# **ACADEMIC REGULATIONS**

# **COURSE STRUCTURE**

# **AND**

# **DETAILED SYLLABI**

**FOR**

**M.C.A TWO YEAR POST GRADUATE PROGRAM**

*(for the batches admitted from 2020-2021)*

# **CHOICE BASED CREDIT SYSTEM**

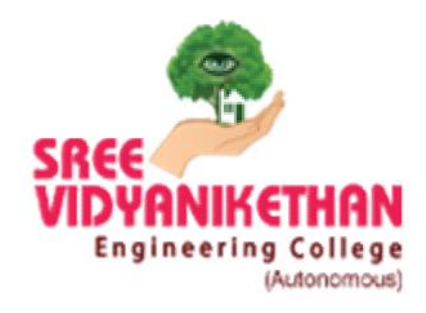

# **SREE VIDYANIKETHAN ENGINEERING COLLEGE (AUTONOMOUS)**

**(Affiliated to JNTUA, Ananthapuramu, Approved by AICTE, Programs Accredited by NBA, Accredited by NAAC with 'A' grade) SREE SAINATH NAGAR, A. Rangampet -517102:: NEAR TIRUPATI (A.P)**

# **VISION**

To be one of the Nation's premier Engineering Colleges by achieving the highest order of excellence in Teaching and Research.

# **MISSION**

- > To foster intellectual curiosity, pursuit and dissemination of knowledge.
- > To explore students' potential through academic freedom and integrity.
- > To promote technical mastery and nurture skilled professionals to face competition in ever increasing complex world.

# **QUALITY POLICY**

Sree Vidyanikethan Engineering College strives to establish a system of Quality Assurance to continuously address, monitor and evaluate the quality of education offered to students, thus promoting effective teaching processes for the benefit of students and making the College a Centre of Excellence for Engineering and Technological studies.

#### **DEPARTMENT OF MASTER OF COMPUTER APPLICATIONS**

# **VISION**

To become a Nation's center of excellence in the field of computer science and applications through teaching, training, and research.

# **MISSION**

- $\triangleright$  The department of computer applications is established to provide solutions through computer applications.
- $\triangleright$  Through contemporary curriculum the knowledge of the diverse group of students in dissemination.
- Creating a talent pool of faculty in diverse domains of computer applications through continuous training.
- Domain and transferable skill development for holistic personality of students and employability.
- > Inculcating values and Ethics for effective professional practice.

#### **PROGRAM EDUCATIONAL OBJECTIVES**

After few years of completion of the Program, the graduates of MCA would be:

- **PEO1.** Enrolled or completed higher education/research studies in the core and allied areas of computer science.
- **PEO2.**Successful entrepreneurs and professionally excelled in diverse application skills in the core or allied area of computer science of societal importance.
- **PEO3.** Professionals in industry, academia and organizations with ability to adapt to evolving technologies in the core and allied areas of computer science.

#### **PROGRAM OUTCOMES (POs)**

*After completion of the program, a successful student will be able to:*

- **PO1.** Apply knowledge of computing fundamentals, computing specialization, mathematics, and domain knowledge appropriate for the computing specialization to the abstraction and conceptualization of computing models from defined problems and requirements. (**Computational Knowledge**)
- PO2. Identify, formulate, research literature, and solve complex computing problems reaching substantiated conclusions using fundamental principles of mathematics, computing sciences, and relevant domain disciplines. **(Problem Analysis)**
- **PO3.** Design and evaluate solutions for complex computing problems, and design and evaluate systems, components, or processes that meet specified needs with appropriate consideration for public health and safety, cultural, societal, and environmental considerations.(**Design /Development of Solutions**)
- **PO4.** Use research-based knowledge and research methods including design of experiments, analysis and interpretation of data, and synthesis of the information to provide valid conclusions. (**Conduct Investigations of Complex Computing Problems**)
- **PO5.** Create, select, adapt and apply appropriate techniques, resources, and modern computing tools to complex computing activities, with an understanding of the limitations.(**Modern Tool Usage**)
- **PO6.** Understand and commit to professional ethics and cyber regulations, responsibilities, and norms of professional computing practices.( **Professional Ethics**)
- **PO7.** Recognize the need, and have the ability, to engage in independent learning for continual development as a computing professional.( **Life-long Learning**)
- **PO8.** Demonstrate knowledge and understanding of the computing and management principles and apply these to one's own work, as a member and leader in a team, to manage projects and in multidisciplinary environments.(**Project management and finance**)
- **PO9.** Communicate effectively with the computing community, and with society at large, about complex computing activities by being able to comprehend and write effective reports,

design documentation, make effective presentations, and give and understand clear instructions. (**Communication Efficacy**)

- **PO10.**Understand and assess societal, environmental, health, safety, legal, and cultural issues within local and global contexts, and the consequential responsibilities relevant to professional computing practices.( **Societal and Environmental Concern**)
- **PO11.**Function effectively as an individual and as a member or leader in diverse teams and in multidisciplinary environments.( **Individual and Team Work**)
- **PO12.** Identify a timely opportunity and using innovation to pursue that opportunity to create value and wealth for the betterment of the individual and society at large. (**Innovation and Entrepreneurship)**

#### **PROGRAM SPECIFIC OUTCOMES**

On successful completion of the Program, the graduates of M.C.A Program will be able to:

- **PSO1:** Design, implement and test applications for complex computing problems for desired specifications through modern tool usage, appropriate technologies and programming skills.
- **PSO2:** Use managerial and domain Skills of Information Management to model an application's data requirements using domain specific modeling tools, Transaction & Query processing, Indexing & Searching techniques, and extract information for interpreting the datasets for Decision Making.
- **PSO3:** Apply suitable techniques and algorithms to Integrate Operating System, Services, Network devices, Security mechanisms and Infrastructure to meet the requirements for the deployment of an application and to communicate on computer networks.

# **SREE VIDYANIKETHAN ENGINEERING COLLEGE**

# **(AUTONOMOUS)**

**(Affiliated to J.N.T. University Anantapur, Ananthapuramu) ACADEMIC REGULATIONS**

**(SVEC-20)**

# **CHOICE BASED CREDIT SYSTEM (CBCS)**

# **Master of Computer Applications (M.C.A) Two Year Post Graduate Degree Program (For the batches admitted from the academic year 2020–2021)**

For pursuing two year Post Graduate Degree Program in Master of Computer Applications (M.C.A) offered by Sree Vidyanikethan Engineering College under Autonomous status and hereinafter referred to as SVEC:

- **1. Applicability**: All the rules specified herein, approved by the Academic Council, shall be in force and applicable to the students admitted from the academic year 2020-2021 onwards. Any reference to "College" in these rules and regulations stands for SVEC.
- **2. Extent:** All the rules and regulations, specified hereinafter shall be read as a whole for the purpose of interpretation. As and when a doubt arises, the interpretation of the Chairman, Academic Council shall be final and ratified by the Academic Council in the forthcoming meeting. As per the requirements of statutory bodies, Principal, Sree Vidyanikethan Engineering College shall be the Chairman, Academic Council.
- **3. Admission**:
- **3.1. Admission into First year of Two Year Post Graduate Degree Program MCA :**
- **3.1.1. Eligibility:**

Admission to the two year Post Graduate Degree Program MCA shall be made subject to the eligibility, qualifications prescribed by the competent authority from time to time. Admissions shall be made on the basis of rank obtained by the qualifying candidates at the Andhra Pradesh Integrated Common Entrance Test (APICET), subject to reservations or policies framed by the Government of Andhra Pradesh from time to time.

### **3.1.2. Admission Procedure**:

Admissions are made into the two year Post Graduate Degree Program MCA as per the stipulations of A.P State Council of Higher Education (APSCHE), Government of Andhra Pradesh.

- (a) By the Convener, APICET, (for Category-A Seats).
- (b) By the Management (for Category-B Seats).
- **4. Duration of the Program:**
- **4.1. Minimum Duration:** The program will extend over a period of two years leading to the Degree of Master of Computer Applications (M.C.A) of the J.N.T. University Anantapur, Ananthapuramu. The two academic years will be divided into FOUR semesters with two semesters per year. Each semester shall normally consists of 21 weeks (minimum of 90 working days) having - Continuous Internal Evaluation (CIE) and Semester End Examination (SEE). Choice Based Credit System (CBCS) and Credit Based Semester System (CBSS) as suggested by UGC and Curriculum as suggested by AICTE are followed.
- **4.2. Maximum Duration:**

The student shall complete all the passing requirements of the M.C.A Program within a maximum duration of **FOUR** years excluding the Gap year. This duration is reckoned from the commencement of the semester to which the student is first admitted to the program.

**5. Structure of the Program:**

The Post Graduate Degree Program MCA shall consist of:

- (i) Humanities, Mathematics and Management Courses
- (ii) PC (Professional Core) Courses
- (iii)PE (Professional Electives)
- (iv)Open Elective Course (MOOC)
- (v) Audit Courses (AC)
- (vi) Internship
- (vii) Project Work (PR) (Internship, Project Work)

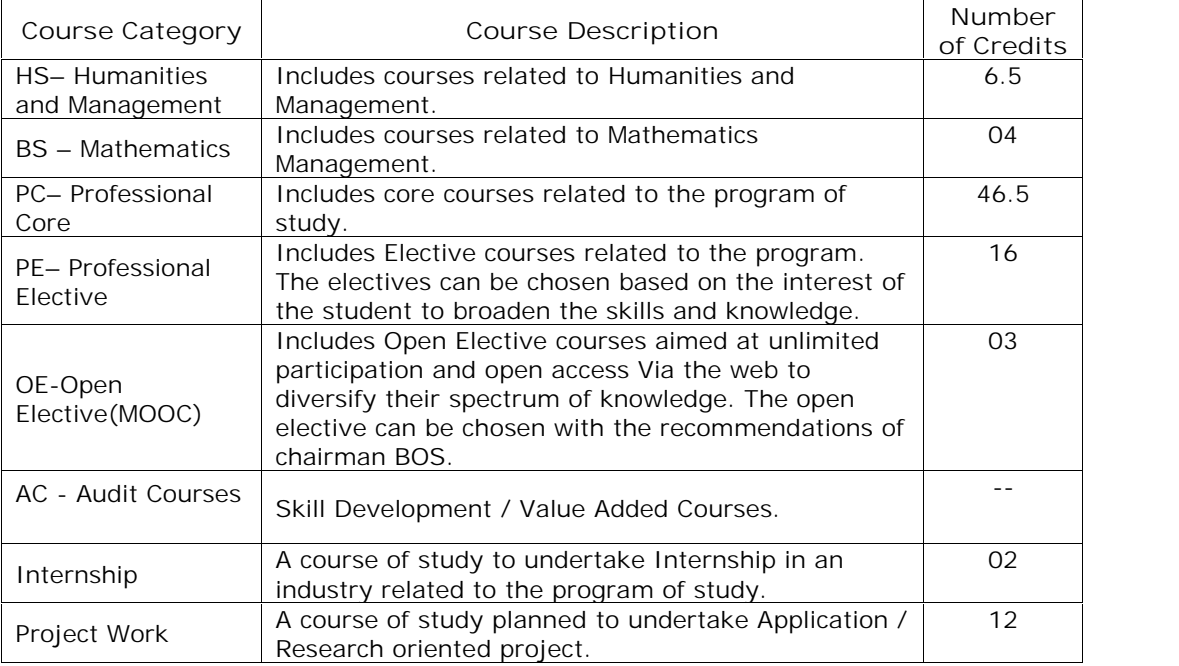

**Contact Periods:**

Depending on the complexity and volume of the course, the numbers of contact periods per week are assigned.

- **6. Credit Courses:** Courses are to be registered by a student in a Semester to earn Credits. Credits shall be assigned to each Course in an L: T: P: C (Lecture Hours: Tutorial Hours: Practical Hours: Credits) structure, based on the following pattern.
- 6.1. Theory Courses: One hour Lecture  $(L)$  per Week in a Semester  $= 01$  Credit.
- **6.2.Practical Courses:** One Practical hour (P) per Week in a Semester = 0.5 Credit.
- **6.3.Tutorial:** One hour Tutorial (T) per Week in a Semester = 01 Credit.
- **6.4.Open Elective (MOOC):** 03 Credits
- **6.5.**Audit Courses (AC): **NO CREDITS** are awarded
- **6.6.**Other student activities like NCC, NSS, Sports, Study Tour, Guest Lecture etc. will carry **'NO'** Credits.
- **6.7.**For courses like Internship/ Project Work, where formal contact periods are not specified, credits are assigned based on the complexity of the work to be carried out.
- **6.8.**The Two year curriculum of Post Graduate Degree Program MCA shall have total of **90** credits.
- **7. Choice Based Credit System (CBCS):**
- **7.1.** Choice Based Credit System (CBCS) is introduced in line with UGC guidelines in order to promote:
	- $N$  Student cantered learning
	- $N$  Students to learn courses of their choice
	- $N$  Interdisciplinary learning

A Student has a choice of registering for courses comprising program core, professional electives, open elective through MOOC course.

#### **8. Course Enrolment and Registration:**

- **8.1.** Each student, on admission shall be assigned to a Faculty Advisor (Mentor) who shall advice and counsel the student about the details of the academic Program and the choice of courses considering the student's academic background and career objectives.
- **8.2.** The enrollment of courses in I-Semester will commence on the day of admission of MCA program. The student shall enroll for the courses with the help of the student's Faculty Advisor (Mentor). The enrollment for the courses of the succeeding semester will commence 10 days prior to the last instructional day of the preceding semester and complete the registration process duly authorized by the Chairman, Board of studies of the department.

For the enrollment of courses in succeeding semesters, a student shall follow the course registration process as applicable for the admitted student.

- **8.3.** If any student fails to register the courses in a semester, he shall undergo the courses as per the program structure.
- **8.4.** After registering for a course, a student shall attend the classes, satisfy the attendance requirements, earn Continuous Assessment marks and appear for the Semester-End Examinations.
- **8.5.** Elective courses shall be offered by the department only if a minimum of 20 students register for that course.
- **9. Open Elective(MOOC):**

OPEN ELECTIVE (MOOC) is an online course aimed at unlimited participation and open access via the web.

- **9.1.** A Student is offered an Open Elective (MOOC), in the IV-Semester of MCA, and pursued through Massive Open Online Course (MOOC) platforms. The duration of the MOOC course shall be for a minimum period of 08 weeks.
- **9.2.** The student shall confirm registration by enrolling the course within 10 days prior to the last instructional day of the II-Semester along with other courses.
- **9.3.** The list of courses along with MOOC service providers shall be identified by the Chairman, BOS, and Head of the Department. The identified Open Elective (MOOC) courses are to be approved by the Chairman, Academic Council.
- **9.4.** The HOD shall appoint one faculty member as **mentor** (one mentor for each course with minimum of 20 students and maximum of 60 students) during the II- Semester for each Open Elective Course (MOOC) identified.
- **9.5.** There shall be only semester-end examination for open elective (MOOC) course. It shall be evaluated by the department through ONLINE for **THREE HOURS duration** with 50 multiple choice questions for 100 marks. The department shall prepare the Question Bank for Conducting the ONLINE Open Elective (MOOC) Examination.
- **10. Break of Study from a Program (Gap Year)**
- **10.1.** A student is permitted to go on break of study for a maximum period of one year
- **10.2.** The student shall apply for break of study in advance, in any case, not later than the last date of the first assessment period in a semester. The gap year concept is introduced for start-up (or) incubation of an idea, National/International Internships, and Professional Volunteering. The application downloaded from the website and duly filled in by the student shall be submitted to the Principal through the Head of the department. A Committee shall be appointed by the Principal in this regard. Based on recommendations of the committee, Principal shall decide whether to permit the student to avail Gap Year or not.
- **10.3.** The students permitted to rejoin the program after break of study shall be governed by the Curriculum and Regulations in force at the time of rejoining.

The students rejoining in new regulations shall apply to the Principal in the prescribed format through Head of the Department at the beginning of the re admitted semester for registering additional/equivalent courses to comply with curriculum in-force.

- **10.4.** The one year period of break of study shall not be counted for the maximum period for the award of the degree (i.e. 05 years shall be the maximum period for the award of degree for the students availing Gap Year).
- **10.5.** If a student has not reported to the college after completion of approved period of break of study, he is deemed to be detained in that semester. Such students are eligible for readmission into the semester when offered next.
- **11. Examination System:** All components in the MCA program shall be evaluated through internal evaluation and/or an external evaluation conducted as semester end examination.

# **11.1. Distribution of Marks:**

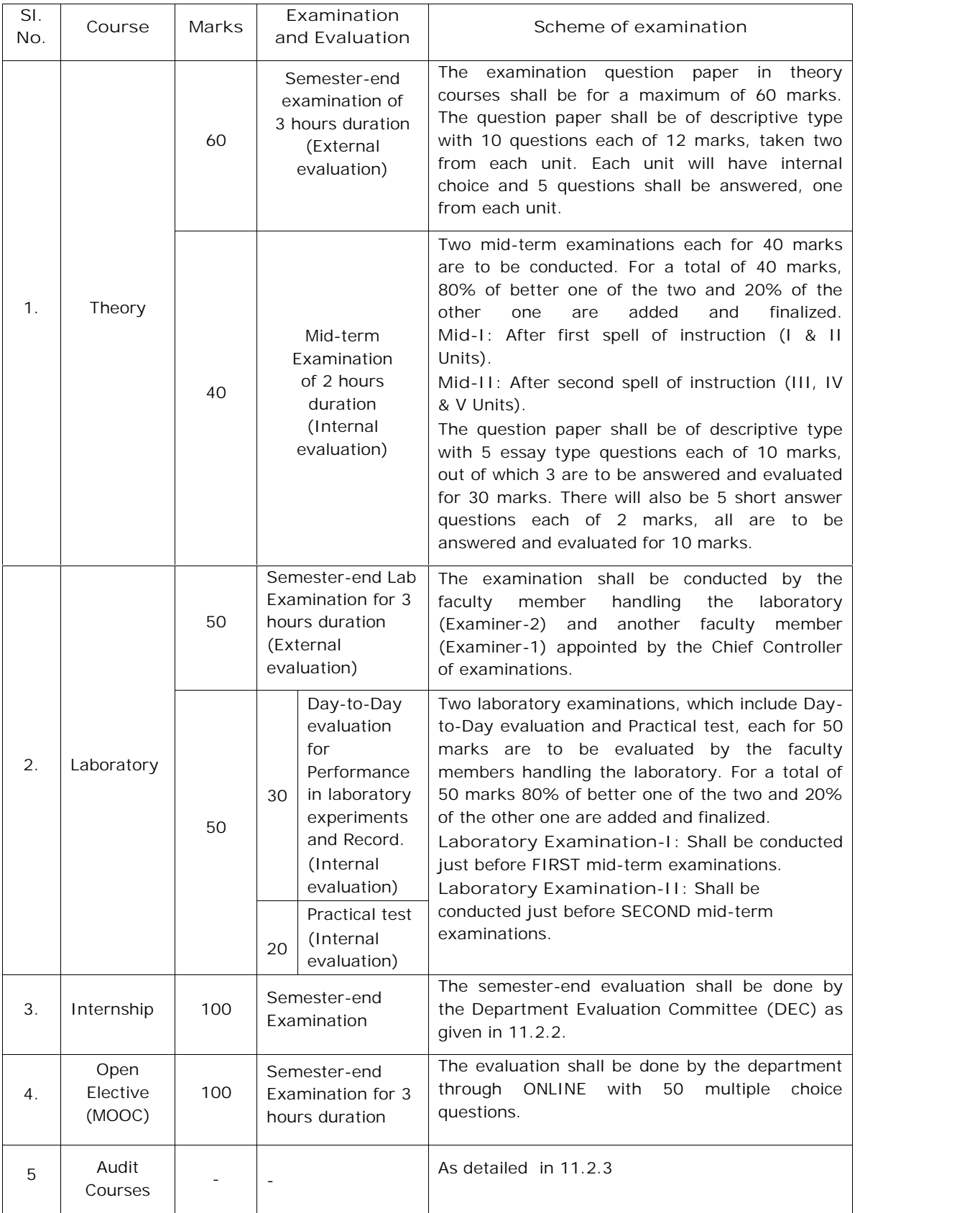

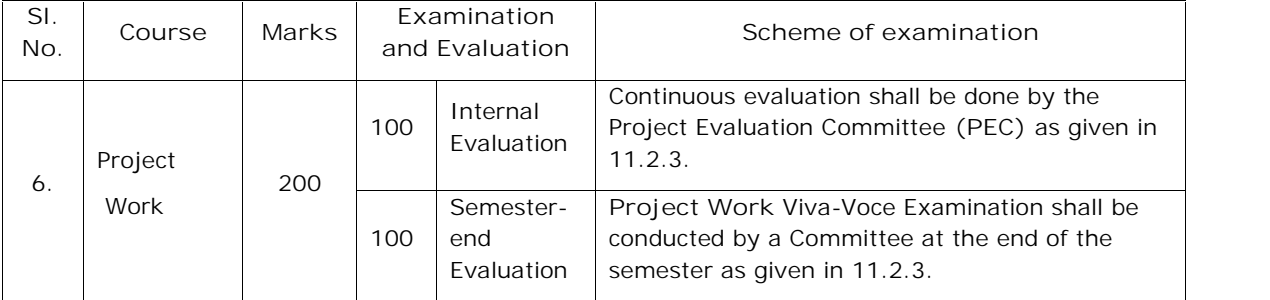

### **11.2. Internship /Project Work/ Audit Course Evaluation:**

### **11.2.1. Internship**

A student shall undergo **Internship** in an Industry/ National Laboratories relevant to the program of study. This course is to be registered in the II semester, and taken up during the summer vacation for about FOUR weeks duration. The Internship shall be submitted in a Report form, and a presentation of the same shall be made before a Department Evaluation Committee **(DEC).** The **DEC** shall consist of Head of the Department, the concerned supervisor of Internship, and a Senior Faculty Member of the Department. The DEC is constituted by the Principal on the recommendations of the Head of the Department. There shall be NO internal marks for Internship. The Internship report shall be evaluated at the end of the III Semester.

#### **11.2.2. Project Work**

The Project Work Viva-Voce examination shall be conducted by a Committee consisting of External examiner (nominated by the Chief Controller of Examinations), HOD and Concerned Supervisor. The evaluation of project work shall be conducted at the end of the IV Semester. The Internal Evaluation shall be conducted by the Project Evaluation Committee **(PEC),** consisting of concerned supervisor and two senior faculty members on the basis of TWO project reviews conducted on the topic of the Project Work. The **PEC** is constituted by the Principal on the recommendations of the Head of the Department.

- **11.2.2.1**. A student shall be allowed to submit the report on the recommendations of the **PEC** and then attend viva-voce examination of the Project Work. The Project Work Viva-Voce examination may be conducted once in three months for all the eligible candidates.
- **11.2.2.2**. Student can initiate the Project Work only after obtaining the approval of Title of Project Work from **PEC** within TWO weeks from the commencement of IV

Semester. In Project Work Review-I, a student has to present the title, objective, Problem Definition, Scope of Work, Literature Survey, analysis of the problem, implementation tools / methodologies, plan of action (in consultation with his Project Supervisor) and design of the problem to the **PEC** for approval within NINE weeks from the commencement of IV Semester. The Project Work Review-I will be evaluated by **PEC** for 100 Marks.

**11.2.2.3**. In Project Work Review-II, student has to present the implementation, Verification and Validation of Project Work along with the report to the PEC for approval within NINE Weeks after Project Work Review-I. The Project Work Review-II will be evaluated by **PEC** for 100 Marks.

> For a total of 100 marks, 80% of better one of the two and 20% of the other one are added and finalized.

- **11.2.2.4.** If a student wishes to change his supervisor or topic of the project work, he can do so with the approval of the **PEC**. However, the **PEC** shall examine whether or not the change of topic/supervisor leads to a major change of his initial plans of project proposal. If yes, his date of registration for the project work is deemed to be started from the date of change of Supervisor or change of topic as the case may be.
- **11.2.2.5.** Three copies of the dissertation certified in the prescribed form by the concerned supervisor and HOD shall be submitted to the Department. One copy is to be submitted to the Chief Controller of Examinations and one copy to be sent to the examiner. The examiner shall be nominated by the Chief Controller of the Examinations from the panel of three examiners submitted by the department for a maximum of 10 students for adjudication.
- **11.2.2.6.** If the report of the examiner is favourable, Viva-Voce examination shall be conducted by a Committee consisting of the concerned Supervisor, Head of the Department and the examiner who adjudicated the dissertation. The Committee shall jointly evaluate the student's project work. If the report of the examiner is not favourable, the student should revise and resubmit the project report followed by Viva-Voce examination.
- **11.2.2.7.** The student who fails in Viva-Voce examination shall have to re-appear the Viva- Voce examination after three months. Extension of time within the total permissible limit for completing the project is to be obtained from the Chairman, Academic Council, SVEC.
- **11.2.3. Audit Courses:** Audit courses carry "**ZERO"** credits. There shall be **NO Internal** and **Semester-end examination**. However, ATTENDANCE in Audit

courses shall be considered while calculating aggregate attendance in a semester. The student should study all the audit courses, and it shall be indicated in the GRADE Sheet.

- **11.3. Eligibility to appear for the Semester-End Examination (SEE):**
- **11.3.1.** A student shall be eligible to appear for semester-end examinations if he acquires a minimum of 75% of attendance in aggregate of all the courses in a semester.
- **11.3.2.** Condonation of shortage of attendance in aggregate up to 10% (65% and above and below 75%) in each semester may be granted by the College Academic Committee.
- **11.3.3.** Shortage of Attendance below 65% in aggregate shall **in no case be condoned**.
- **11.3.4.** Student whose shortage of attendance is not condoned in any semester is not eligible to take their end examination of that class and their registration shall stand cancelled.
- **11.3.5.** A student shall not be promoted to the next semester unless he satisfies the attendance requirements of the current semester, as applicable. The student may seek readmission for the semester when offered next. He will not be allowed to register for the courses of the semester while he is in detention. A student detained due to shortage of attendance, will have to repeat that semester when offered next.
- **11.3.6.** A stipulated fee shall be payable to the College towards condonation of shortage of attendance.
- **11.3.7.** The attendance in Student Development Activities shall be considered for finalization of aggregate attendance.
- **11.3.8.** For the calculation of a student attendance in any semester, the total number of classes conducted shall be counted as scheduled in the class-work time table.
- **11.4. Evaluation:**

**Following procedure governs the evaluation:**

**11.4.1.** Marks for components evaluated internally by the faculty shall be submitted to the Controller of Examinations one week before the commencement of the End examinations. The marks for the internal evaluation components shall be added to the external evaluation marks secured in the Semester-end examinations, to arrive at the total marks for any course in that semester.

- **11.4.2.** Performance in all the courses is tabulated course-wise and shall be scrutinized by the Results Committee and moderation is applied if needed and course-wise marks are finalized. Total marks obtained in each course are converted into letter grades.
- **11.4.3.** Student-wise tabulation shall be done and individual grade sheet shall be generated and issued to the student.
- **11.5. Recounting/Revaluation/Personal Verification/Challenging Evaluation:** Students shall be permitted to apply for **Recounting /Revaluation/Personal Verification/ Challenging Evaluation** of the Semester-end examination answer scripts within a stipulated period after payment of the prescribed fee. After completion of the process of **Recounting /Revaluation/Personal Verification/ Challenging Evaluation**, the records are updated with changes if any, and the student shall be issued a revised grade sheet. If there are no changes, the student shall be intimated the same through a notice.
- **11.6. Supplementary Examination:** In addition to the regular semester-end examinations conducted, the College may also schedule and conduct supplementary examinations for all the courses of other semesters when feasible for the benefit of students. Such of the candidates writing supplementary examinations may have to write more than one examination per day.
- **12. Re-Registration for improvement of Internal Marks:**

Following are the conditions for Re-Registration of Theory Courses for improvement of Internal Marks:

- **12.1.** The student should have completed all the course work and obtained examinations results from I to III semesters.
- **12.2.** If the student has failed in the examination due to internal evaluation marks secured being less than 50%, he shall be given one chance for a maximum of 3 theory courses for improvement of internal evaluation marks.
- **12.3** The candidate has to register for the chosen courses and fulfil the academic requirements (i.e. a student has to attend the classes regularly and appear for the mid-examinations and satisfy the attendance requirements to become eligible for appearing at the semester-end examinations).
- **12.4.** For each course, the candidate has to pay a fee equivalent to one third of the semester tuition fee and the amount is to be remitted in the form of D.D./ Challan in favour of the Principal, Sree Vidyanikethan Engineering College payable at Tirupati along with the requisition through the concerned Head of the Department.
- **12.5.** A student availing the benefit for Improvement of Internal evaluation marks, the internal evaluation marks as well as the semester-end examinations marks secured in the previous attempt(s) for the re-registered courses stands cancelled.
- **13. Academic Requirements for completion of Post Graduate Degree Program MCA:**

The following academic requirements have to be satisfied in addition to the attendance requirements for completion of Post Graduate Degree Program MCA.

**For students admitted into Post Graduate Degree Program MCA for the academic year 2020-2021:**

- **13.1.** A student shall be deemed to have satisfied the minimum academic requirements for each theory, laboratory course, and project work, if he secures not less than 40% of marks in the semester-end examination and a minimum of 50% of marks in the sum total of the internal evaluation and Semester-end examination taken together. **For the Internship, he should secure not less than 50% of marks in the semester-end examination.**
- **13.2.** A student shall register for all the **90** credits and earn all the **90** credits. Marks obtained in all the **90** credits shall be considered for the calculation of the DIVISION based on CGPA.
- **13.3.** A student who fails to earn **90** credits as indicated in the course structure within **four** academic years from the year of their admission shall forfeit his seat in M.C.A Program and his admission stands cancelled.

### **14. Transitory Regulations:**

Students who got detained for want of attendance (**or**) who have not fulfilled academic requirements (**or**) who have failed after having undergone the Program in earlier regulations (**or**) who have discontinued and wish to continue the Program are eligible for admission into the unfinished semester from the date of commencement of class work with the same (**or**) equivalent courses as and when courses are offered and they will be in the academic regulations into which they are presently readmitted. A student has to satisfy all the eligibility requirements within the maximum stipulated period of **four years** for the award of M.C.A Degree.

- **15. Grades, Semester Grade Point Average and Cumulative Grade Point Average:**
- **15.1. Grade System:** After all the components and sub-components of any course (including laboratory courses) are evaluated, the final total marks obtained shall be converted into letter grades on a "10 point scale" as described below.

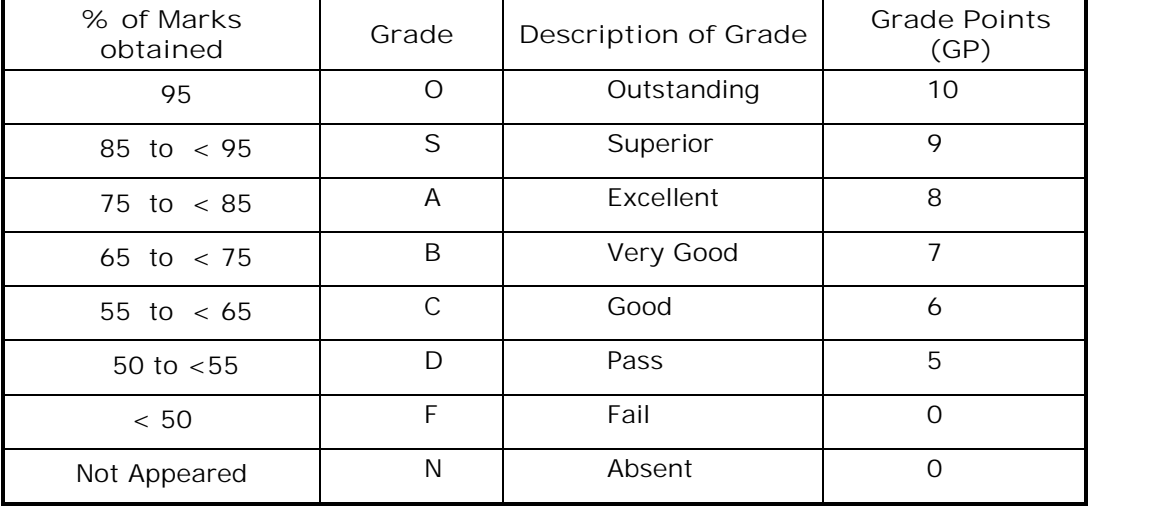

**Grades conversion and Grade points attached**

**Pass Marks:** A student shall be declared to have passed theory course, laboratory course and project work if he secures minimum of 40% marks in external examination, and a minimum of 50% marks in the sum total of internal evaluation and external examination taken together. For the Internship, he shall be declared to have passed if he secures minimum of 50% of marks in the Semester-End Examination. Otherwise, he shall be awarded fail grade – **'F'** in such a course irrespective of internal marks. **'F'** is considered as a fail grade indicating that the student has to pass the semester-end examination in that course in future and obtain a grade other than **'F'** and **'N'** for passing the course.

**15.2. Semester Grade Point Average (SGPA):**

SGPA shall be calculated as given below on a "10 point scale" as an index of the student's performance at the end of each semester:

$$
SGPA = \frac{\sum (C \times GP)}{\sum C}
$$

Where *C* denotes the "Credits" assigned to the courses undertaken in that semester and *GP* denotes the "Grade Points" earned by the student in the respective courses.

- **Note:** SGPA is calculated only for the candidates who passed all the courses in the semester-end regular examinations in a particular Semester.
- **15.3. Cumulative Grade Point Average (CGPA):**

The CGPA shall be calculated for a candidate passed all the courses in the semester-end examinations (including regular and supplementary) till that semester. The CGPA will be displayed in the grade sheet of the regular semester end examinations and also in the consolidated grade sheet issued at the end of the program. The CGPA is computed on a 10 point scale as given below:

$$
CGPA = \frac{\sum (C \times GP)}{\sum C}
$$

Where *C* denotes the "Credits" assigned to courses undertaken up to the end of the Program and *GP* denotes the "Grade Points" earned by the student in the respective courses.

- **16. Grade Sheet:** A grade sheet (Marks Memorandum) shall be issued to each student indicating the SGPA and CGPA, provided if he passed all the courses registered in the regular semester-end examinations.
- **17. Consolidated Grade Sheet:** After successful completion of the entire Program of study, a Consolidated Grade Sheet indicating performance of all academic years shall be issued as a final record. Duplicate Consolidated Grade Sheet will also be issued, if required, after payment of requisite fee.
- **18. Award of Degree**: The Degree shall be conferred and awarded by Jawaharlal Nehru Technological University Anantapur, Ananthapuramu on the recommendations of the Chairman, Academic Council, SVEC (Autonomous)
- **18.1. Eligibility:** A student shall be eligible for the award of M.C.A Degree if he fulfills all the following conditions:
- **18.1.1.** Registered and successfully completed all the components prescribed in the Program of study to which he is admitted.
- **18.1.2.** Successfully acquired all the required credits as specified in the curriculum of post graduate degree program MCA within the stipulated time.
- **18.1.3.** Obtained CGPA greater than or equal to 5.0 (Minimum requirement for declaring as passed).
- **18.1.4.** Has NO DUES to the College, Hostel, and Library etc. and to any other amenities provided by the College.
- **18.1.5.** No disciplinary action is pending against him.

### **18.2. Award of Division:** Declaration of Division is based on CGPA.

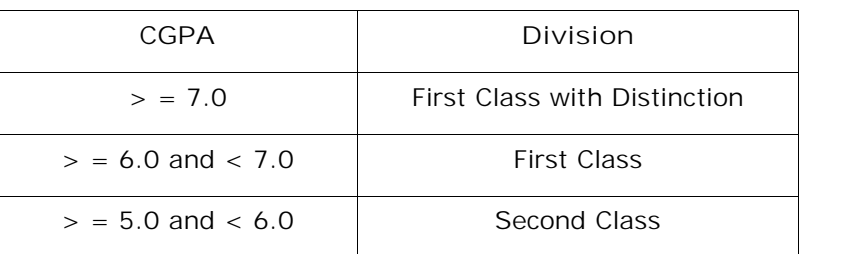

# **Awarding of Division**

- **19. Additional Academic Regulations:**
- **19.1** A student may appear for any number of supplementary examinations within the stipulated time to fulfil regulatory requirements for award of the degree.
- **19.2** In case of malpractice/improper conduct during the examinations, guidelines shall be followed as given in the **ANNEXURE-I**.
- **19.3** When a student is absent for any examination (Mid-term or Semester-end) he shall be awarded **zero** marks in that component (course) and grading will be done accordingly.
- **19.4** When a component is cancelled as a penalty, he shall be awarded zero marks in that component.
- **20. Withholding of Results:**

If the candidate has not paid dues to the College/University (or) if any case of indiscipline is pending against him, the result of the candidate shall be withheld and he will not be allowed/promoted to the next higher semester.

**21. Amendments to Regulations:**

The Academic Council of SVEC (Autonomous) reserves the right to revise, amend, or change the Regulations, Scheme of Examinations, and/or Syllabi or any other policy relevant to the needs of the society or industrial requirements etc., with the recommendations of the Board of Studies.

- **22.** Attendance for student development activity periods indicated in the class time tables shall be considered as in the case of a regular course for calculation of overall percentage of attendance in a semester.
- **23. General:** The words such as "he", "him", "his" and "himself" shall be understood to include all students irrespective of gender connotation.
- **Note:** Failure to read and understand the regulations is not an excuse.

# **ANNEXURE-I**

#### **GUIDELINES FOR DISCIPLINARY ACTION FOR MALPRACTICES / IMPROPER CONDUCT IN EXAMINATIONS**

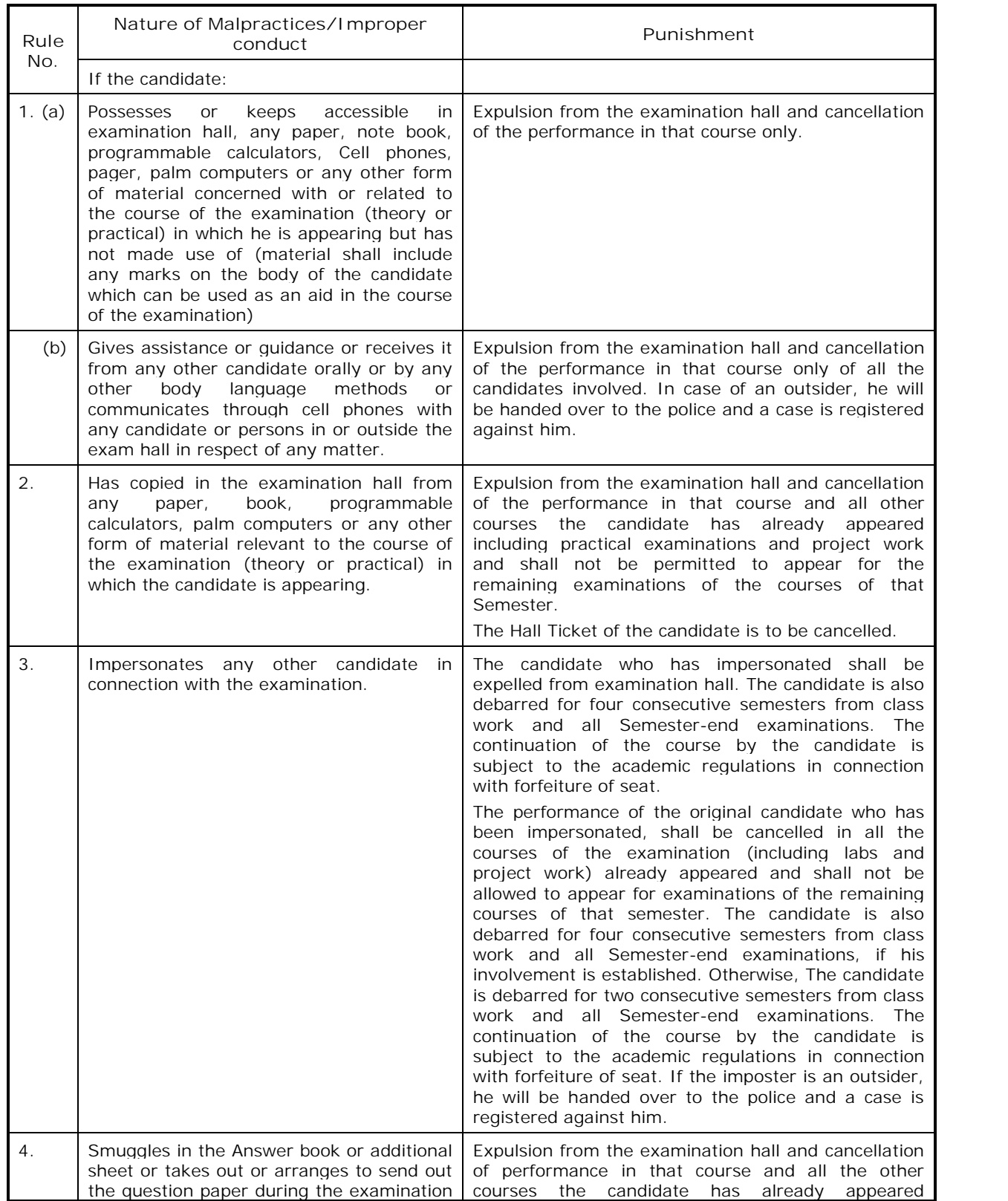

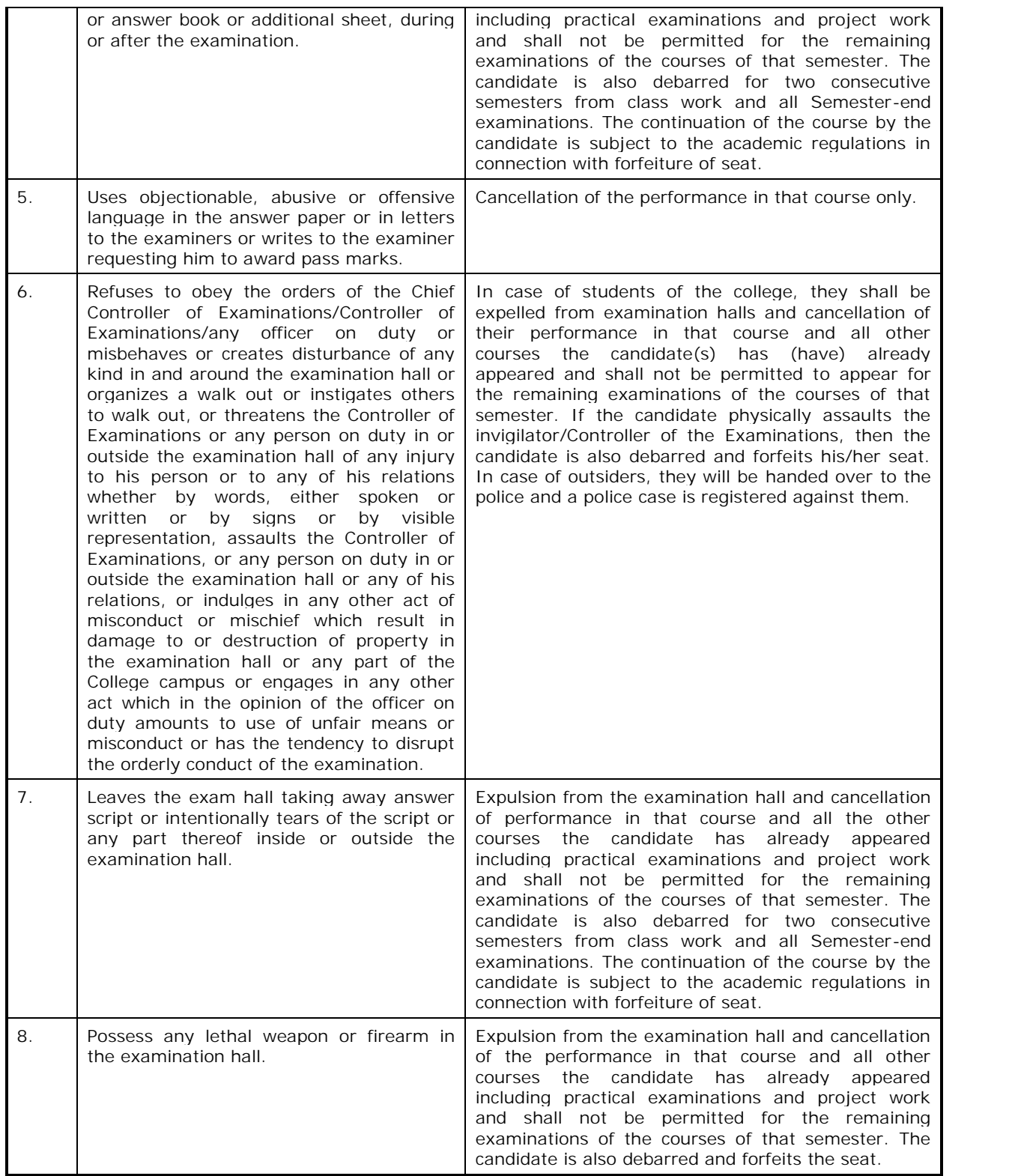

**Note:** Whenever the performance of a student is cancelled in any course(s) due to Malpractice, he has to register for Semester-end Examinations in that course(s) consequently and has to fulfill all the norms required for the award of Degree.

# **SREE VIDYANIKETHAN ENGINEERING COLLEGE**

# **(AUTONOMOUS)**

(Affiliated to JNTUA, Ananthapuramu; Approved by AICTE)

# SREE SAINATH NAGAR, TIRUPATI – 517 102

# **MASTER OF COMPUTER APPLICATIONS (MCA)**

# **SVEC-20: REGULATIONS**

# **COURSE STRUCTURE**

# **MCA I- Semester**

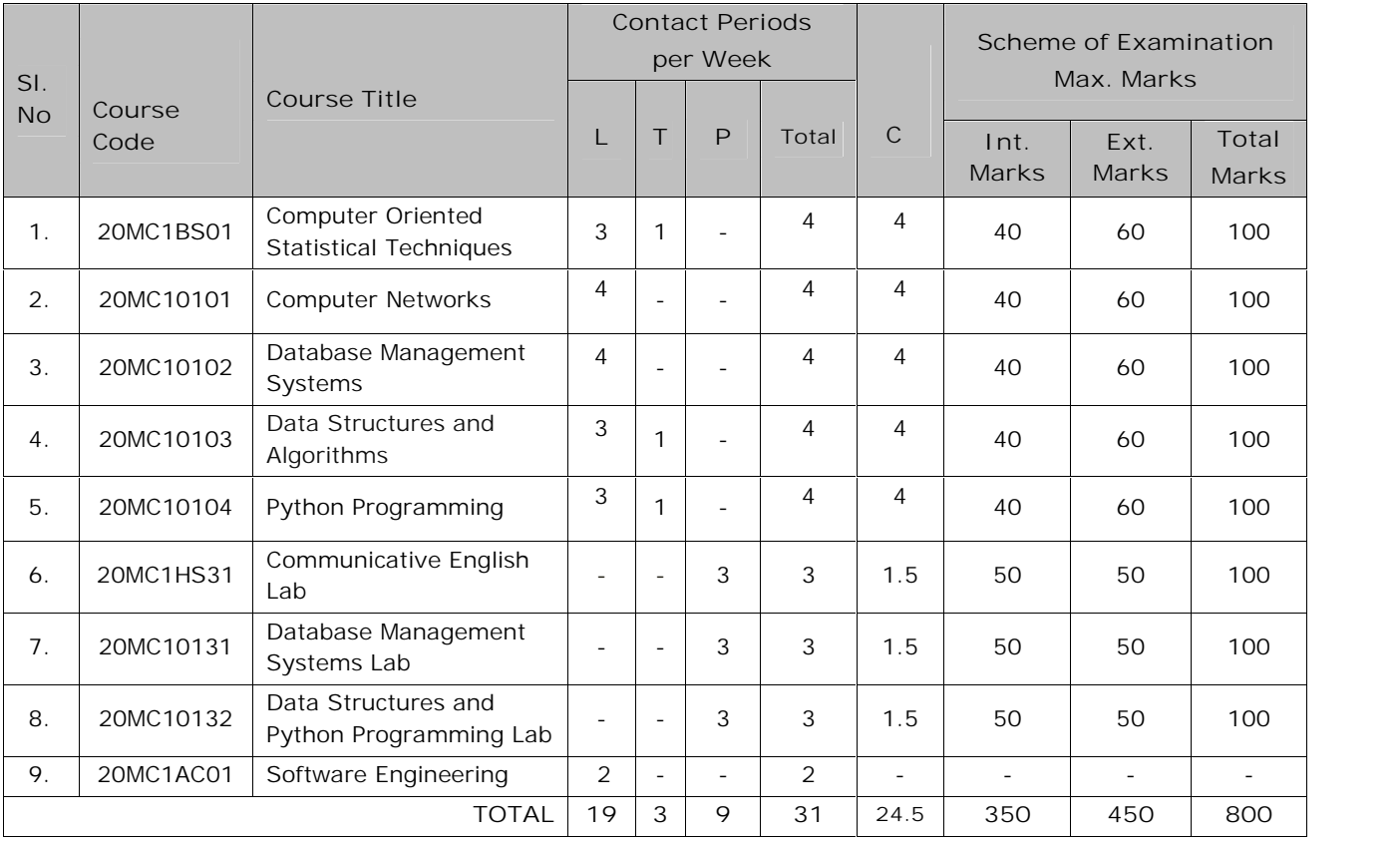

# **MCA II- Semester**

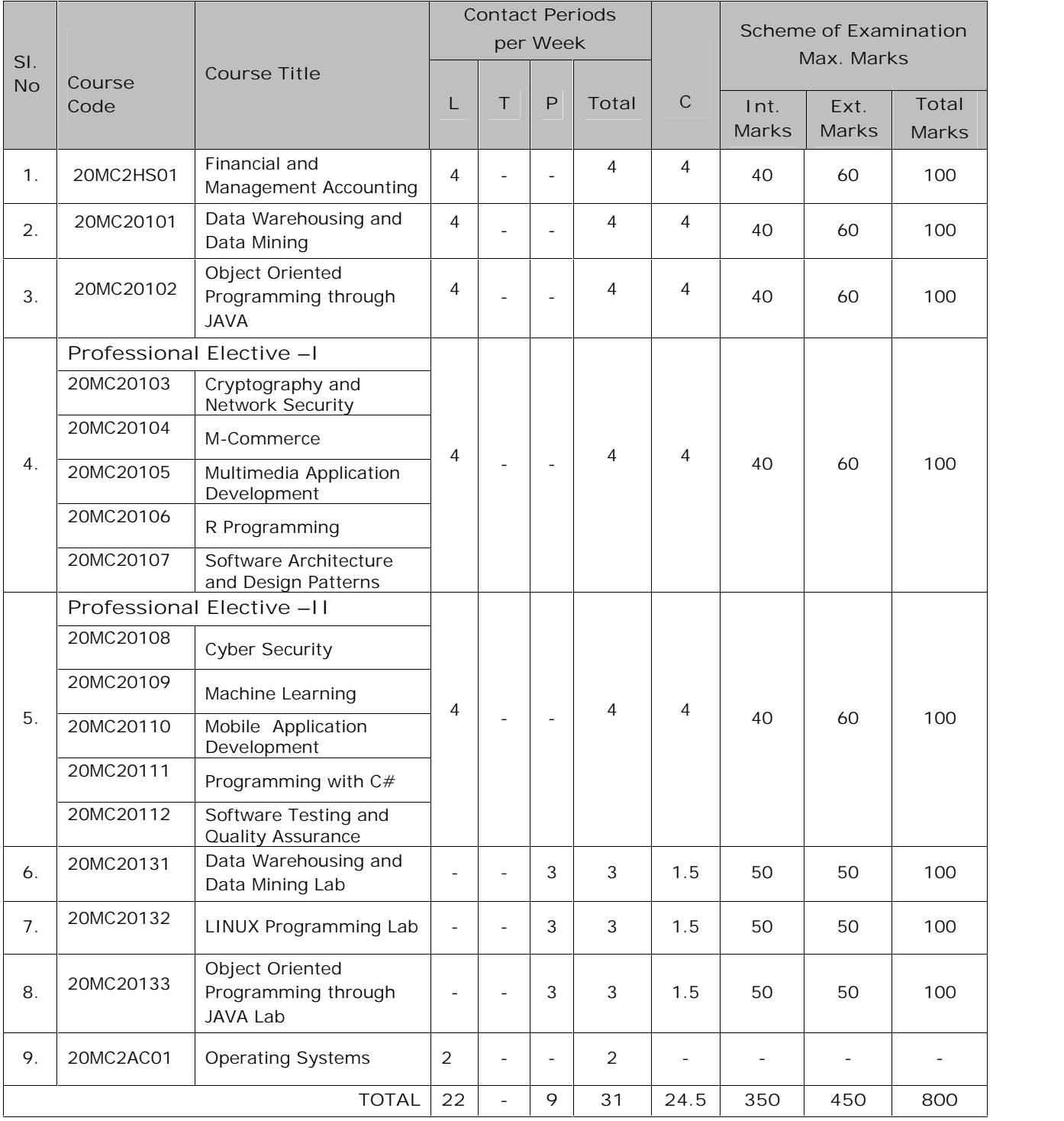

|                 | Course<br>Code              | <b>Course Title</b>                             | <b>Contact Periods</b><br>per Week |                          |                          |                          |                   | Scheme of Examination<br>Max. Marks |                   |                |
|-----------------|-----------------------------|-------------------------------------------------|------------------------------------|--------------------------|--------------------------|--------------------------|-------------------|-------------------------------------|-------------------|----------------|
| S.<br><b>No</b> |                             |                                                 | L                                  | $\top$                   | $\mathsf{P}$             | Total                    | $\mathsf{C}$      | Int.<br>Marks                       | Ext.<br>Marks     | Total<br>Marks |
| 1.              | 20MC30101                   | Cloud Computing                                 | 4                                  | $\overline{a}$           | $\overline{\phantom{0}}$ | 4                        | 4                 | 40                                  | 60                | 100            |
| 2.              | 20MC30102                   | Data Analytics                                  | 4                                  |                          |                          | 4                        | 4                 | 40                                  | 60                | 100            |
| 3.              | 20MC30103                   | Web Programming                                 | 4                                  | $\overline{a}$           | $\overline{\phantom{0}}$ | 4                        | 4                 | 40                                  | 60                | 100            |
| 4.              | Professional Elective - III |                                                 |                                    |                          |                          |                          |                   |                                     |                   |                |
|                 | 20MC30104                   | Artificial Intelligence                         | 4                                  | $\overline{a}$           | $\overline{a}$           | 4                        | 4                 | 40                                  | 60                | 100            |
|                 | 20MC30105                   | Blockchain<br>Technologies                      |                                    |                          |                          |                          |                   |                                     |                   |                |
|                 | 20MC30106                   | DevOps Application<br>Development               |                                    |                          |                          |                          |                   |                                     |                   |                |
|                 | 20MC30107                   | Programming with<br>AngularJS                   |                                    |                          |                          |                          |                   |                                     |                   |                |
|                 | 20MC30108                   | Software Project<br>Management                  |                                    |                          |                          |                          |                   |                                     |                   |                |
| 5.              | Professional Elective - IV  |                                                 |                                    |                          |                          |                          |                   |                                     |                   |                |
|                 | 20MC30109                   | Computer Oriented<br>Optimization<br>Techniques |                                    | $\overline{\phantom{0}}$ | $\overline{\phantom{a}}$ | $\overline{4}$           | 4                 | 40                                  | 60                | 100            |
|                 | 20MC30110                   | Full Stack Development                          |                                    |                          |                          |                          |                   |                                     |                   |                |
|                 |                             |                                                 | 4                                  |                          |                          |                          |                   |                                     |                   |                |
|                 | 20MC30111                   | Internet of Things                              |                                    |                          |                          |                          |                   |                                     |                   |                |
|                 | 20MC30112                   | Programming in Ruby                             |                                    |                          |                          |                          |                   |                                     |                   |                |
|                 | 20MC30113                   | User Interface Design                           |                                    |                          |                          |                          |                   |                                     |                   |                |
| 6.              | 20MC3HS31                   | Soft Skills Lab                                 | $\overline{\phantom{a}}$           | $\overline{\phantom{a}}$ | 2                        | $\overline{c}$           | 1                 | 50                                  | 50                | 100            |
| 7.              | 20MC30131                   | Cloud Computing and<br>Data Analytics Lab       | $\overline{\phantom{m}}$           | $\overline{\phantom{0}}$ | 3                        | 3                        | 1.5               | 50                                  | 50                | 100            |
| 8.              | 20MC30132                   | Web Programming Lab                             | $\overline{\phantom{m}}$           | $\overline{\phantom{0}}$ | 3                        | 3                        | 1.5               | 50                                  | 50                | 100            |
| 9.              | 20MC30133                   | Internship                                      | $\overline{\phantom{a}}$           |                          | $\overline{\phantom{a}}$ | $\overline{\phantom{a}}$ | $\overline{2}$    | $\overline{\phantom{a}}$            | 100               | 100            |
| 10.             | 20MC3AC01                   | Server Side<br>Development with<br>NodeJS Lab   | $\qquad \qquad -$                  | $\qquad \qquad -$        | 2                        | $\overline{2}$           | $\qquad \qquad -$ | $\overline{\phantom{a}}$            | $\qquad \qquad -$ |                |
| <b>TOTAL</b>    |                             |                                                 |                                    | $\overline{\phantom{a}}$ | 10                       | 30                       | 26                | 350                                 | 550               | 900            |

**MCA III- Semester**

# **MCA IV- Semester**

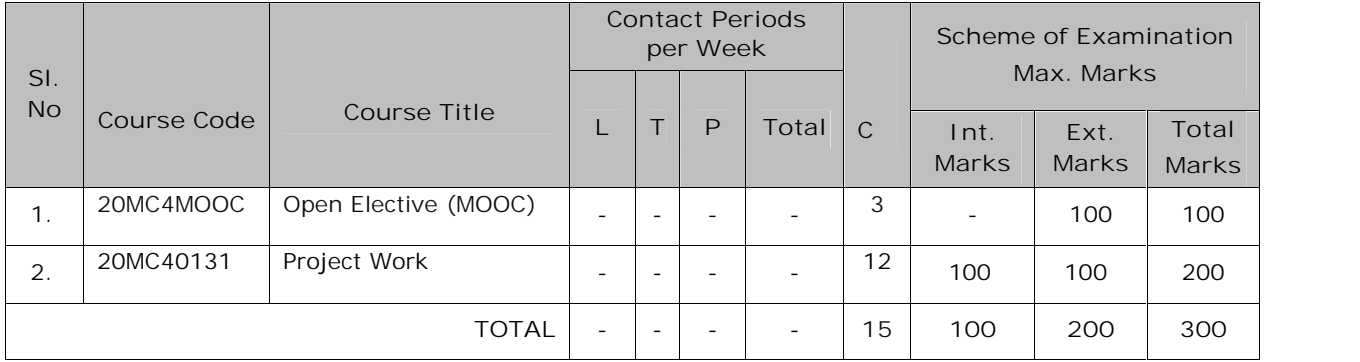

### **TOTAL No. OF CREDITS : 90**

**TOTAL MARKS : 2800**

# **MCA I – SEMESTER** (20MC1BS01) **COMPUTER ORIENTED STATISTICAL TECHNIQUES**

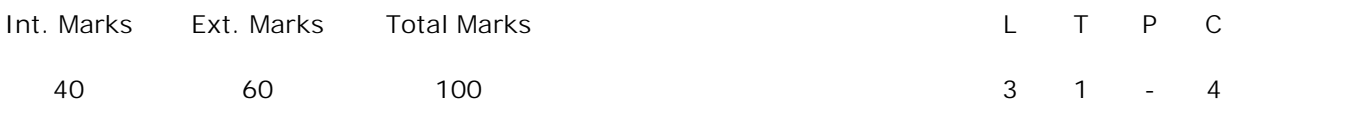

**PRE-REQUISITES:** --

# **COURSE DESCRIPTION:**

Concepts of descriptive statistics; basics in R; Probability distributions; Correlation and Regression analysis; Testing of hypothesis.

# **COURSE OUTCOMES:**

*After successful completion of the course students should be able to:*

- **CO1.** Understand the concepts of descriptive statistics, basics in R, Probability distributions, Testing of Hypothesis, Correlation and Regression.
- **CO2.** Apply testing of hypothesis on small and large sample tests using Z-test, t-test, F-test and chi-square test to draw the valid inferences and solve the problems on probability distributions.
- **CO3.** Use R programming tools to Simulate Binomial, Poisson and Normal distributions, Calculate Correlation and Regression Coefficients, Fitting lines of Regression.
- **CO4.** Analyze the relationship between variables using Correlation and Regression.

# **DETAILED SYLLABUS:**

**UNIT I - INTRODUCTION TO DESCRIPTIVE STATISTICS (9 Periods) Measures of Central Tendency:** Arithmetic Mean, Arithmetic Mean Computed from Grouped data, Median, Mode, Empirical Relation Between the Mean, Median,and Mode, Geometric Mean, Harmonic Mean.

**Measures of Dispersion:** The Range, The Mean Deviation, The Semi- Interquartile Range, The Standard Deviation, The Variance, coefficient of variation and Moments, measures of Skewness and Kurtosis.

**UNIT II - BASICS IN R (10 Periods)**

Introduction, R Studio, how to run R, Variables, Data Types, Vectors, Data Frames, Lists, Matrices, Arrays, Classes, Functions, Graphical and diagrammatical presentations in R.

**UNIT III - PROBABILITY DISTRIBUTIONS (8 Periods) Discrete Probability Distributions:** Binomial Distribution- Mean and variance and fitting of Binomial distribution; Poisson distribution -Mean and variance and fitting of Poisson distribution.

**Continuous Probability Distributions:** Normal Distribution- Mean, variance and area properties of Normal distribution.

**Implementing in R: Simulate Binomial, Poisson and Normal distributions**

#### **UNIT IV- CORRELATION AND REGRESSION ANALYSIS. (8 Periods)**

**Correlation Analysis:** Linear Correlation, scatter diagram, Karl Pearson's coefficient of Correlation and Spearman's Rank correlation coefficient (with and without tied ranks).

**Regression Analysis:** Regression Lines, Fitting of two lines of Regression, Regression coefficients and multiple regression

**Implementing in R: Calculate Correlation and Regression Coefficients and Fitting lines of Regression**

#### **UNIT V - TESTING OF HYPOTHESIS (10 Periods)**

**Large sample Tests:** Null hypothesis and Alternative hypothesis, Type-I and Type-II errors, Level of significance, Critical Region, one tailed and two tailed tests; Test of Significance of single proportion, Difference of two Proportions, Single mean, Difference of two Means.

**Small sample tests:** t-test: Single mean, Difference of two Means; F-test; chi-square test**:** chi-square test for independence of attributes, chi-square test for goodness of fit.

**Total Periods: 45**

*Topics for self-study are provided in the lesson plan.*

#### **TEXT BOOKS**:

.

- 1. T. K. V. Iyengar, B. Krishna Gandhi etal., *"Probability and Statistics,"* S. Chand and Company Itd: New Delhi, 3<sup>rd</sup> Edition, 2011.
- 2. Allerhand M. Tiny Handbook of R Springer Briefs in Statistics, 2011

#### **REFERENCE BOOKS**:

- 1. Shanaz Bhatul, *"Probability and Statistics,"* RIDGE Publications, 2nd Edition, 2006.
- 2. S.C. Gupta and V.K. Kapoor, *"Fundamentals of Applied Statistics,"* S. Chand and Sons, New Delhi, 2010.
- 3. Baayen R. *"Analyzing Linguistic Data - A Practical Introduction to Statistics using R,"* 2008.

4. Alain F. Zuur, Elena N. Ieno, Erik H.W.G. Meesters *"Beginner's Guide to R,"* Springer,2009.

**ADDITIONAL LEARNING RESOURCES:**

- 1. http://www.nptelvideos.in/2012/11/probability-and-statistics.html.
- 2. https://www.classcentral.com/course/swayam-probability-and-statistics-5228.
- 3. https://www.coursera.org/browse/data-science/probability-and-statistics.

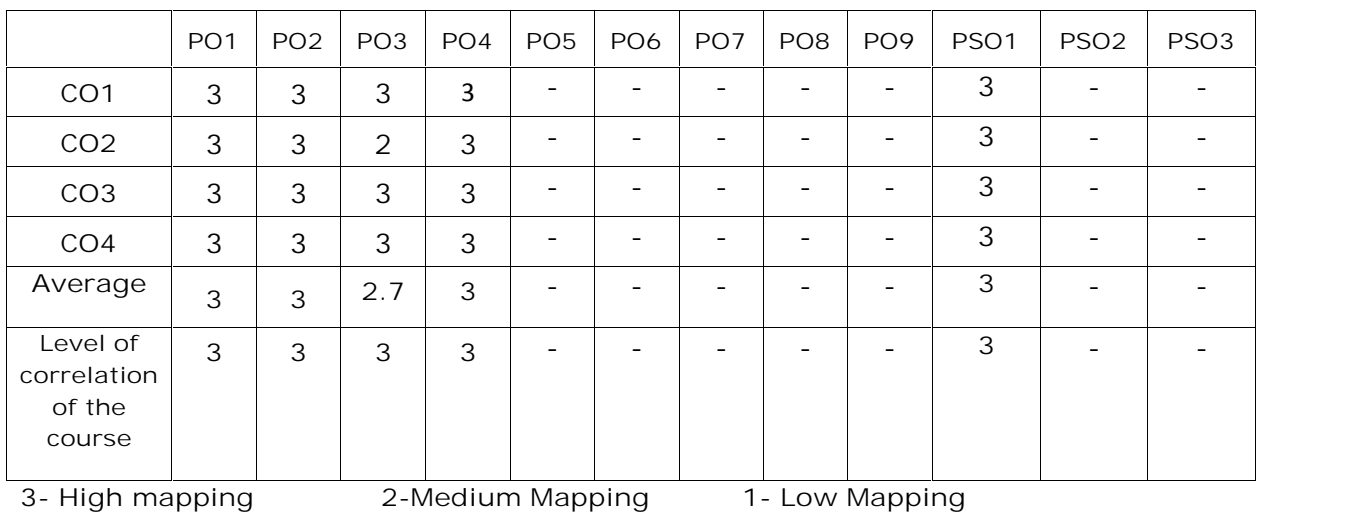

**CO-PO-PSO Mapping**

# **MCA I - SEMESTER** (20MC10101) **COMPUTER NETWORKS**

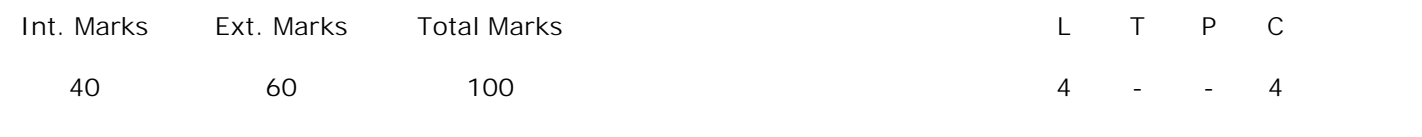

**PRE-REQUISITES:--**

**COURSE DESCRIPTION:**

Concepts of Computer Networks; The Physical Layer; The Data Link Layer; The Medium Access Control Sub layer; The Network Layer; The Transport Layer; The Application Layer.

**COURSE OUTCOMES:**

*After successful completion of this course, the students will be able to:*

- **CO1.** Understand the concepts of Networking, reference models, transmission media, framing and routing policy, internetworking in data communication.
- CO2. Apply error and flow control techniques and implement congestion control mechanisms and transport protocols for reliable data communication.
- **CO3.** Analyze design issues of layers, medium access control protocols, techniques for quality of service, elements of transport and application Protocols ensuring the communication procedures.
- **CO4.** Examine the layered and e-mail architectures, networking protocols and e-mail message formats in compliance with communication standards.

**DETAILED SYLLABUS:**

**UNIT I- NETWORK CONCEPTS AND PHYSICAL LAYER (11 Periods)**

**Network Concepts:** Uses of Computer Networks, Network Hardware LAN, MAN and WAN, Topologies, Wireless Network-system interconnection, Wireless LAN, Wireless WAN. Internetworks, Network Software-Protocol hierarchies, Design issues for the layers, Connection Oriented and Connection less Service, Service Primitives, The relationship of Services to Protocols, Reference Models-OSI, TCP/IP.

The Physical Layer: Guided Transmission media - Magnetic Media, Twisted Pairs, Coaxial Cable, Fiber Optics. Wireless Transmission - The Electromagnetic Spectrum,

#### **UNIT III- THE NETWORK LAYER (12 Periods)**

Network layer design issues, Routing Algorithms-Optimality principle, Shortest Path Routing, Flooding, Distance Vector Routing, Link State Routing, Hierarchical Routing, Broadcast Routing, Multicast Routing, Routing for Mobile Hosts, Routing in Ad Hoc Networks. Congestion Control Algorithms-Congestion Prevention Policies, Jitter Control, Techniques for achieving good quality of service, Congestion control for multicasting, Internetworking, The Network layer in the Internet-The IP Version 4 protocol, IP Addresses, IP version 6 protocol, Internet control protocols-OSPF, BGP.

# **UNIT IV- THE TRANSPORT LAYER (11 Periods)**

The Transport service, Elements of Transport protocols - Addressing, Connection Establishment, Connection Release, Error Control and Flow Control, Multiplexing and Crash recovery; A simple Transport protocol, The Internet Transport protocols - Introduction to UDP, Remote Procedure Call, Real time transport Protocol; Introduction to TCP, The TCP Service Model, TCP protocol and TCP Segment Header, TCP Connection Establishment, TCP Connection Release, Transmission Policy, TCP Sliding Window, TCP Timer Management, TCP Congestion Control.

**UNIT V -THE APPLICATION LAYER (7 Periods)**

# **The Application Layer:** Introduction to Application Layer, DNS - The Domain name space, Resource records and Name servers; Electronic Mail-Architecture and services, the user agent, message formats, message transfer and Final Delivery.

**Total Periods: 55**

*SVEC20 – M.C. A – MASTER OF COMPUTER APPLICATIONS* 30

**The Data Link Layer:** Data Link layer design issues, Error Detection and Correction, Elementary Data Link Protocols - Unrestricted simplex protocol, Simplex stop-and-wait protocol, Simplex protocol for a noisy channel. Sliding Window protocols - One-bit sliding window protocol, Protocol using Go back N, Protocol using Selective Repeat.

**The Medium Access Control Sub layer -** The Channel Allocation problem, Multiple access protocols-ALOHA, Pure ALOHA, Slotted ALOHA. Carrier Sense Multiple Access Protocols-Persistent and Non persistent CSMA - CSMA with collision detection. Collision Free protocols - Bit map protocol, Token Passing, Binary countdown, Limited Contention protocols.

Radio Transmission, Microwave Transmission, Infrared Transmission and Light Transmission.

#### **UNIT II- THE DATA LINK LAYER (14 Periods)**

*Topics for self-study are provided in the lesson plan.*

**TEXT BOOK:**

1. Andrew S. Tanenbaum and David J. Wetherall*, "Computer Networks,"* Pearson Education, 5<sup>th</sup> Edition, 2015.

## **REFERENCE BOOKS:**

1. Behrouz A. Forouzan, *"Data Communications and Networking,"* The McGraw-Hill, 4 th Edition, 2011.

2. James F. Kurose and Keith W. Ross, "*Computer Networking: A Top-Down Approach*," Pearson Education, 6<sup>th</sup> Edition, 2017.

**ADDITIONAL LEARNING RESOURCES:**

- 1. https://nptel.ac.in/courses/106/105/106105081/
- 2. https://www.cisco.com/c/en/us/solutions/small-business/resource center/networking/networking-basics.html
- 3. https://memberfiles.freewebs.com/00/88/103568800/documents/Data.And.Compute r.Communications.8e.WilliamStallings.pdf
- 4. https://www01.ibm.com/servers/resourcelink/svc0302a.nsf/pages/zVMV7R1sc24633 3/\$file/kijl0\_v7r1.pdf
- 5. https://www.youtube.com/watch?v=6\_PINy02\_g0
- 6. http://ns2simulator.com/ns2-tcp-congestion-control/

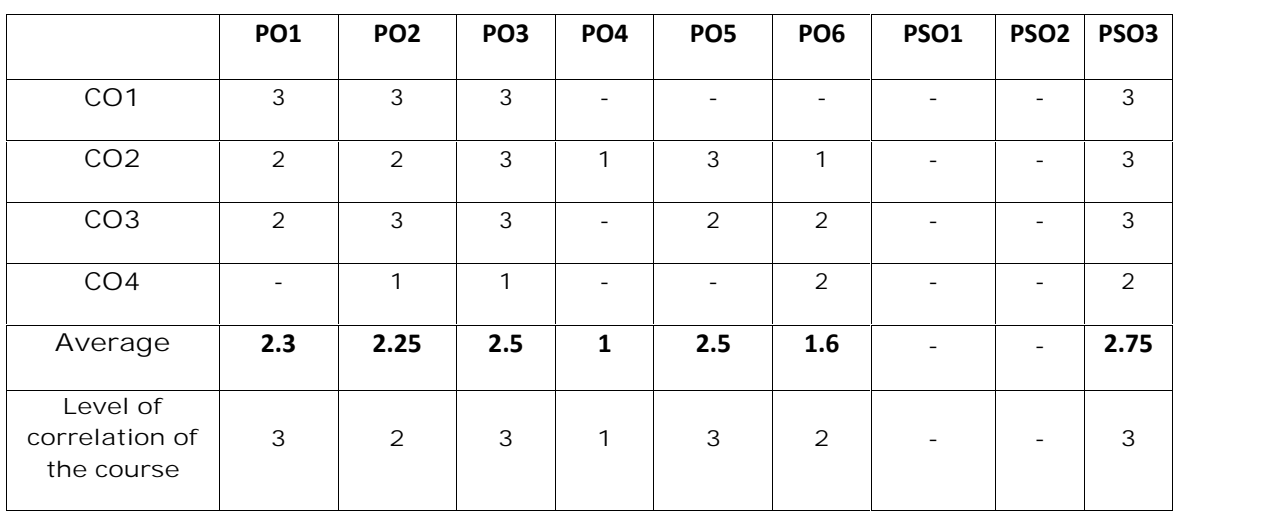

# **CO-PO-PSO Mapping Table**

**3- High mapping 2-Medium Mapping 1- Low Mapping**

# **MCA I-SEMESTER** (20MC10102) **DATABASE MANAGEMENT SYSTEMS**

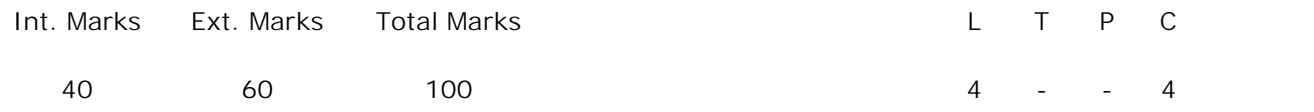

**PRE-REQUISITES: --**.

**COURSE DESCRIPTION:**

Databases; Database Architecture and Database Design; Concepts of Relational Database and its Design; Representation of ER Diagram to Relational model; SQL queries; Normal forms; Recovery and Concurrency Control mechanism; Storage and Indexing mechanism.

### **COURSE OUTCOMES:**

*After successful completion of this course, the student will be able to:*

- **CO1.** Understand the concepts of Relational Database Design, Transaction management, Recovery management, Storage and indexing mechanisms.
- **CO2.** Analyze schema refinement, data normalization techniques, Storage and Index data structures for the construction of relational database systems.
- **CO3.** Design Entity Relationship diagrams, Integrity Constraints over Relations, Database design and basics of SQL to find solutions of real time applications.
- **CO4.** Use SQL to create Nested Queries, Joins, Views, Group functions in updating and managing the relational database system.
- **CO5.** Apply Transaction processing approaches, Concurrency control and Recovery mechanisms for an optimal database application system.

### **DETAILED SYLLABUS:**

**UNIT I- INTRODUCTION TO DATABASES, DATABASE ARCHITECTURE AND DATABASE DESIGN (11 Periods)**

**Databases and Database Users:** Concepts, Characteristics of the Database approach, Actors on the Scene, Workers behind the scene, Advantages of the using the DBMS Approach.

**Database System Concepts and Architecture:** Data Models, Schemas and Instances, Three Schema architecture and Data Independence, Database Languages and Interfaces, Database system environment, Centralized and Client/Server Architectures for DBMS, Classification of Database Management Systems.

**Database Design:** Database design and ER-diagrams, Entities, Attributes and Entity sets, Relationships and Relationship sets, Additional features of ER-model, Conceptual Design with the ER-Model.

**UNIT II - RELATIONAL MODEL AND BASIC SQL (10 Periods)**

**Relational Model:** Relational Model, Integrity Constraints over Relations, Enforcing Integrity constraints, Querying relational data, Logical data base Design: ER to Relational.

**Case Study:** ER-diagram for banking enterprise and university database.

**Basic SQL:** SQL data definition and data types, CREATE table command in SQL, attribute data types in SQL, specifying constraints in SQL: specifying attribute constraints and attribute defaults, specifying key and Referential integrity constraints, specifying CHECK constraints on tuples.

**UNIT III - SQL, SCHEMA REFINEMENT AND NORMAL FORMS (12 Periods)**

**SQL:** Form of Basic SQL Query, Examples of queries in SQL: Insert, Delete and Update statements; Nested Queries, Correlated Nested Queries, Set Comparison Operators, Aggregate Operators, NULL values, Comparison using Null values, Logical connectives: AND, OR , NOT; Impact on SQL Constructs, Outer Joins, Disallowing NULL values, Views, Destroying /altering Tables and Views, Triggers and Active Databases.

**Schema Refinement and Normal Forms:** Schema Refinement: Problems Caused by redundancy, Decompositions; Problem related to decomposition, Functional dependencies, Normal Forms: FIRST, SECOND, THIRD Normal forms, BCNF; Properties of decompositions: Loss less, join decomposition, Dependency preserving decomposition.

**UNIT IV - OVERVIEW OF TRANSACTION MANAGEMENT, CRASH RECOVERY AND CONCURRENCY CONTROL (11 Periods)**

**Overview of Transaction Management:** ACID Properties, Transactions and Schedules, Concurrent Execution of Transactions, Lock Based Concurrency Control, Performance of Locking.

**Concurrency Control:** 2Phase Locking (2PL), Serializability and Recoverability, Lock Management, Lock Conversions.

**Crash recovery:** ARIES, the Log, Other Recovery related Structures, Write-Ahead Log Protocol, Check pointing, Recovering from a System Crash.

**UNIT V - OVERVIEW OF STORAGE AND INDEXIN (11 Periods)**

**Overview of Storage and Indexing:** Data on External Storage, File Organization and Indexing: Clustered Indexes, Primary and Secondary Indexes; Index Data Structures: Hash based Indexing, Tree based Indexing.

**Storing Data:** Memory Hierarchy: Magnetic disks, Performance implications of disk structure; Redundant Arrays of Independent Disks.

**Tree Structured Indexing:** Intuitions for tree Indexes, Indexed Sequential Access Methods (ISAM), B+ Trees: A Dynamic Index Structure.

**Total Periods: 55**

*Topics for self-study are provided in the lesson plan.*

**TEXT BOOKS:**

- 1. Raghu Ramakrishnan and Johannes Gehrke, "*Data base Management Systems*," Tata McGraw-Hill,  $3^{rd}$ Edition, 2013.
- 2. RamezElmasri, ShamkantB.Navathe, *"Database Systems*," Pearson Education, 6th Edition, 2013.

**REFERENCE BOOKS:**

- 1. A.Silberschatz, H.F. Korth, S.Sudarshan, "*Data base System Concepts*," McGraw hill, 6<sup>th</sup> Edition, 2011.
- 2. C.J.Date, "*Introduction to Database Systems,*" Pearson Education, 8th Edition, 2006.

**ADDITIONAL LEARNING RESOURCES:**

- 1. http://www.nptelvideos.in/2012/11/database-management-system.html
- 2. http://www.oracle.com/technetwork/tutorials/index.html
- 3. https://www.tutorialcup.com/dbms
- 4. https://www.javatpoint.com/oracle-tutorial

**CO-PO-PSO Mapping Table**

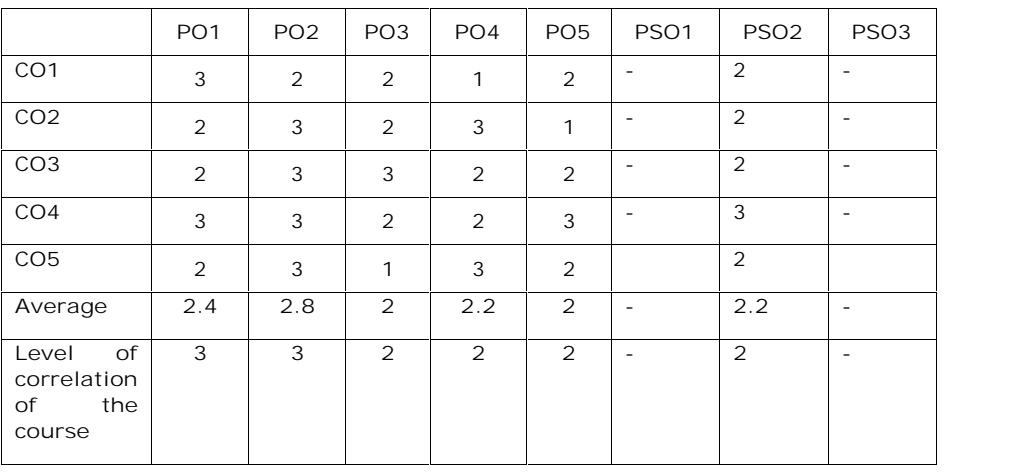

```
3- High mapping 2-Medium Mapping 1- Low Mapping
```
# **MCA I-SEMESTER** (20MC10103)**DATA STRUCTURES AND ALGORITHMS**

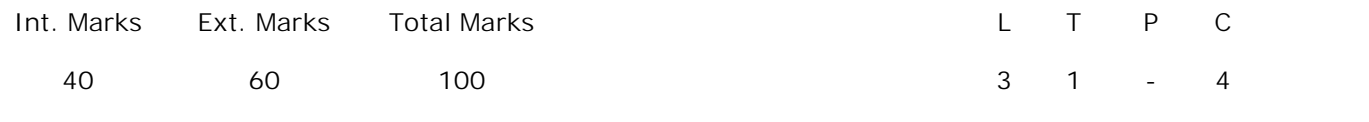

**PRE-REQUISITES:--**

**COURSE DESCRIPTION:**

Algorithm Analysis; Linked Lists; Stacks and Queues; Trees; Binary search trees; AVL trees; Heaps; Multiway search trees; Graphs; Sorting and Searching; Hashing

### **COURSE OUTCOMES:**

*After successful completion of this course, the students will be able to:*

- **CO1.** Understand the fundamental concepts of data structures, asymptotic notations and algorithm analysis techniques to measure the performance of an algorithm.
- **CO2.** Analyze performance of sorting and searching algorithms by making use of time and space complexity.
- **CO3.** Design algorithms to solve societal problems by applying linked lists
- **CO4.** Solve computational problems by using stacks and queues
- **CO5.** Apply suitable data structure to perform operations on trees and graphs
- **CO6.** Construct hash tables by using Hash functions and relevant collision resolution technique.

**DETAILED SYLLABUS:**

# **UNIT I**– **INTRODUCTION, SORTING AND SEARCHING (11 periods)**

**Introduction:** Introduction to data structures, Introduction to Algorithm, Performance Analysis- Space Complexity, Time Complexity, Asymptotic Notation- Big Oh, Omega, Theta notations, Guidelines for Asymptotic Analysis, Algorithms Analysis: Problems and Solutions.

**Sorting:** Bubble Sort**,** Insertion sort, Selection Sort, Shell Sort, Radix sort and their performance analysis.

**Searching:** Linear Search, Binary Search and their performance analysis

**UNIT II – LINKED LIST (8 periods)**

*SVEC20 – M.C. A – MASTER OF COMPUTER APPLICATIONS* 35

Single Linked List, Circular Linked List, Double Linked List, Circular Double Linked List, Applications of Linked List- Sparse Matrix Representation and its performance analysis, Addition of Polynomials and its performance analysis

### **UNIT III – STACKS AND QUEUES (8 periods)**

**Stacks:** Introduction, Definition, Implementation of stacks using arrays, Implementation of stacks using linked list, Applications of Stacks

**Queues:** Introduction, Definition, Implementation of queues using arrays, Implementation of queues using linked list, Circular Queue, Deque, Priority Queue, Applications of Queues

**UNIT IV – TREES, SEARCH TREES AND HEAPS (9 periods)**

**Trees:** Basic Terminologies, binary trees, Properties of binary tree, Representation of Binary Tree, Binary tree traversals.

**Search Trees:** Binary Search Trees, Operations on Binary Search Trees, AVL Trees and Operations on AVL trees

**Heap:** Heap Trees, Implementation of Heap Trees, Applications of Heap – Heap Sort and Its performance Analysis

**UNIT V – MULTI WAY TREES, GRAPHS AND HASHING (9 periods)**

**Multiway Trees:** M-way search trees, B-trees, Operations on B-trees, B+-trees

**Graphs:** Introduction, Basic Terminologies, Representation of Graphs, Breadth First Search and its Complexity Analysis, Depth First Search and its Complexity Analysis

**Hashing:** Introduction, Hash Table Structure, Hash Functions, Linear Open Addressing, Chaining and their performance analysis.

**Total Periods: 45**

*Topics for self-study are provided in the lesson plan.*

**TEXT BOOKS:**

- 1. Debasis Samanta, *"Classic Data Structures,"* PHI Learning private limited, Second Edition, 2017.
- 2. Narasimha Karumanchi, *"Data Structures and Algorithms made easy,"* Career Monk, 5<sup>th</sup> Edition, 2017.
### **REFERENCE BOOKS:**

- 1. G A V Pai*, "Data Structures and Algorithms: Concepts, Techniques and Applications,"* Mc graw Hill Edition.
- 2. Satraj Sahani, *"Data Structures, Algorithms and Applications in Java,"* Universities Press, 2<sup>nd</sup> Edition, 2008.
- 3. Michael T. Goodrich, Roberto Tamassia, *"Data Structures and Algorithms in java,"* Wiley India, 2<sup>nd</sup> Edition, 2007.

## **ADDITIONAL LEARNING RESOURCES:**

- 1. https://www.coursera.org › Browse › Computer Science › Algorithms
- 2. https://nptel.ac.in/courses/106102064
- 3. https://nptel.ac.in/courses/106103069
- 4. https://nptel.ac.in/courses/106102064/24
- 5. https://swayam.gov.in/course/235-data-structure

**CO-PO-PSO Mapping Table**

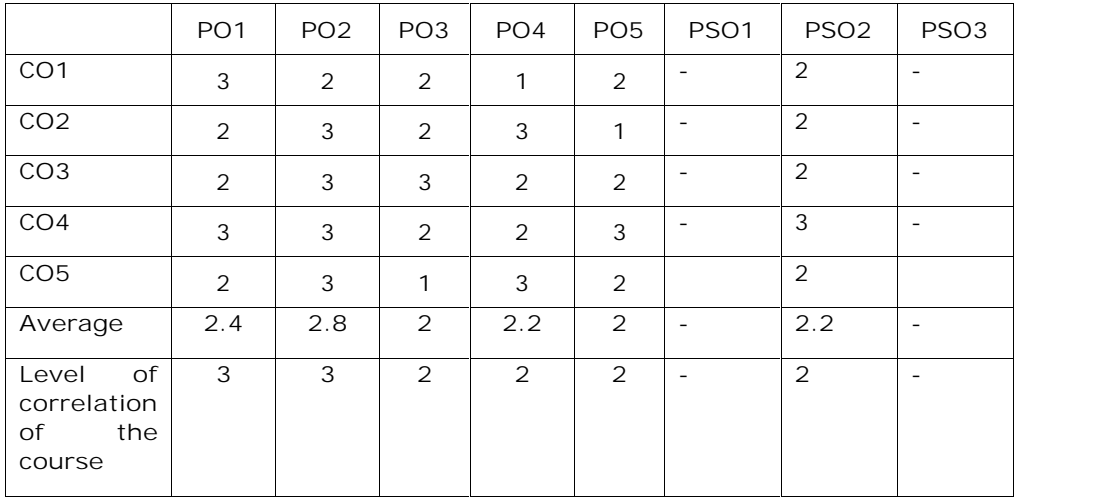

# **MCA I-SEMESTER** (20MC10104) **PYTHON PROGRAMMING**

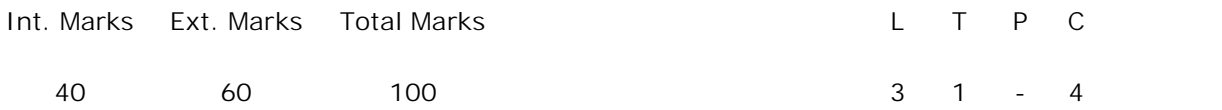

**PRE-REQUISITES:--**

**COURSE DESCRIPTION:**

Data types and Expressions; Control Statements; Strings; Text Files; Lists; Dictionaries; Functions; Objects and their use; Exception Handling; Design with Classes; Graphical user Interface.

**COURSE OUTCOMES:**

*After successful completion of this course, the student will be able to:*

- **CO1.** Understand the concepts of computer algorithms, problem solving, data types, control structures, expressions, lists, dictionaries, and tuples.
- **CO2.** Use functions, modules, algorithms to solve recursive and non-recursive problems.
- **CO3.** Apply python programming constructs, Objects, strings and text files to develop Object Oriented Programming applications using Jupyter Notebook.
- **CO4.** Implement towers of hanoi, Cigarette Use/ Lung cancer Correlation programs using Dictionaries, list, sets, tuples and functions.
- **CO5.** Develop GUI based applications using tkinter, Python programming and object oriented programming constructs to solve problems.

#### **DETAILED SYLLABUS:**

**UNIT I- PYTHON PROGRAMMING CONCEPTS (10 Periods)** Computer science and problem solving, Computer and algorithms a perfect match, Computer software - Syntax, semantics and problem translation, the process of computational problem solving, The Python programming language, python development environment, basics of python, first program in Python-calculating the drake equation. **Data Types and Expressions:** Literals, Variables and Identifiers, Operators, Expressions and Data types, program to calculate individuals age in seconds.

**UNIT II- CONTROL STRUCTURES, LISTS, DICTIONARIES, TUPLES AND SETS**

**(9 Periods)**

**Control Structures:** Control structures, Boolean expressions, Selection control and Iterative control.

**Lists:** List structures, Lists in Python, Iterations over lists, Assigning and copying lists, List comprehensions.

**Dictionaries, Tuples and Sets:** Dictionary types, Implementation of Dictionary, Tuples, Sets, program to add and access elements from the dictionary.

**UNIT III- DESIGN FUNCTIONS, MODULES, STRINGS AND TEXT FILES (8 Periods) Functions:** Program routines, Functions.

**Recursion:** Recursion-Recursive functions, Recursive problem solving, comparing Iteration with Recursion.

**Case study 1**: Towers of Hanoi using recursion (The Towers of Hanoi problem is based on a legend of unknown origin. According to the legend, there is a Vietnamese temple with a large room containing three pegs and 64 golden disks. Each disk has a hole in it so that it can be slipped onto any of the pegs. In addition, each disk is of different size. The 64 disks are moved by priests from one peg to another with the following conditions:

- Only one disk can be moved at a time.
- At no time can a larger disk be placed on top of a smaller one.

**Text Files:** Using text files, String processing, Exception handling.

**Module Design:** Modules, Top-down design, Python modules.

**Case study 2:** Cigarette Use/ Lung cancer Correlation program. (Computing the correlation between Cigarette use/ Lung cancer)

**UNIT IV- OBJECTS AND OBJECT ORIENTED PROGRAMMING (9 Periods) Objects:** Software objects, Turtle graphics- Creating a turtle graphics window, default turtle, Fundamental turtle attributes and behaviour, Additional turtle attributes, creating multiple turtles.

**Case Study:** Horse Race Simulation problem (design, implement and test a program that simulates a horse race)

**Object Oriented Programming:** concepts of object-oriented programming, Encapsulation, Inheritance and Polymorphism.

## **UNIT V- GRAPHICAL USER INTERFACE PROGRAMMING (9 Periods)**

Tkinter Overview - tkinter pragmatics, Documentation, Extensions, structure; making widgets; tkinter coding alternatives, configuring widgets, adding buttons and callbackslambda, bound method, callable class object, Binding events; adding multiple widgets, Reusable GUI Components with classes, Dialogs, Entry, check buttons, Radio buttons, Scales and Menus.

**Case Study:** Create a Canvas with options, where user presses the button, it should draw a required shape on the canvas*.*

**Total Periods: 45**

*Topics for self-study are provided in the lesson plan.*

*SVEC20 – M.C. A – MASTER OF COMPUTER APPLICATIONS* 39

**TEXT BOOKS:**

- 1. Charles Dierbach, "*Introduction to Computer Science using Python: A Computational Problem-Solving Focus,"* Wiley India Edition, 2016.
- 2. Mark Lutz, "*Programming Python*," O'Reilly Publications, 4th Edition, 2011.

## **REFERENCE BOOK:**

1. Kenneth Lambert and B.L. Juneja, "*Fundamentals of Python*," Cengage Learning, 3rd Edition, 2012.

**ADDITIONAL LEARNING RESOURCES:**

- 1. https://docs.python.org/3/tutorial/
- 2. https://pythonprogramming.net/introduction-to-python-programming/

**CO-PO-PSO Mapping Table**

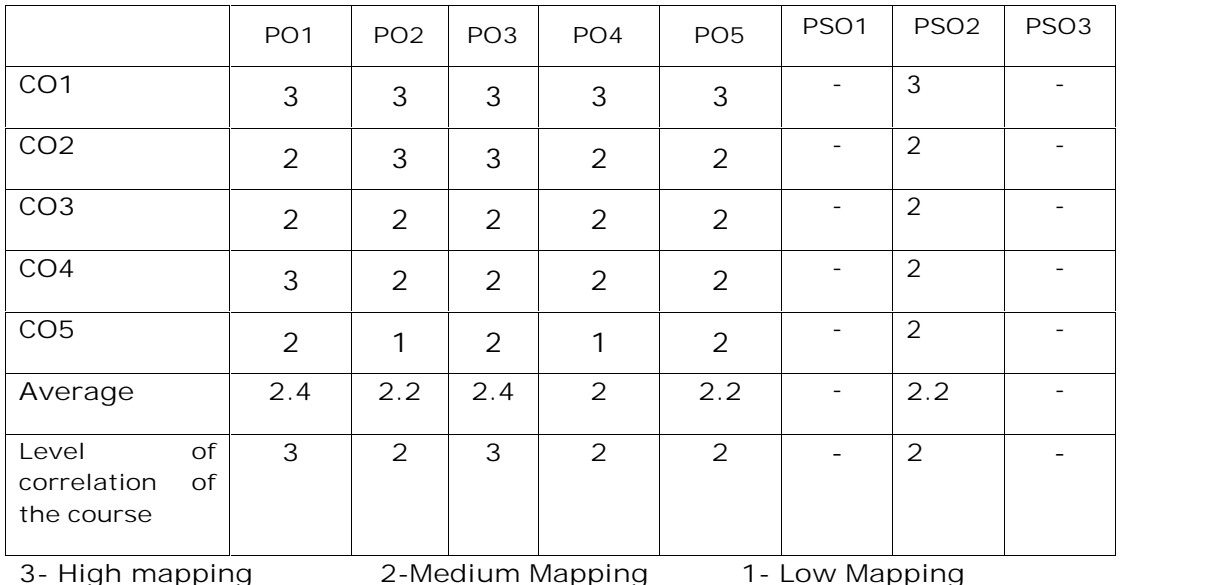

## **MCA I-SEMESTER** (20MC1HS31) **COMMUNICATIVE ENGLISH LAB**

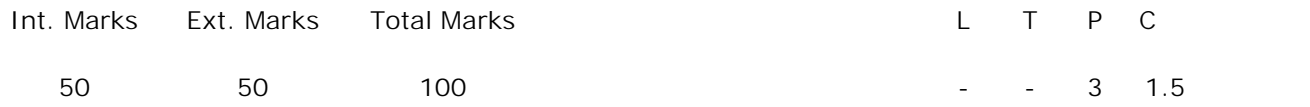

**PRE REQUISITE: --**

**COURSE DESCRIPTION:**

Just a Minute, Elocution/Impromptu; Phonetics; Vocabulary Building; Grammar; Giving Directions; Role Plays; Public Speaking; Letter Writing; Describing Objects; Reading Comprehension; Information Transfer; Listening Comprehension

#### **COURSE OUTCOMES:**

*After successful completion of this course, the student will be able to:*

- **CO1.** Demonstrate knowledge of Phonetics by examining and applying sounds of English in vocabulary.
- **CO2.** Analyze the situations and apply appropriate listening, speaking, reading, writing skills for effective communication through grammatical structures.
- **CO3.** Function effectively as an individual and as a member in diverse teams examining and applying public speaking skills through just a minute sessions and role play to communicate effectivelywith the engineering community and society.

**\*First ten exercises are mandatory among the following:**

**LIST OF EXERCISES:**

- **1. Just a Minute, Elocution/Impromptu** Steps to be followed, Useful tips, Do's & Don'ts, Preparation, Examples**.**
- **2. Phonetics** Sounds of English, Consonants, Vowels, Speech Organs, Phonetic Transcription, Word Accent, Basics of Intonation.
- **3. Vocabulary Building** Prefixes & Suffixes, Synonyms & Antonyms, Phrasal verbs, Idioms, One word substitutes, Words often confused.
- **4. Grammar** Tenses, Nouns, Word order and error correction.
- **5. Giving Directions** Useful phrases, Sample conversations, Exercises.
- **6. Role Plays** Useful tips, Do's and Don'ts, Exercises, Role Plays for practice.

**7. Public Speaking**

Stage presence, Voice control, Body Language, Rehearsals, Audience, Delivery, Do's and Don'ts, Project Submission.

**8. Letter Writing**

Introduction, Objective, Formats, Types, Exercises.

- **9. Describing Objects** Jargon, Useful Phrases,Do's and Don'ts, Exercises.
- **10. Reading Comprehension** Introduction, Types of listening, Practice, Benefits of listening, Exercises.

**11. Information Transfer** Tables, Pie-Charts, Venn Diagrams, Graphs, Flow Charts, Steps to be followed, Exercises.

**12. Listening Comprehension** Introduction, Types of reading, Inferring, Critical analysis, Exercises.

#### **TEXT BOOK:**

1. Communicative English Lab Manual, SVEC, 2019.

#### **REFERENCE BOOKS**:

- 1. D. Sudha Rani, "*A Manual for English Language Laboratories*," Pearson, Noida, 2010.
- 2. Nira Kumar, "*English Language Laboratories*," PHI Learning Pvt. Ltd., New Delhi, 2011.

#### **SUGGESTED SOFTWARES:**

- 1. SoftX
- 2. Speech Solutions
- 3. English Pronunciation Dictionary by Daniel Jones
- 4. Learning to Speak English 8.1, The Learning Company 4 CDs.
- 5. Mastering English: Grammar, Punctuation and Composition.
- 6. English in Mind, Herbert Puchta and Jeff Stranks with Meredith Levy, Cambridge.
- 7. Dorling Kindersley Series of Grammar.
- 8. Language in Use 1, 2 and 3
- 9. Cambridge Advanced Learner's Dictionary 3<sup>rd</sup> Edition
- 10. Centronix Phonetics
- 11. Let's Talk English, Regional Institute of English South India.

#### **ADDITIONAL LEARNING RESOURCES:**

- 1. https://goo.gl/IjE45p: Amazon India site with thousands of different product descriptions.
- 2. https://goo.gl/3ozeO6: 15 ways to calm your nerves before giving a presentation.
- 3. https://goo.gl/p20ttk: useful site for more language about introducing yourself.
- 4. https://goo.glsvMHZ1: information and advice about describing line graphs
- 5. https://goo.gl/NqFJuc: an informative presentation about using line graphs

# **CO-PO Mapping Table**

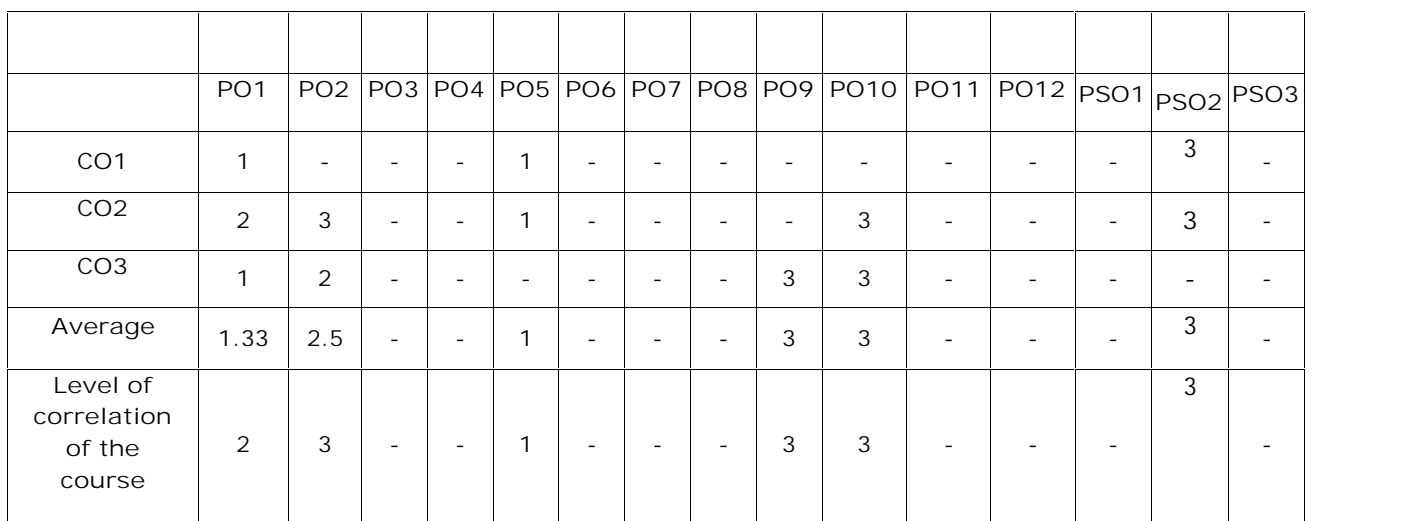

# **MCA I-SEMESTER** (20MC10131) **DATABASE MANAGEMENT SYSTEMS LAB**

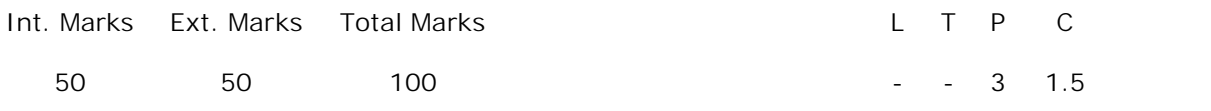

**PRE-REQUISITES:** A course on Database Management Systems

#### **COURSE DESCRIPTION:**

Creation of Data Definition commands; Implementation of Data Manipulation Commands; Table level and Column level Constraints; Construction of ER diagrams; Implementation of GROUP BY, HAVING, ORDER By clause; Creation and dropping of Views; Implementation of Nested Queries; Joins; Cursors; Functions; Procedures and Triggers.

#### **COURSE OUTCOMES:**

*After successful completion of this course, the student will be able to:*

- **CO1.** Analyse University, Bank, Library and College database applications to identify the Relations, necessary integrity constraints in creating an optimal relational database system.
- **CO2.** Design and implement Entity Relationship diagrams, Relational schemas, table and column level constraints, simple SQL queries to find solutions of real time database applications.
- **CO3.** Use SQL language to create Nested Queries, Joins, Views, Group functions in updating and managing the relational database system.
- **CO4.** Select and apply Cursors, Triggers, Functions and procedures to develop Relational Database applications using PL/SQL language.
- **CO5.** Work independently and in a teams to solve problems with effective communication.
- **CO6.** Write and present a technical report/ document effectively.

#### **LIST OF EXERCISES:**

**1. Creation of DDL Commands**

Consider the following relation schemas:

a)**Client\_master**(Client\_no, Name, Address1, Address2, City, State, Pincode, Bal\_due) b)**Product\_master**(Product\_no, Description, Unit\_measure, Qty\_on\_hand, Record\_lvl, Sell\_price, Cost\_price)

c)**Salesman\_master**(Salesman\_id, Name, Address1, Address2, City, State, Pincode, Sal\_amt, Target\_amt, Remarks)

Create the above tables, insert suitable tuples and perform the following DDLoperations (CREATE, ALTER, DROP, RENAME, TRUNCATE) in Oracle SQL.

**2. Creation of DML Commands**

Using the tables client master and product master implement the following Queries.

- i. Change the selling price of '1.44 floppy drive to Rs.1150.00
- ii. Delete the record with client 0001 from the client master table.
- iii. Change the city of client\_no'0005' to Bombay.
- iv. Change the bal\_due of client\_no '0001, to 1000.
- v. Find the products whose selling price is more than 1500 and also find the new selling price as original selling price \*15.
- vi. Find out the clients who stay in a city whose second letter is a.
- vii. Find out the name of all clients having 'a' as the second letter in their names.
- viii. List the products in sorted order of their description.
- ix. Count the total number of orders
- x. Calculate the average price of all the products.
- xi. Calculate the minimum price of products.
- xii. Determine the maximum and minimum prices . Rename the tittle as 'max\_price' and min\_price respectively.
- xiii. Count the number of products having price greater than or equal to 1500.
- **3. Creation of Table level and Column level Constraints**

Implement table level and column level constraints like Domain Integrity constraints (NOT NULL, CHECK), Entity integrity constraints (UNIQUE, PRIMARRY KEY) and Referential integrity constraints (FOREIGN KEY) for the below tables.

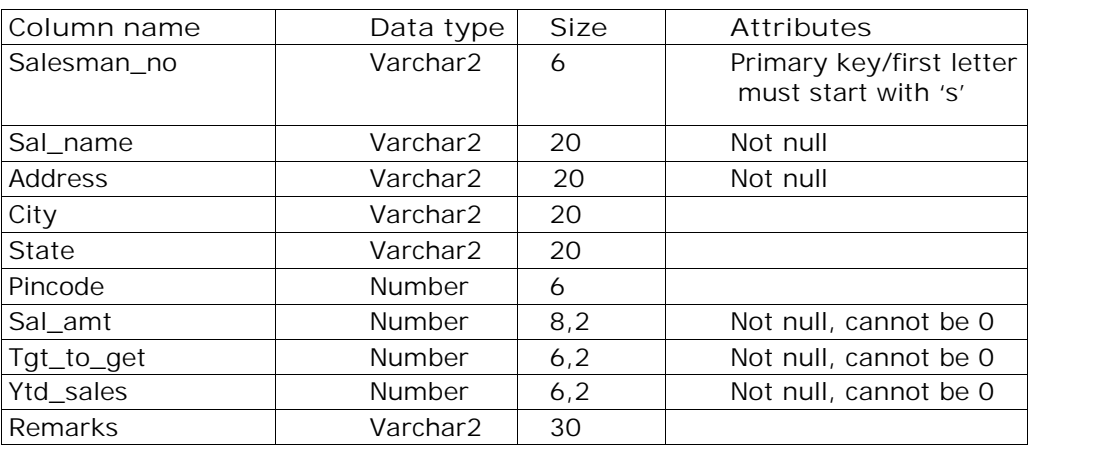

a) Create table **Salesman\_master** with the following columns and constraints-

b) Create table **sales\_order** with following columns and constraints

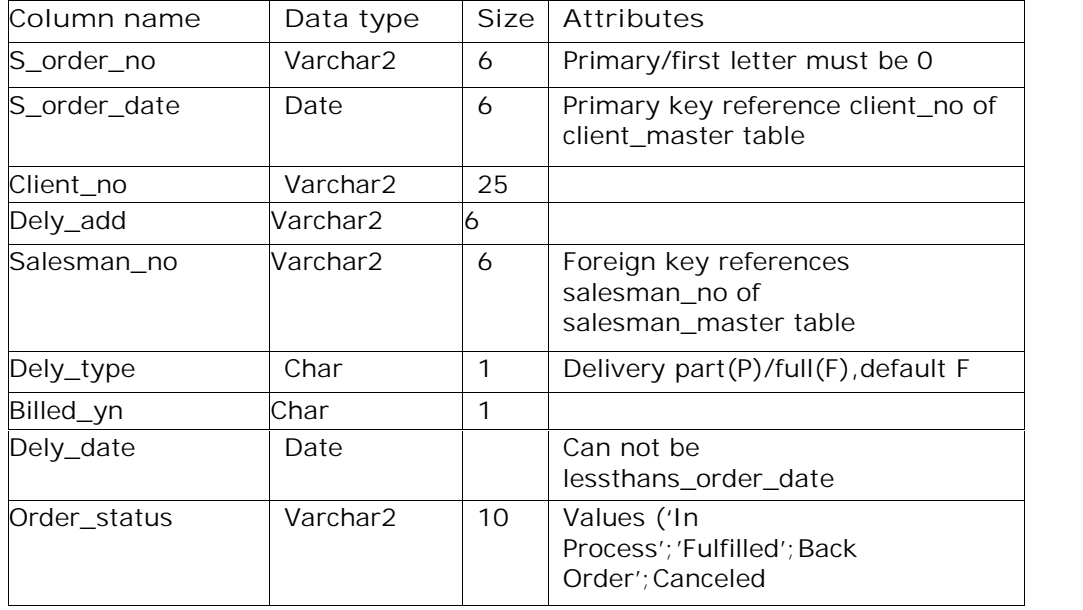

c) Create table **sales\_order\_details** with following columns and constraints

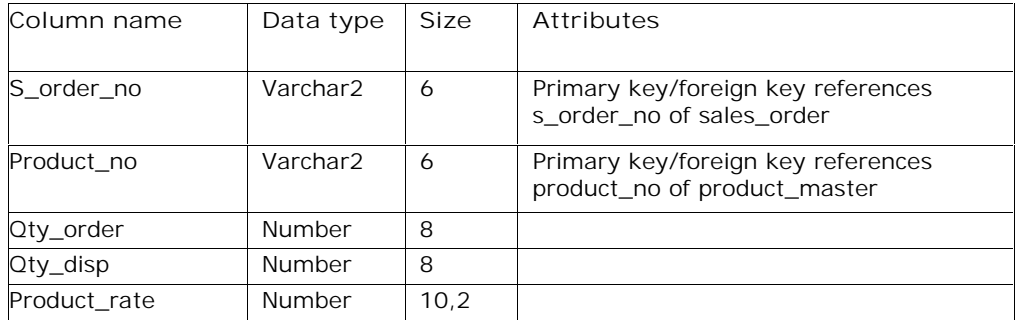

## **4. Construction of ER diagram**

a) Construct an ER diagram for a **University** database application. Identify the Relations and include necessary integrity constraints.

**Problem:** An University has many departments, where each department has multiple Instructors. An Instructor belongs to only one department. Each department offers multiple Courses, each of which is taught by a single Instructor. A student may enroll for many courses offered by the department.

For the above problem create the following:

i. Analyze the date required

ii. Normalize the attributes

iii. Create the logical data model (ER diagram)

a) Construct an ER diagram for a **Banking Database** by considering the following set of requirements that is used to keep track of Customer.

**Problem:**

- i. Each bank has a unique name.
- ii. Each branch has a number, name, address (number, street, city), and set of phones.
- iii. Customer includes their name, set of address (P.O. Box, city, zip code, country), set of phones, and social security number.
- iv. Accounts have numbers, types (e.g. saving, checking) and balance. Other branches might use the same designation for accounts. So to name an account uniquely, we need to give both the branch number to which this account belongs to and the account number.
- v. Not all bank customers must own accounts and a customer may have at most 5 accounts in the bank.
- vi. An account must have only one customer.
- vii. A customer may have many accounts in different branches.

**5. Group functions:** Implement queries using Aggregate functions, GROUP BY, HAVING, ORDER By clause and Creation, dropping of Views for the above tables using SQL.

**6. Sub queries:** Implement queries using SUBQUERIES for the above tables using SQL.

**7. Joins:** Implement queries using JOINS and OUTER JOINS for the above tables using SQL.

#### **PL/SQL PROGRAMS:**

**8.** Implement the following PL/SQL programs using control statements

- a) Check whether the given input is prime or not.
- b) Find the factorial of a given number.
- c) Check whether the given input is character or number or symbol.
- d) Find the reverse of a given number.

**9.** Write A PL/SQL Program to display all the details of Employee using %Rowtype.

**10.** PL/SQL **CURSOR** program: Write a PL/SQL program for generation of Electricity Bill using CURSORS.

*Note: Create a table for Electricity bill consists of Customer\_no, Customer\_name, Customer\_type, Prev\_met\_read, Curr\_met\_read, Month\_name. Assume there are three Customer types namely Industrial, Agriculture and Domestic. Calculate the total charges based on the type of customer.*

## **11. Triggers**

Generate a database trigger to update the salary of an employee before/after performing any DML operations.

**12. Procedures and Functions**

a) Write a procedure which takes the department\_id as an input parameter and lists the names of all employees belonging to that department.

b) Write a PL/SQL block of code that lists the highest salary drawn by an employee in each of the departments. It should make use of a function dept\_highest which return the highest salary drawn by an employee for the given department.

**Mini Project 1:** Consider the following schema for a **Library Database:**

**BOOK**(Book\_id, Title, Publisher\_Name, Pub\_Year)

**BOOK\_AUTHORS**(Book\_id, Author\_Name)

**PUBLISHER**(Name, Address, Phone)

**BOOK\_COPIES**(Book\_id, Branch\_id, No-of\_Copies)

**BOOK\_LENDING**(Book\_id, Branch\_id, Card\_No, Date\_Out, Due\_Date)

**LIBRARY\_BRANCH**(Branch\_id, Branch\_Name, Address)

**Implement the following SQL queries to :**

- 1. Retrieve details of all books in the library id, title, name of publisher, authors, number of copies in each branch, etc.
- 2. Get the particulars of borrowers who have borrowed more than 3 books, but from Jan 2017 to Jun 2017.
- 3. Delete a book in BOOK table. Update the contents of other tables to reflect this data manipulation operation.
- 4. Partition the BOOK table based on year of publication. Demonstrate its working with a simple query.
- 5. Create a view of all books and its number of copies that are currently available in the Library.

**Mini Project 2:** Consider the schema for **College Database**:

**STUDENT**(USN, SName, Address, Phone, Gender)

**SEMSEC**(SSID, Sem, Sec)

**CLASS**(USN, SSID)

**SUBJECT**(Subcode, Title, Sem, Credits)

**IAMARKS**(USN, Subcode, SSID, Test1, Test2, Test3, FinalIA)]

**Implement the following SQL queries to:**

- 1. List all the student details studying in fourth semester 'C' section.
- 2. Compute the total number of male and female students in each semester and in each section.
- 3. Create a view of Test1 marks of student USN '1BI15CS101' in all subjects.
- 4. Calculate the FinalIA (average of best two test marks) and update the corresponding table for all students.
- 5. Categorize students based on the following criterion: If FinalIA = 17 to 20 then CAT = 'Outstanding' If FinalIA = 12 to 16 then CAT = 'Average' If

FinalIA< 12 then CAT = 'Weak' Give these details only for 8th semester A, B, and C section students.

## **REFERENCE BOOKS:**

1. Ivan Bayross, *"SQL, PL/SQL The Programming Language of ORACLE,"* BPB Publications, 2010.

2. Dr. P. S. Deshpande, "*SQL & PL/SQL for Oracle 10g Black Book*," Dreamtech Press, 2011.

3. J. J. Patrick, "*SQL Fundamentals,"* Pearson Education, 3rd Edition, 2008.

4. Rick F. Vander Lans,"Introduction to SQL," Addison-Wesley Professional, 4<sup>th</sup> Edition, 2006.

### **ADDITIONAL LEARNING RESOURCES:**

- 1. http://plsql-tutorial.com
- 2. http://k.web.umkc.edu/kumarv/cs471/oracle-arch.htm
- 3. http://www.computer.org
- 4. http://www.dbpd.com
- 5. http://www.dmreview.com
- 6. http://www.oracle.com/oramag/

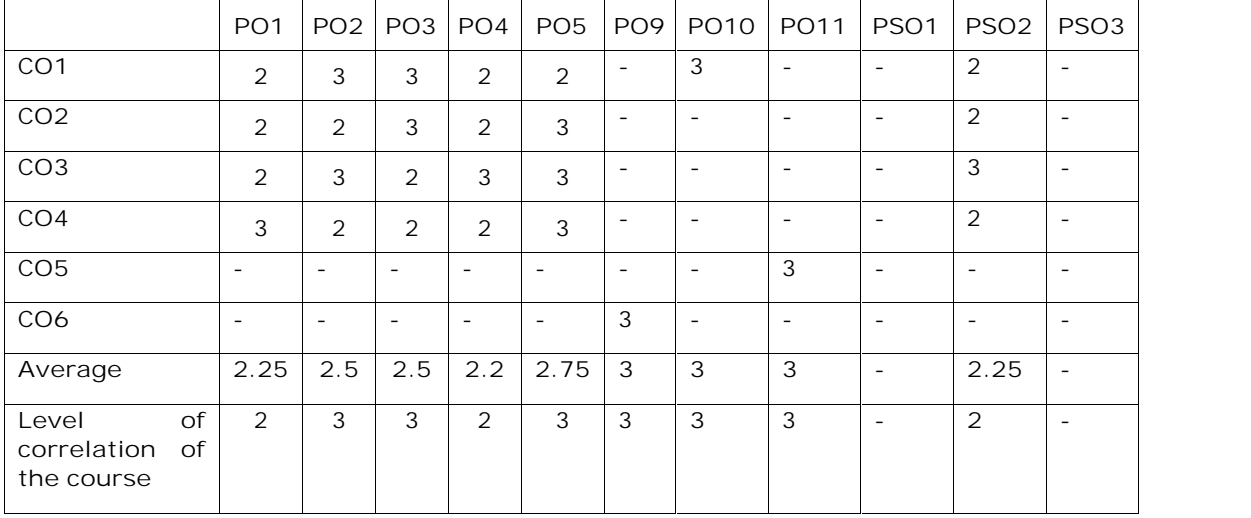

#### **CO-PO-PSO Mapping Table**

# **MCA I- SEMESTER** (20MC10132) **DATA STRUCTURES AND PYTHON PROGRAMMING LAB**

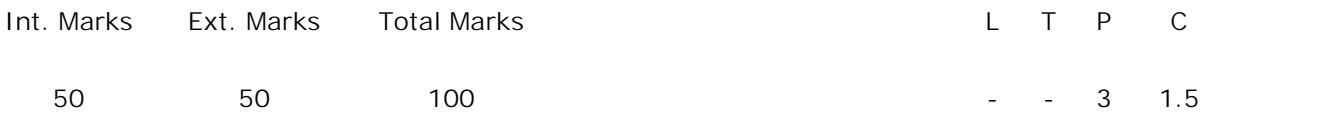

**PRE-REQUISITES:**

Courses on Python Programming and Data Structures and Algorithms.

**COURSE DESCRIPTION:**

Implementation of Data Structures; Hands on practice – Scripting using Python Programming constructs; Conditional statements; Loops; Text Files; Lists; Dictionaries; Strings; Functions; GUI.

**COURSE OUTCOMES:**

*After successful completion of the course, students will be able to:*

- **CO1.** Demonstrate python programming constructs, data types, control structures, expressions, objects, lists, dictionaries, tuples, strings, event, exception handling and Data Structures to solve computational problems.
- **CO2.** Identify and analyse classes, functions, modules, algorithms to solve searching and sorting problems.
- **CO3.** Design and develop GUI based application using tkinter, Python programming and object oriented programming constructs.
- **CO4.** Select and Apply python 3.7.5,C, C++, Java, Anaconda Navigator, Jupyter notebook, notepad++ to solve problems.
- **CO5.** Work independently or in a team to solve problems with effective Communication.
- **CO6.** Write and present a technical report/ document effectively.

**LIST OF EXERCISES**:

- **1.** Write a program to implement stack and queue.
- **2.** Write a program to implement Singly linked list.
- **3.** Write a program to perform the following searching operations: a) Linear search b) Binary search.
- **4.** Write a program to implement the following sorting algorithms: a) Bubble Sort b) Quick Sort c) Merge Sort
- **5.** Write a program to create Binary Search Tree and perform operations on it.
- **6.** Write a program to implement prim's algorithm.
- **7.** a) Write a python script to display Fibonacci sequence of numbers using while loop, for loop and do-while loop constructs.
	- b) Write a python script to demonstrate string methods.
- **8.** a) Write a python script to find GCD of two numbers using recursive and non recursive functions.
	- b) Write a python script to convert the following using functions:
		- (i) Fahrenheit to Celsius temperature.
		- (ii) Celsius to Fahrenheit temperature.
- **9.** a) Write a python script to draw a square using set position method in absolute positioning.
	- b) Write a python script to draw a triangle using left, right and Forward methods in relative positioning.
	- c) Write a python script using penup and pendown methods to draw "W" character using turtle graphics.
	- d) Write a python script to create your own polygon shape and create an interesting design with it.
- **10.**a) Write a GUI Script for creating text label in a window.
	- b) Write a Python Script to create a command button. When the button is clicked the event should be handled and the message on the window should change from "Hello" to "Good Bye".
- **11.**a) Write a python script to demonstrate the Exception Handling.
	- b) Write a Python script to demonstrate the Mouse and Key Event handling.
- **12.** Write a python script to demonstrate menu driven applications.

**Note:** Exercises from 1 to 6 can be implemented using C/C++/Java language.

## **REFERENCE BOOKS:**

- 1. Richard F.Gilberg and Behrouz A. Forouzan, "*Data Structure: A Pseudo code Approach with C,*" Thomson India Edition, 2nd Edition, 2007.
- 2. Charles Dierbach, "*Introduction to Computer Science using Python: A Computational Problem-Solving Focus,"* Wiley India Edition, 2016.
- 3. Mark Lutz, "*Programming Python,"* O'Reilly Publications, 4th Edition, 2011.

## **Software / Tools Used:**

C/C++/Java,Notepad++, Jupyter notebook, Tkinter, python 3.7.5, anaconda navigator

## **ADDITIONAL LEARNING RESOURCES:**

- 1. https://www.coursera.org › Browse › Computer Science › Algorithms
- 2. https://nptel.ac.in/courses/106102064
- 3. https://nptel.ac.in/courses/106103069
- 4. https://nptel.ac.in/courses/106102064/24
- 5. https://swayam.gov.in/course/235-data-structure
- 6. https://docs.python.org/3/tutorial/
- 7. https://pythonprogramming.net/introduction-to-python-programming/

## **CO-PO-PSO Mapping Table**

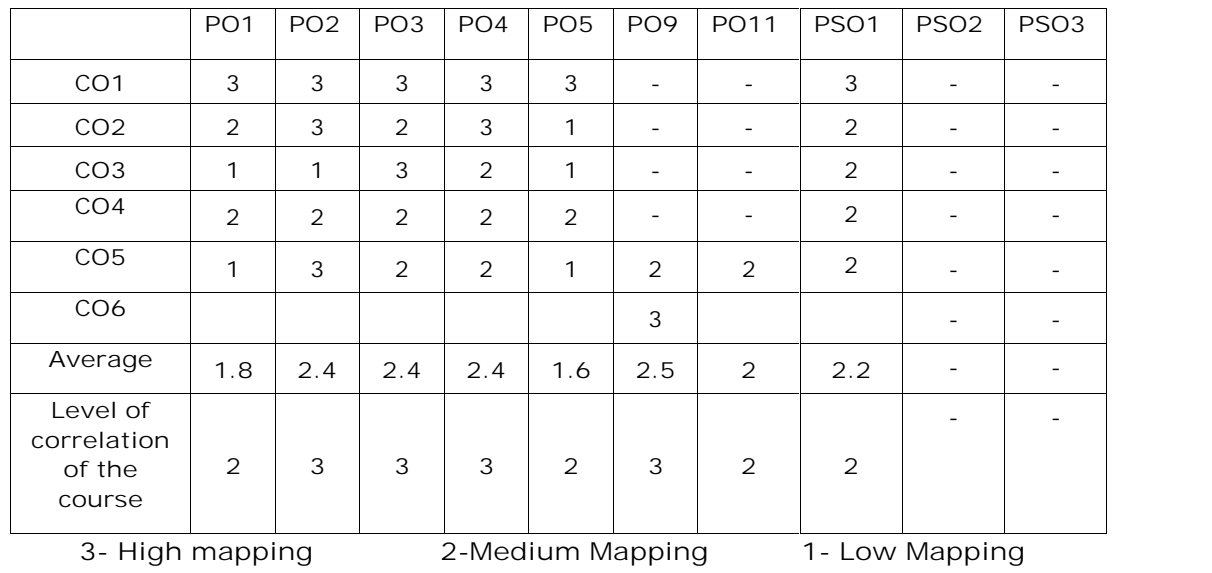

## **MCA I- SEMESTER** (20MC1AC01) **SOFTWARE ENGINEERING**

Int. Marks Ext. Marks Total Marks L T P C

- - - 2 - - -

**PRE-REQUISITES:** --

#### **COURSE DESCRIPTION:**

Software Engineering, Process Models, Agile Development, Requirements Modeling; Design Concepts, Architectural and Component-Level Design; User Interface Design, Metrics for Process and Products, Testing Strategies and Risk Management. **COURSE OUTCOMES:**

*After successful completion of this course, the student will be able to:*

- **CO1.** Understand the concepts of Software engineering, Requirements Engineering, Process models, Data Modeling and Design.
- **CO2.** Analyze requirements modeling strategies, process and design models, risks and testing strategies to develop an application software.
- **CO3.** Use design principles, user interface design rules, Architecture Styles, Architectural Design, component-level design and metrics to design and develop a quality software product.

**DETAILED SYLLABUS:**

**UNIT I - SOFTWARE AND SOFTWARE ENGINEERING, PROCESS MODELS AND AGILE DEVELOPMENT (6 Periods)**

**Software and Software Engineering**: Nature of Software, Unique Nature of WebApps, Software Engineering

**Process Models:** Generic Process Model, Prescriptive Process Models, Specialized Process Models: Water fall Model, incremental Model, Evolutionary Model; Agile Development process.

**UNIT II - REQUIREMENTS MODELING (6 Periods) Requirements Modeling**: Requirements Engineering, Requirements Analysis, Scenario- Based Modeling, Data Modeling Concepts, Class-Based Modeling, Flow-Oriented Modeling, Creating a Behavioral Model.

**UNIT III- DESIGN CONCEPTS (6 Periods) Design Concepts**: Design with Context of Software Engineering, Design Process, Design Concepts, Design Model, Software Architecture, Architecture Styles, Architectural Design.

**UNIT IV- COMPONENT-LEVEL AND DESIGN USER INTERFACE DESIGN (6 Periods)**

**Component-Level Design:** Component, Designing Class-Based Components, Conducting Component-level Design.

**User Interface Design:** Golden Rules, User Interface Analysis and Design, Interface Analysis, Interface Design Steps.

**UNIT V - TESTING STRATEGIES AND RISK MANAGEMENT (6 Periods)**

**Testing Strategies**: Strategic approach to software testing, test strategies for conventional software, Validation testing, System testing, Black-box testing and White box testing.

**Metrics for Process and Products:** Software measurement and metrics for software quality.

**Risk management:** software risks, Risk identification, Risk projection, Risk refinement, RMMM, RMMM plan.

**Total Periods: 30**

**TEXT BOOKS:**

1. Roger S. Pressman, "*Software engineering A practitioner's Approach*", Tata Mc- Graw Hill International Education, 7<sup>th</sup> Edition, 2016.

2. Ian Sommerville, "*Software Engineering,*" Pearson, 9th Edition, 2011.

**REFERENCE BOOKS:**

- 1. Rajib Mall, "*Fundamentals of Software Engineering*", PHI, 5th Edition, 2018.
- 2. Hans Van Vliet, "*Software Engineering: Principles and Practices",* Willey Publications, 3rd Edition,2010.

**ADDITIONAL LEARNING RESOURCES:**

https://nptel.ac.in/courses/106101061

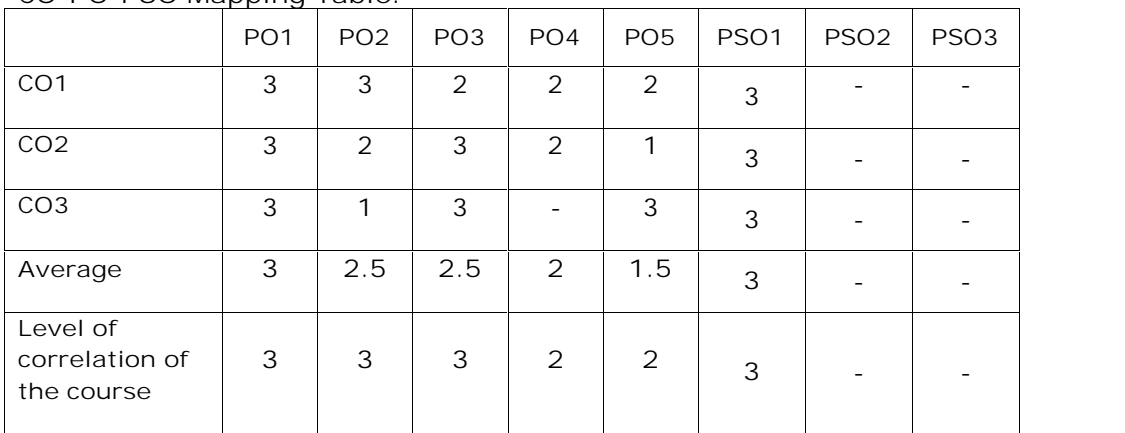

**CO-PO-PSO Mapping Table**:

## **MCA II – SEMESTER** (20MC2HS01)**FINANCIAL AND MANAGEMENT ACCOUNTING**

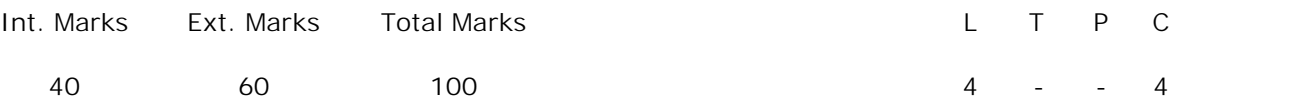

**PRE REQUISITE:-**

**COURSE DESCRIPTION:** Accounting concepts, Principles of accountancy, Types of accounts, Journal, Ledger and Trial Balance; Trading account, Profit and Loss account, Balance sheet, Computerized Accounting; Ratio analysis, Types of ratios, Financial analysis through ratios; Break - Even – Analysis, Decision making by using BEA, Capital budgeting techniques.

#### **COURSE OUTCOMES**:

*After successful completion of the course, students will be able to:*

- **CO1.** Demonstrate the concepts of Financial Accounting in preparation of Financial Statements.
- **CO2.** Analyze and interpret the financial data using Ratio Analysis, Break-Even Analysis and CapitalBudgeting Techniques for the decision-making of an Organization.

#### **DETAILED SYLLABUS:**

#### **UNIT I- ACCOUNTING (11 Periods)**

Meaning and Definition - Objectives – Functions – **Principles of accountancy:** Concepts and Conventions - Double entry system of accounting - Types of accounts – Journal - Ledger and Trial Balance

## **UNIT II- PREPARATION OF FINANCIAL STATEMENTS (11 Periods)**

Trading account - Profit and Loss Account and Balance Sheet (with simple adjustments) – Computerized Accounting – Computerized accounting *Vs.* Manual Accounting - Advantages and Disadvantages –Tally ERP 9.0.

**UNIT III- RATIO ANALYSIS (11 Periods)**

Ratio Analysis – Advantages and disadvantages of Ratio Analysis –Types of Ratios – Profitability Ratios, Activity Ratios, Liquidity Ratios, Solvency Ratios (Simple Problems)

**UNIT IV- BREAK-EVEN-ANALYSIS (11 Periods)** Break-Even-Analysis – Assumptions, Managerial significance of Break-Even-Analysis – Concept of Break Even Point (BEP) – Break-Even Chart –Determination of BEP – Profit/Volume (P/V) ratio – Margin of safety (Simple Problems).

Features, Proposals, **Methods of Capital Budgeting:** Payback Period Method – Accounting Rate of Return (ARR) – Time value of money – Net Present Value Method (NPV) – Profitability Index (PI) – Internal Rate of Return (IRR) (Simple problems)

**Total Periods: 55**

*Topics for self-study are provided in the lesson plan.*

**TEXT BOOKS:**

- 1. Tyagi, C.L. and MadhuTyagi, "*Financial and Management Accounting*," Atlantic Publishers and Distributors, New Delhi, 2016.
- 2. Madhuvij, "Financial and Management Accounting," Anmol Publishers New Delhi, 11<sup>th</sup> Edition, 2018.

#### **REFERENCE BOOKS:**

- 1. Pauline Weetman, "*Financial and Management Accounting – An Introduction*," Financial Times Prentice Hall, New Delhi, 4<sup>th</sup> edition, 2014.
- 2. Jain, S.P. and Narang, K.L., "*Financial Accounting*," Kalyani Publishers, Ludhiana, 2th Edition, 2016.

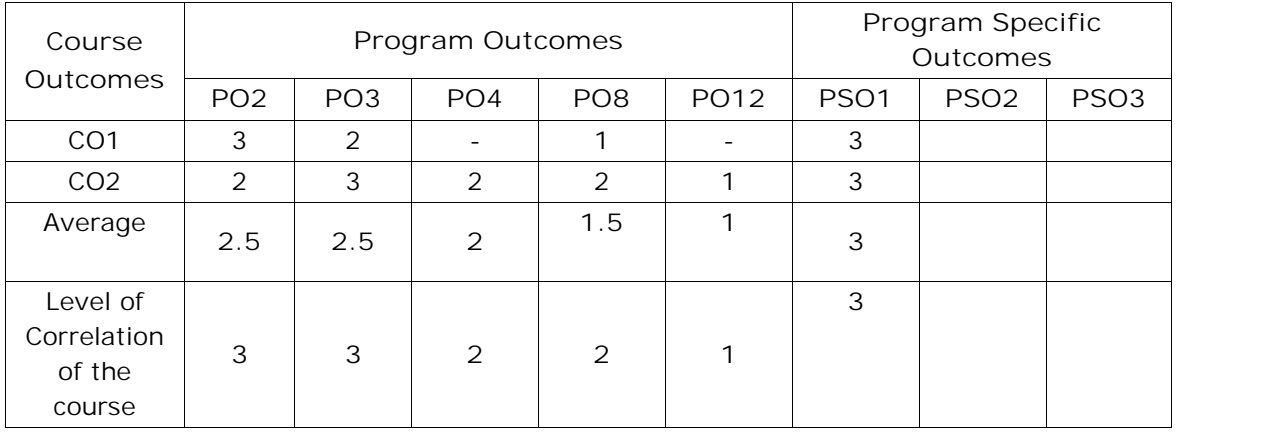

#### **CO-PO Mapping Table**

## **MCA II – SEMESTER** (20MC20101) **DATA WAREHOUSING AND DATA MINING**

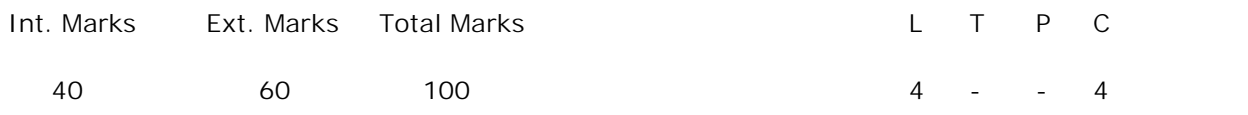

**PREREQUISITES:**

A Course on Database Management Systems.

#### **COURSE DESCRIPTION:**

Data Warehouse Components; Building Data Warehouse; Data mining; Data Preprocessing; Association Rule Mining; Classification and Clustering techniques; Mining different types of data and its Applications.

#### **COURSE OUTCOMES**:

*After successful completion of this course, the student will be able to:*

- **CO1.** Design and develop data warehouse architecture, multidimensional schemas to perform business analysis using OLAP tools.
- **CO2.** Select and apply association rule mining and classification algorithms to identify the frequent patterns and predictions effectively.
- **CO3.** Apply Clustering algorithms on pre-processed datasets to find solutions of real time applications.
- **CO4.** Analyse data pre-processing methods and data mining functionalities to mine text, multimedia, web and spatial data to discover knowledge.

**DETAILED SYLLABUS:**

**UNIT I- DATA WAREHOUSE COMPONENTS (11 periods)**

**Data Warehouse Components:** Data Warehousing, Paradigm Shift, Business Problem Definition, operational and informational Data Stores, Data Warehouse Definition and Characteristics, A Multi-tiered Data Warehouse Architecture. Meta data, data marts, Data Warehouse Administration and Management, Benefits of Data Warehousing, Multidimensional Data Model-From tables and spread sheets to Data Cubes and Star, Snowflake and fact constellation Schemas, Role of Concept hierarchies, Measures, OLAP Operations, From online Analytical processing to Multidimensional Data Mining.

**UNIT II- DATA MINING AND DATA PREPROCESSING (11 periods***)*

**Data Mining:** Motivated Data Mining, Kinds of Data, Data mining Functionalities, classification of Data mining systems, Data mining primitives, Integration of Data mining Systems with a Database or Data Warehouse System, Major issues in Data Mining.

**DATA PREPROCESSING:** Need for Pre-processing the Data, Data Cleaning, Data Integration and Transformation, Data Reduction, Discretization and Concept Hierarchy Generation.

**UNIT III- ASSOCIATION RULE MINING AND CLASSIFICATION (12 periods)**

**Association Rule Mining:** Basic Concepts, The Apriori algorithm for finding frequent itemsets using candidate generation, generating association rules from frequent itemsets, Mining frequent itemsets without candidate generation.

**Classification**: Classification, issues in classification and prediction, Classification by Decision Tree Induction, Bayesian Classification, Rule-based classification, Prediction: Linear Regression, Accuracy and Error measures, evaluating the accuracy of a classifier or predictor, bagging and boosting.

#### **UNIT IV- CLUSTER ANALYSIS (11 periods)**

**Clustering:** Cluster Analysis**,** Types of Data in Cluster Analysis, A Categorization of Major Clustering Methods, Partitioning methods - k-means and k-mediods methods, CLARANS, Hierarchical Methods**-**Agglomerative and divisive hierarchical clustering, Density-Based Method-DBSCAN, Grid-Based Method-STING, Outlier Analysis.

**UNIT V- MINING DIFFERENT TYPES OF DATA AND ITS APPLICATIONS**

**(10 periods)**

**MINING DIFFERENT TYPES OF DATA:** Multimedia Data Mining, Text Mining - Text data analysis and informational retrieval, text mining approaches, Spatial Mining, Mining the World Wide Web- Mining web page layout structure, Mining web's link structures, Web usage mining.

**Data Mining Applications:** Financial data Analysis, Retail Industry, Telecommunication Industry.

**Total Periods: 55**

*Topics for self-study are provided in the lesson plan.*

**TEXT BOOKS**:

- 1. Jiawei Han, Micheline Kamber and Jian Pei, Data Mining: Concepts and Techniques, Elsevier, 3<sup>rd</sup> Edition, 2013.
- 2. Berson Alex and Stephen J Smith, *"Data Warehousing, Data Mining and OLAP,"* Tata McGraw-Hill, 2004.

**REFERENCE BOOKS**:

- 1. Ralph Kimball, Margy Ross, Warren Thornthwaite and Joy Mundy, Bob Becker, *"The Data Warehouse Life cycle Tool kit,"* John Wiley and Sons Inc, 2nd Edition, 2007.
- 2. William H Inmon, "Building the Data Warehouse," John Wiley and Sons Inc, 4<sup>th</sup> Edition, 2005.
- 3. Arun K Pujari, *"Data Mining Techniques,"* Universities Press (India) Pvt. Ltd, 2nd Edition, 2001.

4. G. K. Gupta, *"Introduction to Data Mining with Case Studies,"* Easter Economy Edition, Prentice Hall of India, 2006.

**ADDITIONAL LEARNING RESOURCES:**

- 1. https://nptel.ac.in/courses/106/105/106105174/
- 2. https://www.youtube.com/watch?v=vuc93jbO2Dw.
- 3. Data Mining Concepts and Techniques (3rd edition) by Jiawei Han, Micheline Kamber and Jian Pei.
- 4. Tutorial on Data Mining Algorithms by Ian.
- 5. *Mining of Massive Datasets* by Anand Rajaraman and Jeff Ullman.
- 6. Open source tools for data mining: http://eprints.fri.uni-lj.si/893/1/2008-OpenSource DataMining.pdf

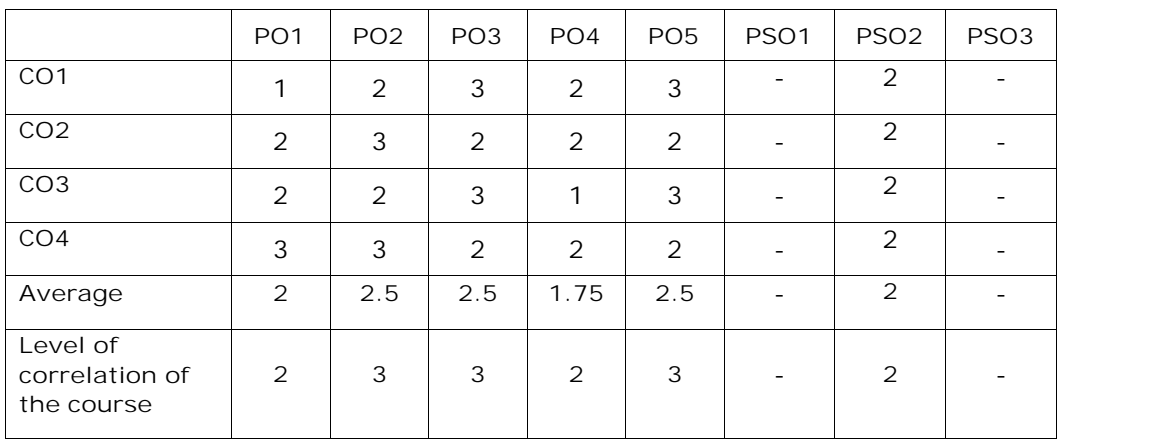

**CO-PO-PSO Mapping Table**:

# **MCA II-SEMESTER** (20MC20102) **OBJECT ORIENTED PROGRAMMING THROUGH JAVA**

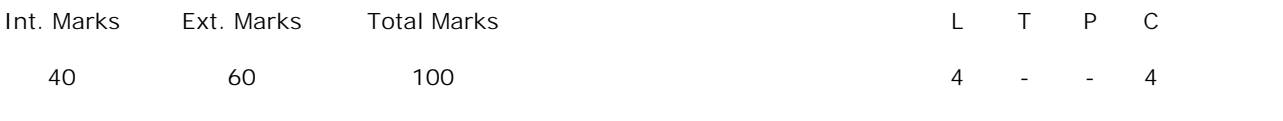

**PREREQUISITES:**

A course on Data Structures and Algorithms.

#### **COURSE DESCRIPTION:**

Principles of Object Oriented Programming; Representation of Java Classes and methods; Inheritance and Polymorphism using Java, Creation of Packages and Interfaces; Implementation of Utility Classes and Input/output; Exception handling mechanism and multithreading; Event handling techniques; GUI applications by using AWT and Swings.

## **COURSE OUTCOMES:**

*After successful completion of this course, the student will be able to:*

- **CO1.** Understand the Object Oriented Programming Principles to develop java programs.
- **CO2.** Design and develop user defined classes using packages and interfaces.
- **CO3.** Use advanced java programming concepts AWT, Swings and applets to develop complex user interface applications.
- **CO4.** Analyze Inheritance, Exception Handling mechanisms for implement applications.

#### **DETAILED SYLLABUS:**

#### **UNIT I - JAVA PROGRAMMING (10 Periods)**

**Java Programming:** Java Buzzwords, Object-Oriented Programming, Beginner Program, Data Type, Variables, Operators, Control Statements, Arrays; Classes: Class and Objects, Methods, Constructors, this Keyword, Garbage Collection, finalize Method; Overloading Methods, Access Control, static Keyword, final Keyword, Nested and Inner Classes, String Class.

**UNIT II - INHERITANCE AND POLYMORPHISM (11 Periods)**

**Inheritance and Polymorphism:** Inheritance, super, Multilevel Hierarchy, Method Overriding, Dynamic Method Dispatch, Abstract Classes, Final with Inheritance, Object Class.

**Packages and Interfaces:** Packages, Access Protection, Importing Packages; Interfaces: Interface, Implementing Interfaces, Nested Interfaces, Applying Interfaces, Variables in Interfaces.

#### **UNIT III - UTILITY CLASSES AND INPUT/OUTPUT (11 Periods)**

**Utility Classes:** Java Collections, Java Collection Frame Work, Collection Interfaces: Set, List, Queue, Map; Collection Classes: Hash Set, LinkedHashSet, SortedSet, Linked List, Stack, Array List, Vector, Hash table; Iteration over Collections: Iterator Interface, Comparator Interface, ListIterator Interface and Enumeration Interface; StringTokenizer, Date, Calendar, Random, Formatter, Scanner.

**Input/output:** Stream Classes: Byte Streams, Character Streams, Console Class, Stream I/O, Serialization.

**UNIT IV - EXCEPTION HANDLING AND MULTITHREADING (11 Periods)**

**Exception Handling:** Exception Handling, Exception Types, Uncaught Exceptions, try and catch, Multiple catch Clauses, Nested try Statements, throw, throws, finally, Java's Built-in Exceptions, User defined Exceptions, Exception Subclasses, Chained Exceptions.

**Multithreading:** Java Thread Model, Thread life Cycle, Main Thread, Threads, Multiple Threads, Thread Priorities, Synchronization, Interthread Communication, Suspending, Resuming and Stopping Threads.

**UNIT V - EVENT HANDLING AND GUI PROGRAMMING WITH JAVA (12 Periods) Event Handling:** Delegation Event Model, Event Classes, Sources of Events, Event Listener Interfaces.

**JDBC:** performing insert, update, and search operations using JDBC,

**GUI Programming with Java:** Abstract Window Toolkit (AWT): AWT Classes, Windows, Working with Frame Windows, Graphics and Color, AWT Controls: Labels, Buttons, Check Boxes, Lists, Scroll Bars, Text Field, Text Area, Layout Managers; Applets: Applet, Applet Architecture, Applet Skeleton, Applet Display Methods, Passing Parameters to Applets.

**Swings**: Swings, Hierarchy of Swing Components, JFrame, JWindow, JDialog, JPanel ; Swing Components: JLabel, JTextField, JButton, JToggleButton, Check Boxes, Radio Buttons, JTabbedPane, JScrollPane, JList, JComboBox, Trees, JTable.

**Total Periods: 55**

*Topics for self-study are provided in the lesson plan.*

#### **TEXT BOOK**:

1. Herbert Schildt, "The Complete Reference Java", Tata McGraw-Hill, 10<sup>th</sup> Edition, 2017. **REFERENCE BOOKS**:

1. B. Eswar Reddy, T. V. Suresh Kumar and P. Ragavan, *"Object Oriented Programming with Java,"* Pearson Sanguine Publications, 2nd Edition, 2011.

2. H. M. Dietel and P. J. Dietel, "Java How to Program," Pearson Education India, 10<sup>th</sup> Edition, 2016.

**ADDITIONAL LEARNING RESOURCES:**

- 1. https://nptel.ac.in/courses/106105191
- 2. https://javabeginnerstutorial.com/core-java-tutorial
- 3. https://www.javatpoint.com/java-tutorial

**CO-PO-PSO Mapping Table**

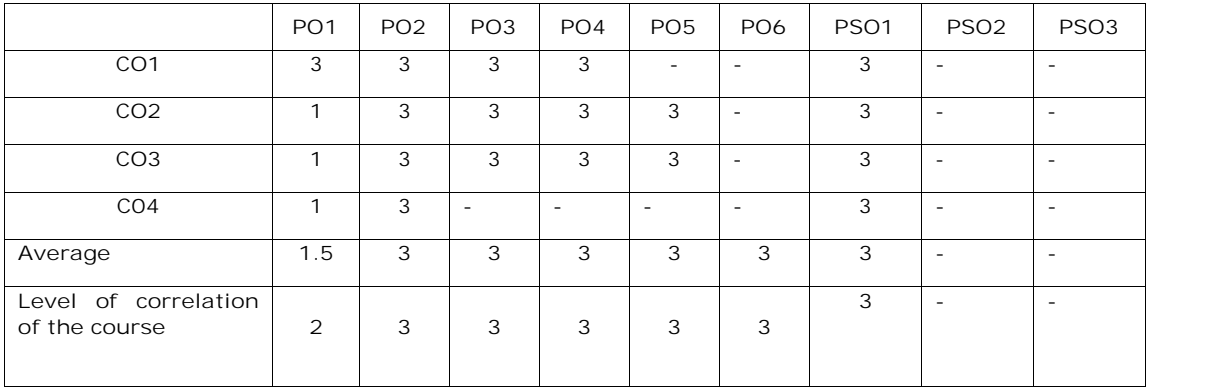

# **MCA II- SEMESTER** (20MC20103) **CRYPTOGRAPHY AND NETWORK SECURITY** (Professional Elective – I)

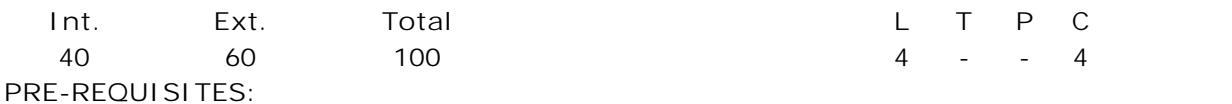

A course on Computer Networks.

#### **COURSE DESCRIPTION:**

Cryptographic algorithms; Classical Encryption Techniques; Public key and Private key encryption; Security models; Hash Algorithms; E-mail, IP and Web Security; ensuring system security and security over the Internet; Intrusion Detection and Trusted systems.

## **COURSE OUTCOMES:**

*After successful completion of this course, the students will be able to:*

- **CO1.** Understand Network security model and cryptographic techniques for secure communication.
- **CO2.** Apply Cryptographic techniques to provide security for E-Mail and IP based communication.
- **CO3.** Analyze Cryptographic algorithms and provide solutions for secure data transmission.
- **CO4.** Use web and system security techniques to prevent the data from digital attacks.

#### **DETAILED SYLLABUS:**

**UNIT I- COMPUTER AND NETWORK SECURITY CONCEPTS AND CLASSICAL ENCRYPTION TECHNIQUES (09 Periods)** Computer Security Concepts, The OSI Security Architecture, Security Attacks, Security Services, Security Mechanisms, Fundamental Security Design Principles, Attack Surfaces and Attack Trees, A Model for Network Security, Standards.

**Classical Encryption Techniques:** Symmetric Cipher Model, Substitution Techniques – Caesar Cipher, Monoalphabetic Ciphers, Polyalphabetic Ciphers, Playfair Cipher and Transposition Techniques.

**UNIT II- CONFIDENTIALITY USING SYMMETRIC AND ASYMMETRIC CIPHERS**

**(13 Periods) Block Ciphers and the Data Encryption Standard:** Traditional Block Cipher Structure, The Data Encryption Standard (DES), The Strength of DES, Block Cipher Design Principles.

**Advanced Encryption Standard and Block Cipher Operation:** AES Structure, Multiple Encryption and Triple DES, Electronic Codebook, Cipher Block Chaining Mode, Cipher Feedback Mode, Output Feedback Mode and Counter Mode. Stream Ciphers and RC4, Placement of Encryption Function, Traffic Confidentiality.

**Public-Key Cryptography:** Principles of Public-Key Cryptosystems, Public-Key Cryptographic algorithms - The RSA Algorithm, Diffie – Hellman Key Exchange. **Case Study:** Implement RSA and Diffie – Hellman Key Exchange algorithms.

**UNIT III-CRYPTOGRAPHIC DATA INTEGRITY ALGORITHMS AND MUTUAL TRUST**

**(14 Periods) Cryptographic Hash Functions:** Applications of Cryptographic Hash Functions, Two Simple Hash Functions, Requirements and Security, Hash Functions Based on Cipher Block Chaining and Secure Hash Algorithm (SHA).

**Message Authentication Codes:** Message Authentication Requirements, Message Authentication Functions, Requirements for Message Authentication Codes, Security of MACs, MACs Based on Hash Functions: HMAC and MACs Based on Block Ciphers: DAA and CMAC.

**Digital Signatures:** Digital Signatures, NIST Digital Signature Algorithm.

**Key Management and Distribution:** Symmetric Key Distribution Using Symmetric Encryption, Symmetric Key Distribution Using Asymmetric Encryption, Distribution of Public Keys, X.509 Certificates and Public-Key Infrastructure.

**User Authentication**: Remote User – Authentication Principles, Kerberos, Federated Identity Management, Personal Identity Verification.

**Case Study:** To check the integrity of files in a system using any open source security algorithm.

**UNIT IV- ELECTRONIC MAIL SECURITY AND IP SECURITY (09 Periods) Electronic Mail Security:** Email Threats and Comprehensive Email Security, S/MIME and Pretty Good Privacy (PGP).

**IP Security:** IP Security Overview, IP Security Policy, Authentication Header (AH), Encapsulating Security Payload (ESP), Combining Security Associations and Internet Key Exchange.

**UNIT V- WEB SECURITY AND SYSTEM SECURITY (10 Periods)**

**Transport-Level Security:** Web Security Considerations, Secure Socket Layer and Transport Layer Security, Secure Electronic Transaction.

**System Security:** Intruders, Intrusion Detection systems, Viruses and Related Threats, Virus Countermeasures, Firewall Design Principles, Trusted Systems.

**Case Study:** A study on Challenges to mitigate security risks associated with digital Payments.

**Total Periods: 55**

*Topics for self-study are provided in the lesson plan.*

**TEXT BOOKS:**

- 1. William Stallings, "*Cryptography and Network Security (Principles and Practice)*", Pearson Education, 7<sup>th</sup> Edition, 2020.
- 2. William Stallings, "*Cryptography and Network Security*", Pearson Education, 4th Edition, 2009.

## **REFERENCE BOOKS:**

- 1. William Stallings, "*Network Security Essentials (Applications and Standards)*", Pearson Education, 3<sup>rd</sup> Edition, 2009.
- 2. Bernard L. Menezes, Ravinder Kumar, "*Cryptography, Network Security and Cyber Laws*", Cengage Learning, 2019.
- 3. Behrouz A. Forouzan, "*Cryptography and Network Security*", Tata McGraw-Hill, 2007.

**ADDITIONAL LEARNING RESOURCES:**

- 1. https://nptel.ac.in/courses/106/105/106105031/ lecture by Dr. Debdeep Mukhopadhyay, IIT Kharagpur
- 2. https://www.udemy.com/introduction-to-cryptography-online-course-rahsoft crypto-certificate/ by Dr. Sourabh Prakash Head of Rahsoft Cyber Security and Cryprography Department
- 3. https://www.coursera.org/learn/asymmetric-cryptography offered by university of Colorado
- 4. https://www.khanacademy.org/computing/computer-science/cryptography-Journey into Cryptography.

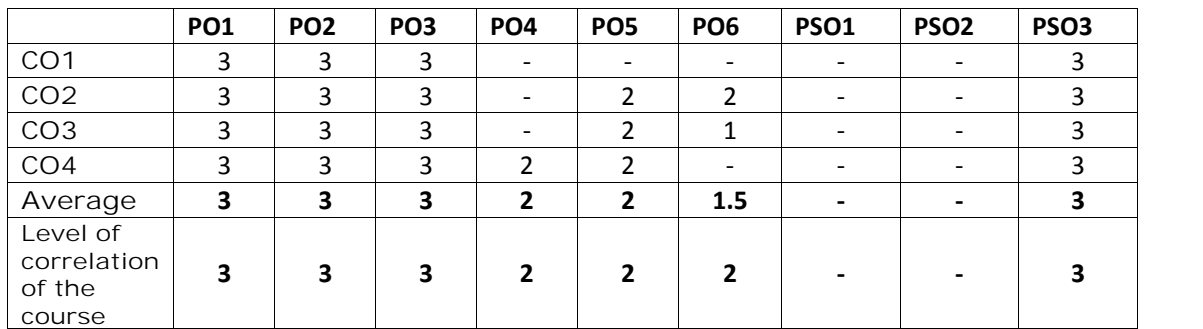

**CO-PO-PSO Mapping Table**

# **MCA II - SEMESTER** (20MC20104) **M-COMMERCE** (Professional Elective-I)

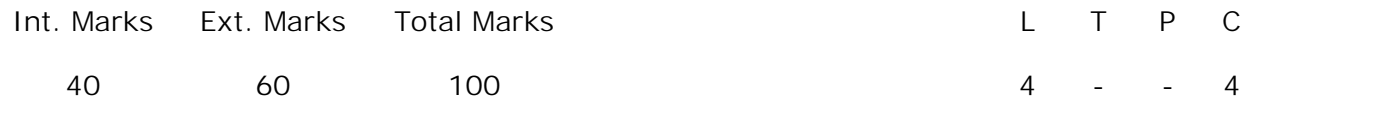

**PRE-REQUISITES:**

Courses on Database Management Systems and Computer Networks.

#### **COURSE DESCRIPTION:**

Electronic Commerce; E-Commerce applications and web; Process models; Electronic payment systems; Mobile Commerce; Wireless/wired Commerce; Framework for the study of Mobile Commerce; NTT Docomo's I–Mode; Classification framework for Mobile Location Based Services; Mobile Data Technologies and Small Business Adoption And Diffusion; M–Commerce business models.

#### **COURSE OUTCOMES:**

*After successful completion of this course, the students will be able to*:

- **CO1.** Understand E-Commerce concepts, electronic payment systems, architectures/ Frameworks /Mercantile models used for E-Commerce applications.
- **CO2.** Identify and analyze wireless technologies, mobile data technologies used for developing M-Commerce applications.
- **CO3.** Analyze M-Commerce applications, framework of M-Commerce, technologies of wireless business to design business models.
- **CO4.** Apply marketing business model, advertising business model and MMS, SMS for mobile commerce applications in marketing and advertising to Customers.
- **CO5.** Commit to code of ethics and cyber regulations to design electronic payment systems, mobile business services of E-commerce and M-commerce applications.

## **DETAILED SYLLABUS:**

**UNIT I**– **ELECTRONIC COMMERCE (11 periods)**

**Electronic Commerce:** Electronic Commerce Framework, anatomy of E-Commerce applications, E-Commerce Consumer applications, E-Commerce Organization Applications. **Electronic commerce and World Wide Web:** Architectural Framework for E-Commerce, WWW as the Architecture, Technology behind the Web, Security and the Web.

**UNIT II – CONSUMER ORIENTED ELECTRONIC COMMERCE (12 periods) Consumer Oriented Electronic commerce:** Mercantile Process models, Mercantile Models from Consumer's Perspective, Mercantile Models from Merchant's Perceptive.

**Electronic payment systems:** Types of Electronic Payment Systems: Digital Token- Based, Smart Cards, Credit Cards, Risks and Electronic Payment systems, Designing Electronic payment System.

**UNIT III – MOBILE COMMERCE (10 periods) Mobile Commerce:** Infrastructure of M–Commerce, Types of Mobile Commerce Services, Technologies of Wireless Business, Benefits and Limitations, Support, Mobile Marketing and Advertisement, Non– Internet applications in M–Commerce, Wireless/Wired Commerce comparisons.

**UNIT IV – MOBILE COMMERCE TECHNOLOGY (10 periods)** A framework for the study of Mobile Commerce, NTT Docomo's I– Mode, Wireless devices for Mobile Commerce, Classification framework for Mobile Location Based Services, Wireless personal and Local Area Networks, the impact of technology advances on strategy formulation in mobile communications networks.

**UNIT V – MOBILE COMMERCE THEORY AND APPLICATIONS (12 periods)** The Ecology of Mobile Commerce, the Wireless Application Protocol, Mobile Business Services, Mobile Portal, factors influencing the adoption of Mobile Gaming Services, Mobile Data Technologies and Small Business Adoption and Diffusion, M–Commerce in the automotive industry, Location– Based services, Criteria for adoption and solution deployment, the role of Mobile advertising in building a brand, M–Commerce business models.

**Total Periods: 55**

*Topics for self-study are provided in the lesson plan.*

#### **TEXT BOOKS:**

- 1. Ravi Kalakota, B. Andrew Whinston, "*Frontiers of Electronic Commerce,*" Pearson Education, 2003.
- 2. E. Brian Mennecke, J. Troy Strader, "*Mobile Commerce: Technology, Theory and Applications,*" Idea Group Inc., IRM press, 2003.

#### **REFERENCE BOOKS:**

- 1. P. J. Louis, "*M-Commerce Crash Course,*" McGraw- Hill Companies February 2001.
- 2. Paul May, "*Mobile Commerce: Opportunities, Applications, and Technologies of Wireless Business,*" Cambridge University Press March 2001.

#### **ADDITIONAL LEARNING RESOURCES:**

- 1. https://www.edx.org/learn/ecommerce
- 2. https://www.coursera.org/learn/digital-business-models
- 3. https://www.udemy.com/topic/e-commerce/
- 4. https://www.oxfordhomestudy.com/courses/online-management-courses/e commerce-online-course

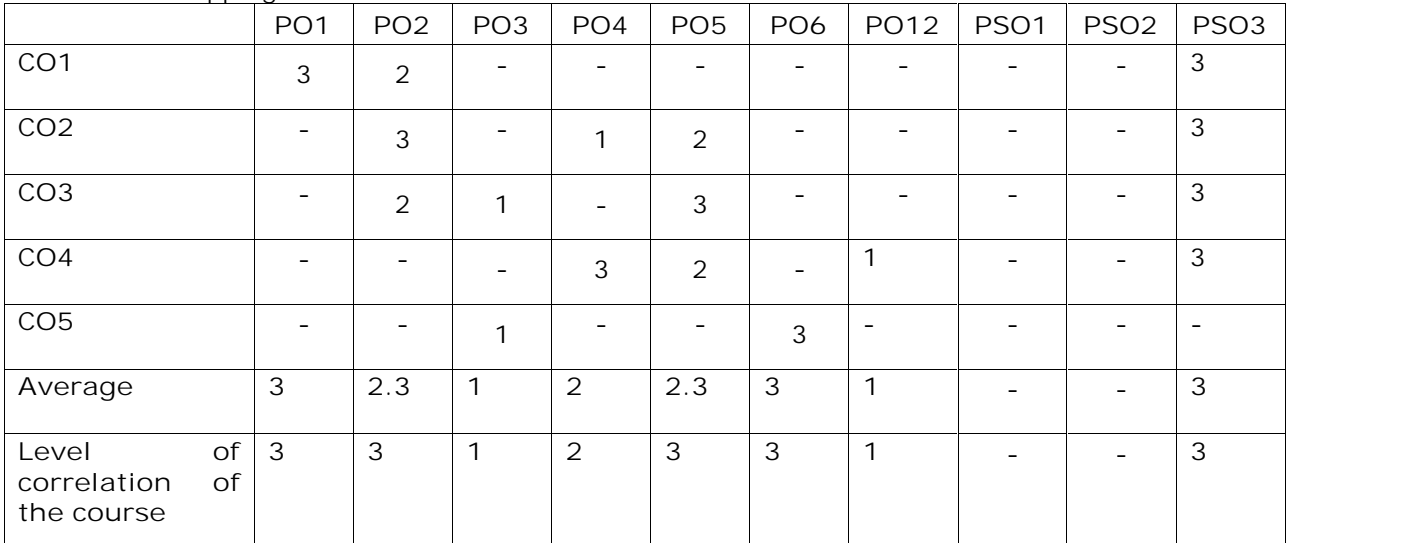

**CO-PO-PSO Mapping Table**

# **MCA II - SEMESTER** (20MC20105) **MULTIMEDIA APPLICATION DEVELOPMENT** (Professional Elective –I)

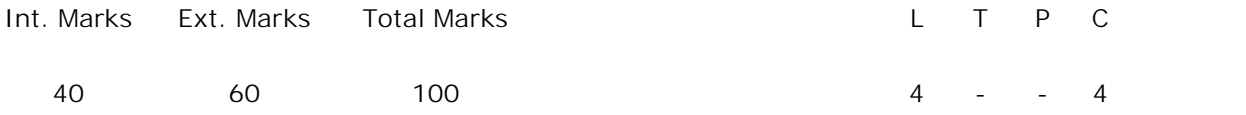

**PRE-REQUISITES:--**

**COURSE DESCRIPTION:** Multimedia Concepts; Data Representation; Action script Programming Concepts; Dynamic Action Script and Event Handling Mechanism; Video and audio compression Techniques and Multimedia communication and data transmission.

#### **COURSE OUTCOMES:**

*After successful completion of this course, the students will be able to*:

- **CO1.** Understand the concepts of Multimedia, hypermedia, validation of forms and action script programming and Event Handling.
- **CO2.** Design and Develop online media applications using searching of motor vectors and Moving Picture Expert Group (MPEG) techniques for visual design.
- **CO3.** Demonstrate Bitmap Programming, multimedia software tools, graphic software, scanning and digital photography to create original images.
- **CO4.** Analyze image data representation graphics, image data types, file formats, color models in images and color models in videos to design graphics and videos.
- **CO5.** Investigate and solve the compression of audio and video problems using audio and video compression techniques.
- **CO6.** Adapt compression standards, Adaptive Differential Pulse Code Modulations (ADPCM), Vocoders and Linear Predictive Coding (LPC) to develop quality applications.

**DETAILED SYLLABUS:**

**UNIT I- MULTIMEDIA AUTHORING AND DATA REPRESENTATIONS (11 Periods)**

**Multimedia Authoring and Data Representations:** Multimedia and hypermedia, World Wide Web, overview of multimedia software tools. Graphics and image data representation graphics/image data types, file formats, Color in image and video: color science, color models in images, color models in video.

**UNIT II- ACTION SCRIPT (11 Periods)**

**Action Script:** Core Concepts, Conditionals and Loops, Instance Methods Revisited, Static Variables and Static Methods, Functions, Inheritance, Compiling and Running a program, Data types and Type Checking, Interfaces.

#### **UNIT III- DISPLAY AND INTERACTIVITY (11 Periods)**

**Display and Interactivity**: Events and Event Handling, Exceptions and Error Handling**,** Dynamic Action Script, Scope**,** Events and Display Hierarchies, Interactivity. Screen Updates, Programmatic Animation, Drawing with Vectors, Bitmap Programming, Text Display and Input.

**UNIT IV- BASIC VIDEO COMPRESSION TECHNIQUES (11 Periods)**

**Basic Video Compression Techniques:** Introduction to video compression, video compression based on motion compensation, search for motion vectors, MPEG video coding I- MPEG-1 and 2, Basic Audio Compression Techniques: ADPCM in Speech Coding, G.726 ADPCM, Vocoders, LPC.

## **UNIT V- MULTIMEDIA COMMUNICATION AND RETRIEVAL (11 Periods)**

**Multimedia Communication and Retrieval:** Computer and Multimedia Networks**:** Basics of Computer and Multimedia Networks, Multiplexing Technologies, LAN and WAN, Access Networks. Multimedia Network Communications and Applications: Quality of Multimedia Data Transmission, Multimedia over IP, Multimedia over ATM Networks, Transport of MPEG-4, Media-On- Demand (MOD).

**Total Periods: 55**

*Topics for self-study are provided in the lesson plan.*

#### **TEXT BOOKS:**

1. Ze-Nian Li, and Mark S. Drew*," Fundamentals of Multimedia"*, Pearson Education,2008.

2. Colin Moock, SPD O, REILLY*, "Essentials ActionScript 3.0"*, 1st Edition, 2007.

## **REFERENCE BOOKS:**

- 1. Nigel chapman, and jenny chapman, "*Digital Multimedia"*, Wiley-Dreamtech, 2005.
- 2. Fred Halsall, "*Multimedia Communications: Applications, Networks, Protocols and Standards"*, Pearson Education, 2001.

# **CO-PO-PSO Mapping Table**

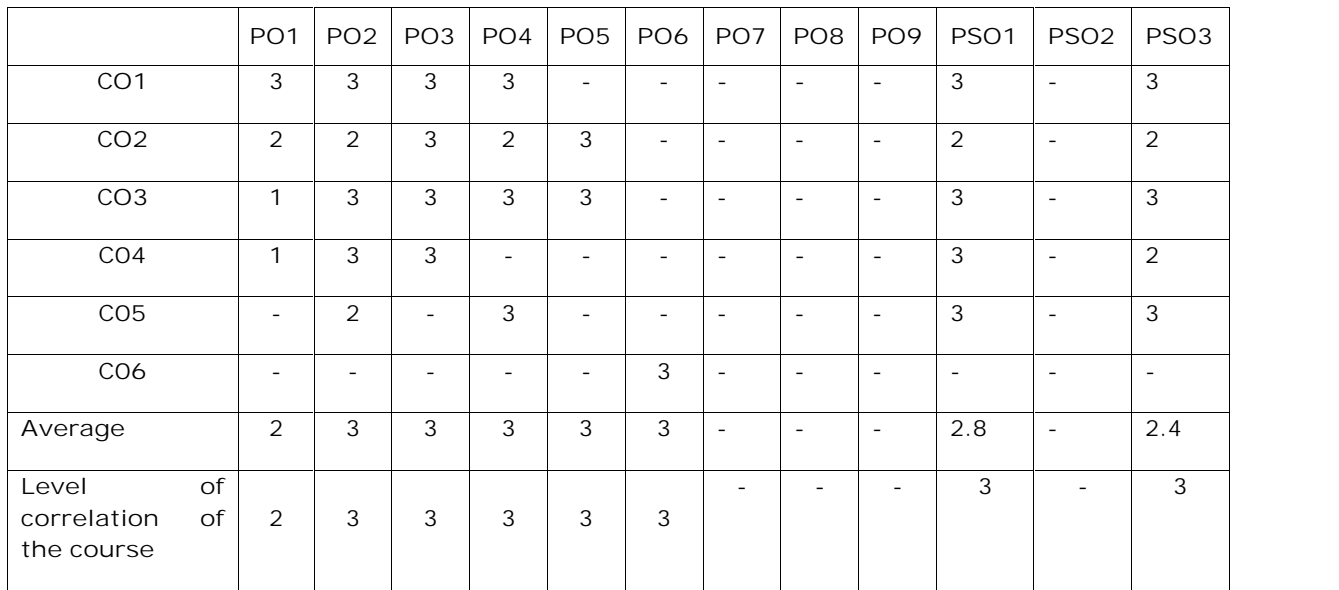

# **MCA II - SEMESTER** (20MC20106) **R PROGRAMMING** (Professional Elective –I)

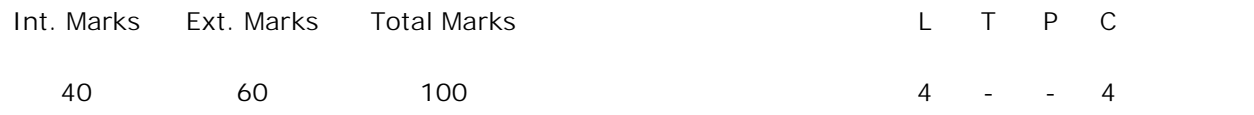

**PRE-REQUISITES:**

Courses on Computer Oriented Statistical Techniques and Object Oriented Programming through JAVA.

**COURSE DESCRIPTION:** Overview of R; R Data Structures; Vectors; Matrices and Arrays; Lists; Creating Data Frames; Factors and Tables; R Programming Structures; Object-Oriented Programming; Input/output; String Manipulation and Graphics.

## **COURSE OUTCOMES:**

*After successful completion of the course students should be able to*

- **CO1.** Understand R programming concepts Run R, Interactive Mode, Batch Mode, data structures, R Programming Structures concepts Control Statements, Arithmetic and Boolean Operators and Values.
- **CO2.** Use R tool to perform Vectors, Structures, Data Frames, Factors and Tables for statistical data analysis and modelling.
- **CO3.** Design and develop R programs using Input/output and String Manipulation functions.
- **CO4.** Analyze and apply Graphics functions for visualizing data and model output.
- **CO5.** Select and apply S3 and S4 Classes to develop object oriented programming in R to solve problems.

**DETAILED SYLLABUS:**

**UNIT I- OVERVIEW OF R AND VECTORS (10 Periods)**

**OVERVIEW OF R**: Run R, Interactive Mode, Batch Mode, Basic R Session, Functions, R Data Structures, help() Function, example() Function.

**VECTORS:** Scalars, Vectors, Arrays, and Matrices, Declarations, Recycling, Common Vector Operations, Vectorized Operations, NA and NULL Values, Filtering.

**UNIT II- MATRICES, ARRAYS and LISTS (11 Periods)**

**MATRICES AND ARRAYS**: Creating Matrices, General Matrix Operations, Applying Functions to Matrix Rows and Columns, Adding and Deleting Matrix Rows and Columns.

**LISTS:** Creating Lists, General List Operations, Accessing List Components and Values, Applying Functions to Lists, Recursive Lists.
**DATA FRAMES:** Creating Data Frames, Other Matrix-Like Operations, Merging Data Frames.

**FACTORS AND TABLES:** Factors and Levels, Common Functions Used with Factors, Working with Tables, Other Factor- and Table-Related Functions.

#### **UNIT IV- R PROGRAMMING STRUCTURES (11 Periods)**

**R PROGRAMMING STRUCTURES:** Control Statements, Arithmetic and Boolean Operators and Values. Default Values for Arguments, Return, Functions Are Objects, No Pointers in R, Recursion, Math Functions, Calculating a Probability, Cumulative Sums and Products, Minima and Maxima, Calculus, Functions for Statistical Distributions, Sorting, Linear Algebra Operations on Vectors and Matrices, Set Operations, Simulation Programming in R.

**UNIT V- OBJECT-ORIENTED PROGRAMMING, INPUT/OUTPUT, STRING MANIPULATION AND GRAPHICS (12 Periods)**

**OBJECT-ORIENTED PROGRAMMING:** S3 Classes, S4 Classes, S3 Versus S4, Managing Objects.

**INPUT/OUTPUT** : Accessing the Keyboard and Monitor, Reading and Writing Files,

**STRING MANIPULATION**: String-Manipulation Functions- grep(), nchar(), paste(), sprintf(), substr(), strsplit(), regexpr(), gregexpr()

**GRAPHICS**: Creating Graphs, The plot() Function The abline() Function, The points() Function,The legend() Function, The text() Function, Customizing Graphs, Saving Graphs to Files.

**Total Periods: 55**

*Topics for self-study are provided in the lesson plan.*

**TEXT BOOK:**

1. Norman Matloff, *"The Art of R Programming",* William Pollock, 2011.

**REFERENCE BOOKS:**

1. Dr. Mark Gardener, "*Beginning R the statistical programming language",* Wiley Publications,2015.

2**.** Garrett Grolemund *"Hands-On Programming with R"* O'Reilly Media, Inc, 2014. **ADDITIONAL LEARNING RESOURCES:**

https://cran.r-project.org/doc/manuals/r-release/R-intro.pdf

# **CO-PO-PSO Mapping Table**

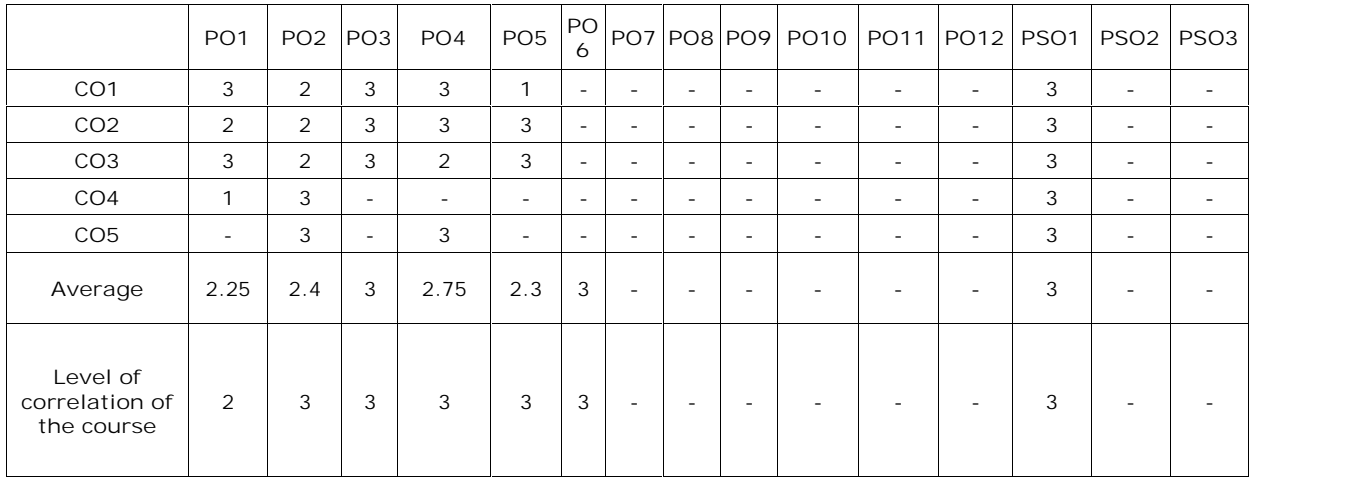

**3- High mapping 2-Medium Mapping 1- Low Mapping**

# **MCA II- SEMESTER** (20MC20107) **SOFTWARE ARCHITECTURE AND DESIGN PATTERNS** (Professional Elective –I)

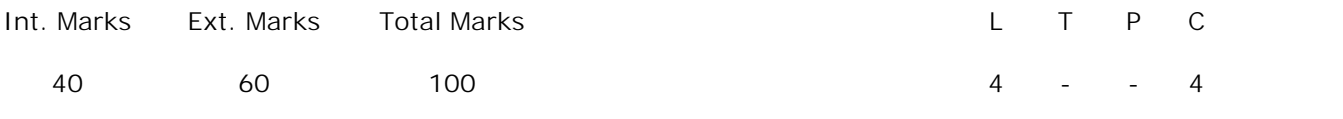

**PRE-REQUISITES:**

A course on Software Engineering.

## **COURSE DESCRIPTION:**

Design patterns, Catalog of design pattern, object-oriented development, Analysis of System, Creational Patterns, Structural patterns, Interactive systems and MVC Architecture, Designing with Distributed Objects.

#### **COURSE OUTCOMES:**

*After successful completion of this course, the student will be able to:*

- **CO1.** Understand interactive systems, MVC architecture, range of design patterns, code qualities needed to keep code flexible.
- **CO2.** Design system and subsystem with distributed objects and implement codes with higher performance and lower complexity.
- **CO3.** Analyze system design principles and assess the quality of a design with respect to principles.
- **CO4.** Select and apply suitable pattern from design patterns catalog in specific contexts to solve design problems.

## **DETAILED SYLLABUS:**

**UNIT-I: DESIGN PATTERNS (11 Periods)**

**Design patterns:** Design Pattern, Catalog of design pattern, organizing the catalog, solve design problems using design patterns, selection of design pattern, use of design pattern; object-oriented development, key concepts of object oriented design, benefits and drawbacks of the paradigm.

#### **UNIT II - ANALYSIS OF SYSTEM (11 Periods)**

**Analysis of System**: Overview of the analysis phase, stage 1: gathering the requirements functional requirements specification, defining conceptual classes and relationships, using the knowledge of the domain; Design and Implementation, discussions and further reading.

**Design Pattern Catalog:** Creational Patterns: Abstract factory, Builder, Factory method, Prototype, Singleton; Structural patterns: Adapter, bridge, composite, decorator, facade, flyweight, proxy.

**UNIT IV- INTERACTIVE SYSTEMS AND THE MVC ARCHITECTURE (11 Periods) Interactive systems and the MVC Architecture:** Introduction, The MVC architectural pattern, analyzing a simple drawing program, designing the system, designing of the subsystems, getting into implementation, implementing undo operation, drawing incomplete items, adding a new feature, pattern based solutions.

#### **UNIT V - DESIGNING WITH DISTRIBUTED OBJECTS (11 Periods)**

**Designing with Distributed Objects:** Client server system, java remote method invocation, implementing an object oriented system on the web a note on input and output, selection statements, loops arrays.

**Total Periods: 55**

*Topics for self-study are provided in the lesson plan.*

#### **TEXT BOOKS:**

- 1. Brahma Dathan, Sarnath Rammath, "*Object-oriented analysis, design and* implementation," Universities Press (India) Private Ltd, 2<sup>nd</sup> Edition, 2015.
- 2. Erich Gamma, Richard Helm, Ralph Johnson, John Vlissides, *"Design patterns,"* Pearson Publication, 2013.

#### **REFERENCE BOOKS:**

- 1. Frank Bachmann, Regine Meunier, Hans Rohnert *"Pattern Oriented Software Architecture,"* Volume 1, 1996.
- 2. William J Brown et al., "*Anti-Patterns: Refactoring Software, Architectures and Projects in Crisis",* John Wiley, 1998.

#### **ADDITIONAL LEARNING RESOURCES:**

- 1. https://nptel.ac.in/content/storage2/courses/106105087/pdf/m08L18.pdf
- 2. http://nptelvideos.com/video.php?id=916
- 3. https://freevideolectures.com/course/2318/software-engineering/15
- 4. https://www.coursera.org/learn/design-patterns

# **CO-PO-PSO Mapping Table**

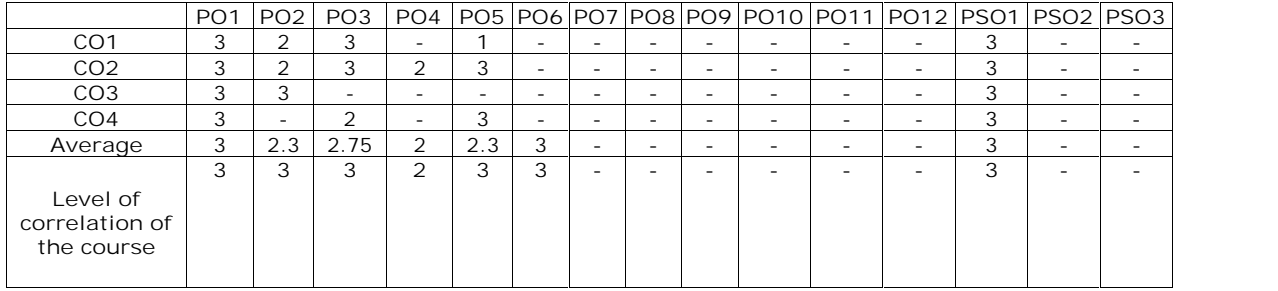

**3- High mapping 2-Medium Mapping 1- Low Mapping**

# **MCA II-SEMESTER** (20MC20108) **CYBER SECURITY** (Professional Elective-II)

Int. Marks Ext. Marks Total Marks L T P C 40 60 100 4 - 4

**PRE-REQUISITES:**

A Course on Computer Networks

**COURSE DESCRIPTION:**

Computer Security and threats, Browser Attacks, Privacy Impacts of Emerging Technologies, Managing the incidents, Computer Forensics technologies and Cyber Crimes, Computer Forensic Evidences and Investigations

**COURSE OUTCOMES:**

*After successful completion of this course, the student will be able to:*

- **CO1.** Understand the concepts of Threats, Harm, Vulnerabilities, Computer Forensics Fundamentals and Forensics evidences for providing Cyber Security.
- **CO2.** Analyze Internet of Things, Economics, Electronic Voting, Cyber Warfare and privacy impacts of emerging techniques to identify the critical issues.
- **CO3.** Use Forensic SIM, WinHex and forensic techniques to acquire and verify the evidence.
- **CO4.** Commit ethics of cyber regulations, responsibilities, and norms to manage incidents using privacy principles, policies, Cyber Welfare and International Laws to adapt in cyberspace and follow law of enforcement standards for digital Forensics and crime investigations.

**DETAILED SYLLABUS:**

**UNIT I**– **CYBER SECURITY (10 periods)**

Computer Security, Threats, Harm, Vulnerabilities, Controls, Authentication, Access Control and Cryptography, Web User Side, Browser Attacks, Web attacks Targeting Users, Obtaining User or Website Data, Email Attacks.

**UNIT II – PRIVACY IN CYBERSPACE (9 periods)**

Privacy Concepts ,Privacy Principles and Policies, Authentication and Privacy, Data Mining, Privacy on the Web, Email Security, Privacy Impacts of Emerging Technologies, Where the Field Is Headed.

**UNIT III – MANAGEMENT AND INCIDENTS (12 periods)**

Security Planning, Business Continuity Planning, Handling Incidents, Risk Analysis, Dealing with Disaster, Emerging Technologies, The Internet of Things, Economics, Electronic Voting, Cyber Warfare, Cyberspace and the Law, International Laws, Cyber Warfare and Home Land Security.

**UNIT IV- COMPUTER FORENSICS TECHNOLOGY AND CYBERCRIME (12 periods)** computer Forensics fundamentals , Use of computer Forensics in Law Enforcement, Computer Forensics Assistance to Human Resources/Employment Proceedings, Computer Forensics Services, Benefits of Professional Forensics Methodology, Steps taken by Computer Forensics Specialists, Types of Military Computer Forensic Technology, Types of Law Enforcement - Computer Forensic Technology, Types of Business Computer Forensic Technology, occurrence of Cybercrime, Cyber Detectives, Cyber Crime with risk management techniques.

**UNIT V- COMPUTER FORENSICS EVIDENCE AND TOOLS (12 periods)** Importance of Collecting Evidence, Collection Options, Obstacles, Types of Evidence, The Rules of Evidence, Volatile Evidence, General Procedure, Collection and Archiving, Methods of Collection, Artifacts, Collection Steps, Controlling Contamination- The Chain of Custody; Duplication and preservation of digital evidence- Preserving the digital crime scene; Computer evidence processing steps; Forensic Card Reader, Cell Seizure, MOBILedit, Forensic SIM, WinHex.

**Total Periods: 5***5*

*Topics for self-study are provided in the lesson plan.*

#### **TEXT BOOKS:**

- 1. Charles P. Pfleeger Shari Lawrence Pfleeger Jonathan Margulies, *"Security in* Computing," 5<sup>th</sup> Edition, Pearson Education, 2015.
- 2. John R.Vacca, *"Computer Forensics, Computer Crime Scene Investigation",* Firewall Media, 2009.

#### **REFERENCE BOOKS:**

- 1. George K.Kostopoulous, *"Cyber Space and Cyber Security,"* CRC Press, 2013.
- 2. MarttiLehto, PekkaNeittaanmäki, *"Cyber Security: Analytics, Technology and Automation"*, Springer International Publishing Switzerland, 2015.
- 3. Bill Nelson, Amelia Phillips, Christopher Steuart, *"Guide to Computer Forensics and Investigations"*, Cengage Learning,*4 th* Edition, 2009.
- 4. Chris Prosise, Kevin Mandia, *"Incident Response and Computer Forensics"*, McGraw-Hill Osborne Media, 2<sup>nd</sup> Edition, July 2003.
- 5. EoghanCasey*,"Handbook Computer Crime Investigation's Forensic Tools and Technology",* Academic Press, 2001.

# **ADDITIONAL LEARNING RESOURCES:**

- 1. https://www.edx.org/course/cyber,security,basics,a,hands,on,approach.
- 2. https://www.cyberaces.org/courses/
- 3. https://www.futurelearn.com/courses/introduction,to,cyber,security
- 4. https://swayam.gov.in/nd2\_cec20\_cs09/preview

**CO-PO-PSO Mapping Table**

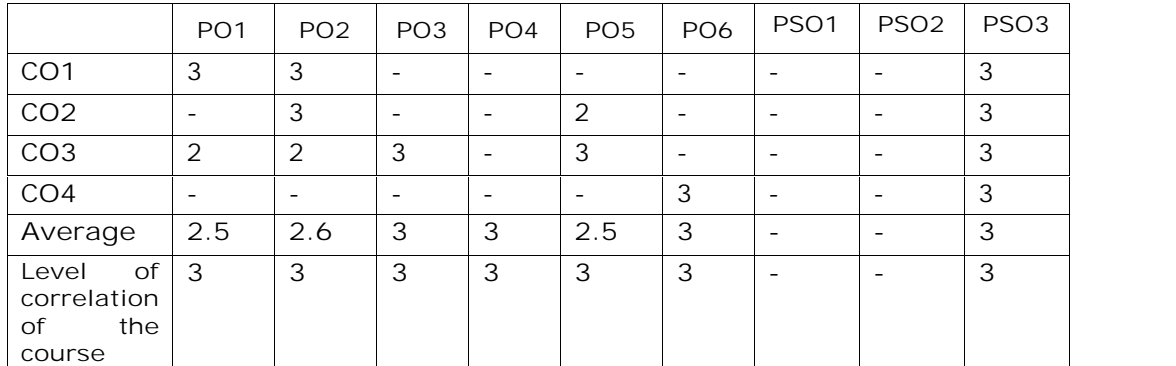

**3- High mapping 2-Medium Mapping 1-Low Mapping**

# **MCA II- SEMESTER** (20MC20109) **MACHINE LEARNING** (Professional Elective-II)

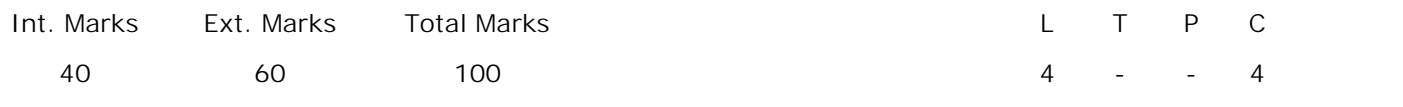

**PRE-REQUISITES:** --

#### **COURSE DESCRIPTION:**

Learning problems, designing a learning system, Issues in machine learning, decision tree learning, artificial neural networks, evaluation hypotheses, estimation hypothesis accuracy, bayesian learning and computational learning theory, learning sets of rules and analytical learning, combining inductive and analytical learning, reinforcement learning and Dynamic Programming.

**COURSE OUTCOMES:**

*After successful completion of this course, the students will be able to*:

- **CO1.** Understand Machine learning concepts, learning problems, decision tree learning, artificial neural networks and Bayesian learning, computational learning theory and probabilities.
- **CO2.** Select and apply decision tree learning, artificial neural networks algorithms and probabilities to evaluate Learning problem hypothesis of an applications.
- **CO3.** Analyze learning sets of rules, analytical learning of domain theories and inductive analytical approaches of combining inductive to infer insights for learning problems.
- **CO4.** Analyze reinforcement learning, Bayesian learning and computational learning theory to classify and assess results of real time applications.

**DETAILED SYLLABUS:**

**UNIT I- INTRODUCTION TO MACHINE LEARNING (10 Periods)**

Well-posed learning problems, Designing a learning system, Perspectives and issues in machine learning; Concept learning and the general to specific ordering , concept learning task, concept learning as search, Find-S: finding a maximally specific hypothesis, Version spaces and candidate elimination algorithm, Remarks on version spaces and candidate elimination, inductive bias.

**UNIT II - DECISION TREE LEARNING, ARTIFICIAL NEURAL NETWORKS AND EVALUATION HYPOTHESES (12 Periods)**

**Decision Tree Learning:** Decision tree representation, problems for decision tree learning, basic decision tree learning algorithm, hypothesis space search in decision tree learning, inductive bias in decision tree learning, issues in decision tree learning.

**Artificial Neural Networks:** Neural network representation, problems for neural network learning, perceptions, multilayer networks and the back propagation algorithm, remarks on the back propagation algorithm.

**Evaluation Hypotheses:** Motivation, estimation hypothesis accuracy, basics of sampling theory, a general approach for deriving confidence intervals, difference in error of two hypotheses, comparing learning algorithms.

# **UNIT III - BAYESIAN LEARNING AND COMPUTATIONAL LEARNING THEORY (12 Periods)**

**Bayesian Learning:** Bayes theorem, concept learning, maximum likelihood and least squared error hypotheses, Maximum likelihood hypotheses for predicting probabilities, Minimum description length principle, Bayes optimal classifier, gibs algorithm, Naïve Bayes classifier, example learning to classify text, Bayesian belief networks The EM algorithm.

**Computational learning theory:** Probability learning, approximately correct hypothesis, sample complexity for Finite Hypothesis Space, Sample Complexity for infinite Hypothesis Spaces, and mistake bound model of learning.

#### **UNIT IV - LEARNING SETS OF RULES AND ANALYTICAL LEARNING (11 Periods)**

**Learning Sets of Rules**: Sequential Covering Algorithms, Learning Rule Sets: Summary, Learning First Order Rules, Learning Sets of First Order Rules: FOIL, Induction as Inverted Deduction, Inverting Resolution.

**Analytical Learning:** Learning with perfect domain theories: Prolog-EBG Remarks on Explanation-Based Learning, Explanation-Based Learning of Search Control Knowledge.

# **UNIT V -COMBINING INDUCTIVE AND ANALYTICAL LEARNING, REINFORCEMENT LEARNING (10 Periods)**

**Combining Inductive and Analytical Learning:** Motivation, inductive-analytical approaches to Learning, Prior Knowledge to initialize the Hypothesis, Prior Knowledge to alter the Search Objective, Prior Knowledge to Augment Search Operators.

**Reinforcement Learning:** Learning Task, Q Learning, Non-Deterministic, rewards and actions, temporal difference learning, generalizing from examples, relationship to Dynamic Programming.

**Total Periods: 55**

*Topics for self-study are provided in the lesson plan.*

**TEXT BOOKS:**

- 1. Tom M. Mitchell, *"Machine Learning,"* Mc Graw Hill, Indian Edition, 2017.
- 2. Stephen Marsland, *"Machine Learning: An Algorithmic Perspective,"* Taylor and Francis (CRC), 2nd Edition, 2015.

**REFERENCE BOOKS:**

1. William W Hsieh, *"Machine Learning Methods in the Environmental Sciences, Neural Networks,*" Cambridge University Press, 2009.

2. Richard O. Duda, Peter E. Hart and David G. Stork, "*Pattern classification*," John Wiley and Sons Inc., 2001.

3. Chris Bishop, *"Neural Networks for Pattern Recognition,"* Oxford University Press, 1995.

4. Peter Flach, *"Machine Learning,"* Cambridge University Press, 2012.

**ADDITIONAL LEARNING RESOURCES:**

http://ww.cs.cmu.edu/~tom/mlbook-chapter-slides.html

**CO-PO-PSO Mapping Table**

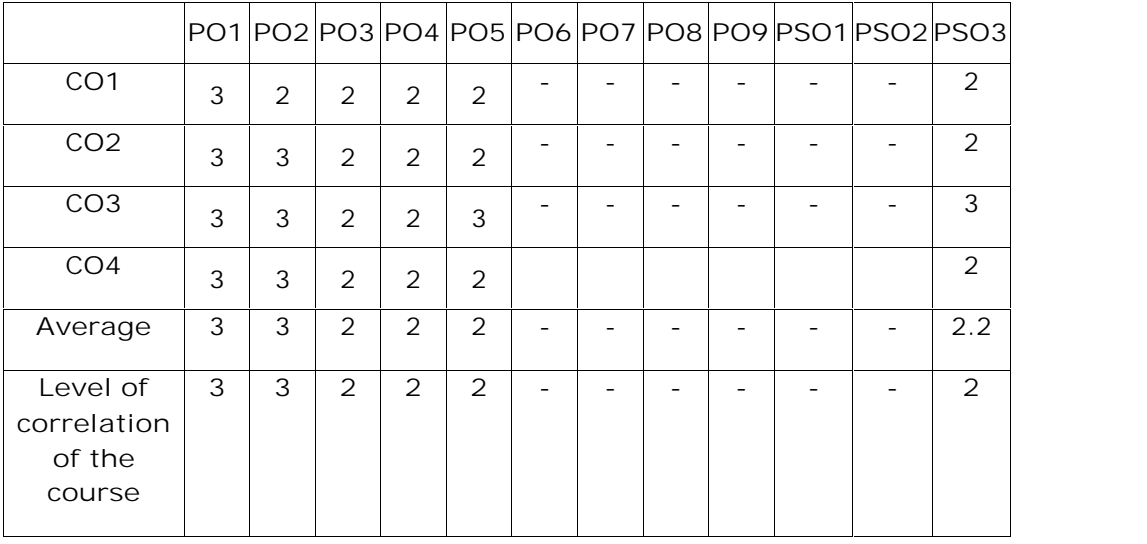

**3- High mapping 2-Medium Mapping 1- Low Mapping**

# **MCA II- SEMESTER** (20MC20110) **MOBILE APPLICATION DEVELOPMENT** (Professional Elective –II)

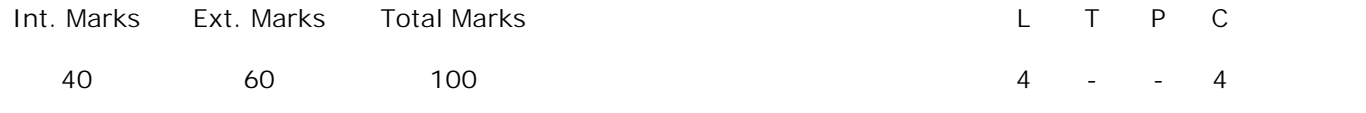

**PRE-REQUISITES:**

Courses on Object Oriented Programming through Java.

## **COURSE DESCRIPTION:**

Mobile platforms; Mobile User Interface and tools; Introduction to Android; Activities; Views; Menus; Database Storage; SMS; e-mail; Displaying Maps; Building a Location Tracker Web Services Using HTTP; Sockets Programming; Communication between a Service and an Activity; Introduction to iOS.

#### **COURSE OUTCOMES:**

*After successful completion of the course, students will be able to:*

- **CO1.** Demonstrate knowledge on mobile platforms, mobile user interface and user interface design requirements.
- **CO2.** Design user interfaces by analyzing user requirements.
- **CO3.** Develop mobile applications and publish in different mobile platforms.

#### **DETAILED SYLLABUS:**

**UNIT I- INTRODUCTION AND MOBILE USER INTERFACE DESIGN (10 periods)**

Mobile web presence, Mobile applications, Marketing, App as a mobile web app; User interface design - Effective use of screen real estate, Mobile application users, Mobile information design, Mobile platforms, Tools of mobile interface design.

Android versions, Features and architecture, required tools, Android application launching.

**UNIT II- ACTIVITIES, INTENTS AND ANDROID USER INTERFACE (11 periods)**

Activities, Linking activities using intents, Calling Built – In Applications Using Intents, Displaying notifications, Components of a screen, Adapting to display orientation, Managing changes to screen orientation, Utilizing the action bar, Listening for UI notifications.

**UNIT III- ADVANCED USER INTERFACE AND DATA PERSISTENCE (12 periods)**

Basic views, Picker views, List view, Image view, Menus with views, Web view, Saving and loading user preferences, Persisting data to files, Creating and using databases.

#### **UNIT IV- MESSAGING, LOCATION-BASED SERVICES, AND NETWORKING**

**(11 Periods)**

SMS messaging, sending e-mail, Displaying maps, Getting location data, Monitoring a location, Consuming web services using HTTP.

**UNIT V- ANDROID SERVICES, PUBLISHING ANDROID APPLICATIONS AND IOS**

**(11 Periods)**

Services, Communication between a service and an activity, Binding activities to services, Threading, Preparing for publishing, Deploying APK files.

iOS tools, iOS project, Debugging iOS apps, Objective-C basics, Hello world app, Building the derby app in iOS.

**Total Periods: 55**

*Topics for self-study are provided in the lesson plan.*

## **TEXT BOOKS:**

- 1. J. F. DiMarzio, "*Beginning Android Programming with Android Studio,"* Wiley India, 4<sup>th</sup> Edition, 2017.
- 2. Wei Meng Lee, "*Beginning Android 4 Application Development",* Wrox, 2017.

#### **REFERENCE BOOKS:**

- 1. Jeff McWherter and Scott Gowell, *"Professional Mobile Application Development,"* Wiley India, 1<sup>st</sup> Edition, 2012.
- 2. Neils Smyth *"Android Stduio Development Essentials,"* Creative Space Independent publishing platform,  $7<sup>th</sup>$  Edition 2016.
- 3. Paul Deital and Harvey Deital, *"Android How to Program,"* Detial associates publishers, 1<sup>st</sup> Edition, 2013.

#### **ADDITIONAL LEARNING RESOURCES:**

- 1. https://www.youtube.com/playlist?list=PLknSwrodgQ72X4sKpzf5vT8kY80HKcUSe
- 2. https://developer.android.com/

# **CO-PO-PSO Mapping Table**

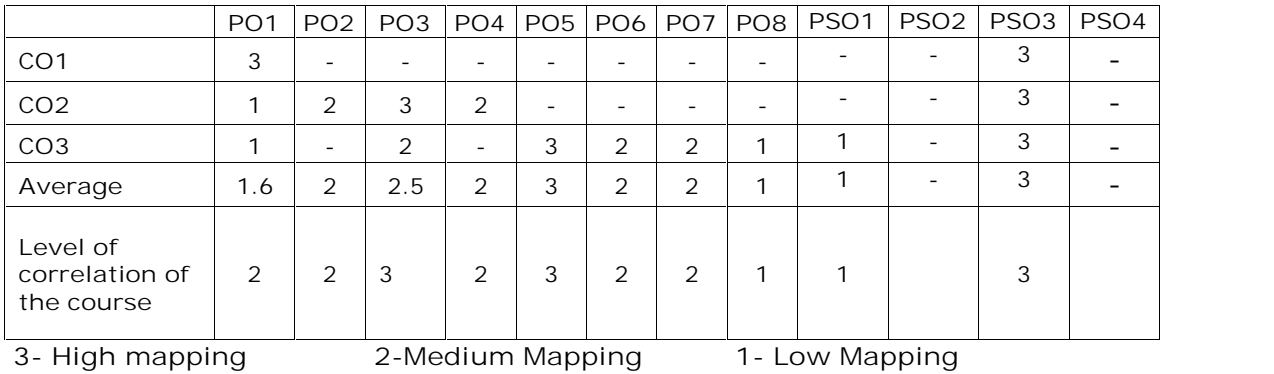

# **MCA II-SEMESTER** (20MC20111) **PROGRAMMING WITH C#** (Professional Elective-II)

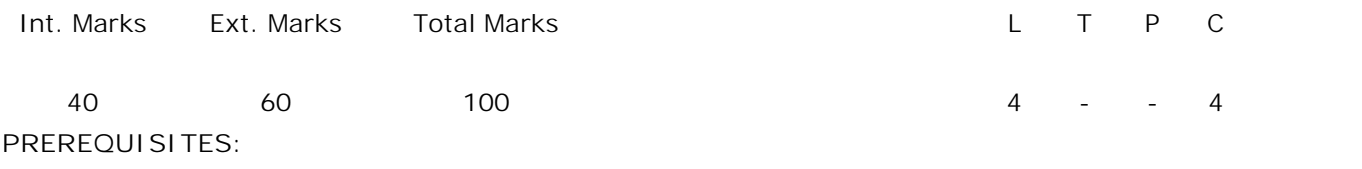

Course on Object Oriented Programming through Java.

**COURSE DESCRIPTION:**

Introduction to .NET and Building blocks to the .NET Platform; Concepts of C# Programming; Implementation of interfaces, creating custom delegates and Events; Applications on ADO.NET; Design and development of ASP.NET Web Forms. **COURSE OUTCOMES:**

*After successful completion of the course, students will be able to:*

- CO1. Understand .NET Framework, principles of C#, Microsoft Visual C# and Visual Studio.
- **CO2.** Design and develop web applications using ADO.NET and ASP.NET.
- **CO3.** Use Microsoft Visual Studio tool to develop web applications.
- **CO4.** Analyze mechanisms of ASP.NET and web controls, sessions and cookies techniques to design Client/Server applications.
- **CO5.** Investigate object oriented programming principles to solve Exception Handling and Multithreading problems to implement C# Programming.
- **CO6.** Commit to Key security standards of .NET to design secure web applications for an individual and society.

**DETAILED SYLLABUS:**

**UNIT I- INTRODUCING C# AND .NET PLATFORM (11 Periods)** Benefits of the .NET platform, Building blocks of the .NET platform, Overview of .NET assemblies, Common type system, Common language specification, Common language runtime, Platform-independent nature of .NET, Introduction to Visual Studio. The role of the .NET framework, Building .NET application using visual studio, Anatomy of a simple  $c#$  program, System. Console class, System data types and corresponding  $c#$ keywords. Working with string data, C# iteration constructs Decision constructs and the Relational/equality operators.

**UNIT II- CORE C# PROGRAMMING, OOP WITH C# AND EXCEPTION HANDLING (11 Periods)** Understanding C# arrays, C# class type, Constructors, this keyword, static keyword,

*SVEC20 – M.C. A – MASTER OF COMPUTER APPLICATIONS* 87

Pillars of OOP, C# access modifiers, C# encapsulation services, Understanding automatic properties , mechanics of inheritance , C#'s polymorphic support. Role of .NET Exception Handling, example, System-level exceptions, Application level exceptions, processing multiple exceptions.

**UNIT III- INTERFACES, GENERICS, DELEGATES AND EVENTS (11 Periods)** Understanding interface types, Defining custom interfaces, Implementing an interface, Implementing an interfaces using visual studio, Role of generic type parameters , Creating custom generic methods, Creating custom generic structures and classes, Understanding the .NET delegate type, Delegate example, Generic delegate, and C #events , Understanding operator overloading.

**UNIT IV- ADO.NET (11 Periods)**

High level definition of ADO.NET, ADO.NET data provider, ADO.NET namespaces, Connected layer of ADO.NET, Data Readers , Database transactions, Disconnected layer of ADO.NET, Role of the dataset, Working with DataColumns, Data Rows, DataTable , Binding DataTable objects to windows forms GUIs, DataAdapters.

**UNIT V -ASP.NET WEB PAGES AND WEB CONTROLS (11 Periods)** ASP.NET, ASP.NET web forms, Role of http, Web applications and web servers, Role of client side scripting, Posting back to the web server. Overview of ASP.NET API, Building a single file ASP.NET web page, building an ASP.NET webpage using Code Files, ASP.NET web sites vs. ASP.NET Web applications, ASP.NET web site directory structure, The life cycle of an ASP.NET web page, Role of the web.config file, Understanding the nature of web controls, Major categories of ASP.NET web control, The Role of validation controls, Maintaining session data and Cookies. **Key Security Concepts in .NET**: Type safety and security, Principle, Authentication

and Authorization.

**Total Periods: 55**

*Topics for self-study are provided in the lesson plan.*

**TEXT BOOK**:

1. Andrew Troelsen, *"Pro C# 5.0 and the .NET 4.5 Framework,"* 6 th Edition, Apress, 2013.

**REFERENCE BOOKS**:

1. Christian Nagel, Bill Evjen, Jay Glynn, Karli Watson, Morgan Skinner, *"Professional C# 4 and .NET 4,"* Wrox Publications, 2010, ISBN: 978-0-470-50225-9.

2. Mathew Mac Donald "*The Complete Reference ASP.NET,"* TATA McGraw Hill, 2010. **ADDITIONAL REFERENCE**

https://docs.microsoft.com/en-us/dotnet/standard/security/key-security-concepts

*SVEC20 – M.C. A – MASTER OF COMPUTER APPLICATIONS* 88

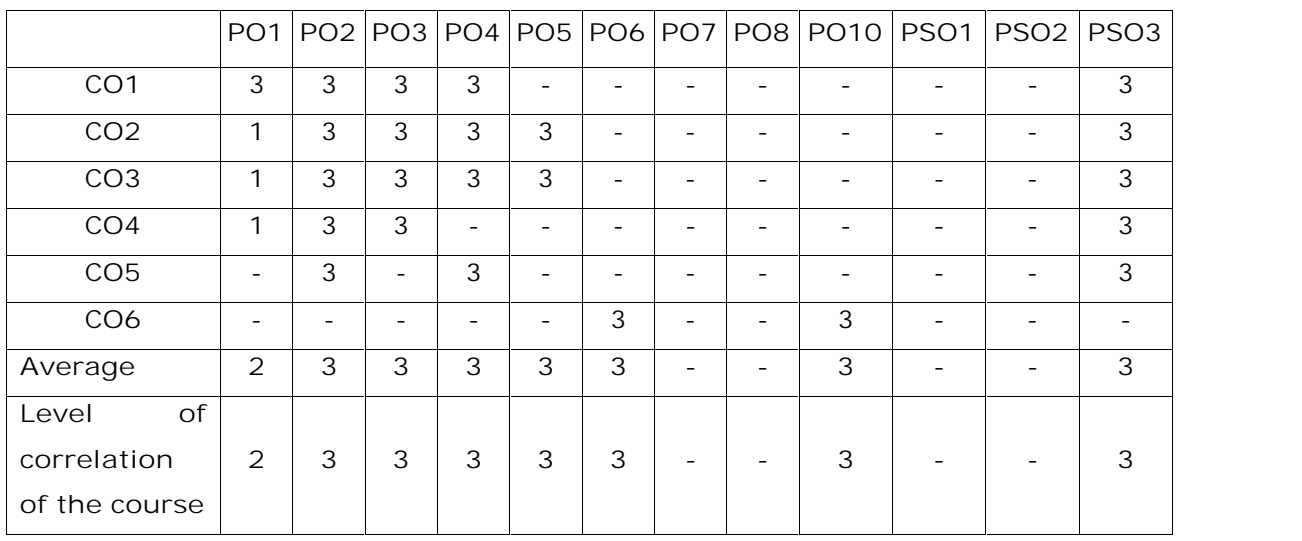

# **CO-PO-PSO Mapping Table**

**3- High mapping 2-Medium Mapping 1- Low Mapping**

# **MCA II-SEMESTER** (20MC20112) **SOFTWARE TESTING AND QUALITY ASSURANCE** (Professional Elective-II)

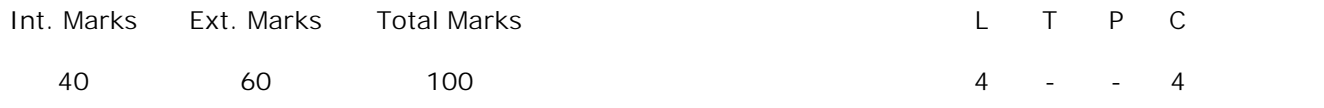

**PREREQUISITES:** --

#### **COURSE DESCRIPTION:**

Software Testing basics: Goals, Defects, Terminology, Methodology, Software Testing Life Cycle (STLC) in Software Development Life Cycle (SDLC), Verification and Validation; Software Testing Techniques: White box testing, Black Box Testing, Regression testing; Test Management: Test Planning, Design and Specifications; Test Automation: Tool selection and Guidelines, Software Quality Assurance.

#### **COURSE OUTCOMES:**

*After successful completion of this course, the students will be able to:*

- **CO1.** Understand concepts of Software Testing, Terminology and Methodology, Test Management and Metrics to analyze Software testing and Software Quality Assurance concepts for maintain the quality of the software.
- **CO2.** Use testing tools such as Unified Functional Testing (UFT)/ Rational Functional Tester (RFT)/Selenium to control and monitor the functional testing for Airline Reservation System.
- **CO3.** Analyze Testing Techniques, Static testing, Efficient Test Suit Management and Regression Testing and Test Automation strategies to Synthesis the quality of software.
- **CO4.** Analyze and apply the Software Quality Factors, Pre-project software quality components, Ishikawa's Seven Basics to maintain the quality of the software.

## **DETAILED SYLLABUS:**

**UNIT I- INTRODUCTION TO SOFTWARE TESTING (10 periods)** Evolution of Software Testing, Software Testing: Myths and Facts; Goals of software testing, Psychology for software testing, Software testing definitions, Model for software testing, Effective software testing vs. exhaustive software testing, Effective testing is hard, Software testing as a process.

**Terminology and Methodology**: Software testing terminology, Software Testing Life Cycle (STLC), Software testing methodology.

**UNIT II- TESTING TECHNIQUES (12 periods)**

**White Box Testing**

Need of white-box testing, Logic coverage criteria, basis path testing, Graph matrices, Loop testing, Data flow testing, Mutation testing.

**Black Box Testing**

Boundary Value Analysis (BVA), Equivalence class testing, State table-based testing, Decision table-based testing, Cause-effect graphing based testing, Error guessing.

**UNIT III - SOFTWARE TEST MANAGEMENT AND METRICS (11 periods) Test Management**: Test organization, Structure of testing group, Test planning, detailed test design, Test specifications.

**Software Metrics**: Definition of software metrics, Classification of software metrics, Size metrics.

**Efficient Test Suit Management:** Minimizing Test Suite and benefits, Test Suit Minimization problem, Test suite Prioritization, Types of Test case prioritization, Prioritization Techniques.

# **UNIT IV - REGRESSION AND AUTOMATION (10 periods)**

**Static Testing:** Inspections, Walkthroughs, Technical reviews.

**Regression Testing**: Progressive vs. regressive testing, Regression testing produces quality software, Regression testability, Objectives of regression testing, Regression testing

types, Define regression test problem, Regression testing techniques.

**Automation and Testing Tools**: Need for automation, Categorization of testing tools, Selection of testing tools, Costs incurred in testing tools, Guidelines for automated testing,

Overview of commercial testing tools.

# **UNIT V- SOFTWARE QUALITY ASSURANCE (12 Periods)**

Software Quality Assurance: The software quality challenge, Meaning of software quality, Software quality factors , Software Quality Lessons Learned, The components of the software quality assurance system, Pre-project software quality components: Contract Review, Development and quality plans, SQA components in the project life cycle: Integrating quality activities in the project life cycle, Assuring the quality of software maintenance components, Assuring the quality of external participants' contributions,

CASE tools, Software quality infrastructure components, Pareto Principles, Total Quality Management, Ishikawa's Seven Basics.

**Total Periods: 55**

*Topics for self-study are provided in the lesson plan.*

# **TEXT BOOKS:**

- 1. Naresh Chauhan, "*Software Testing: Principles and Practices*," Oxford University Press, 2<sup>nd</sup> Edition, 2016.
- 2. Daniel Galin, "*Software Quality Assurance: From theory to implementation*," Pearson Education Limited, 2004, ISBN 0201 70945 7.

# **REFERENCE BOOKS:**

- 1. KshirasagarNaik, Priyadarshi Tripathy, "*Software Testing and Quality Assurance- Theory and Practice,"* John Wiley and Sons, Inc., 2008, ISBN 978-0-471-78911-6 2.
- 2. Fenton, Pfleeger, "*Software Metrics: A Rigourous and practical Approach*", Thomson Brooks/Cole, ISBN 981-240-385-X.
- 3. Boris Beizer, "*Software Testing Techniques*," Dream Tech Press, 2nd Edition, 2004.

# **ADDITIONAL LEARNING RESOURCES:**

- 1. https://nptel.ac.in/courses/106/105/106105150/
- 2. https://www.toolsqa.com/software-testing-tutorial/
- 3. https://www.softwaretestinghelp.com/manual-testing-tutorial-1/
- 4. https://www.softwaretestinghelp.com/selenium-tutorial-1/

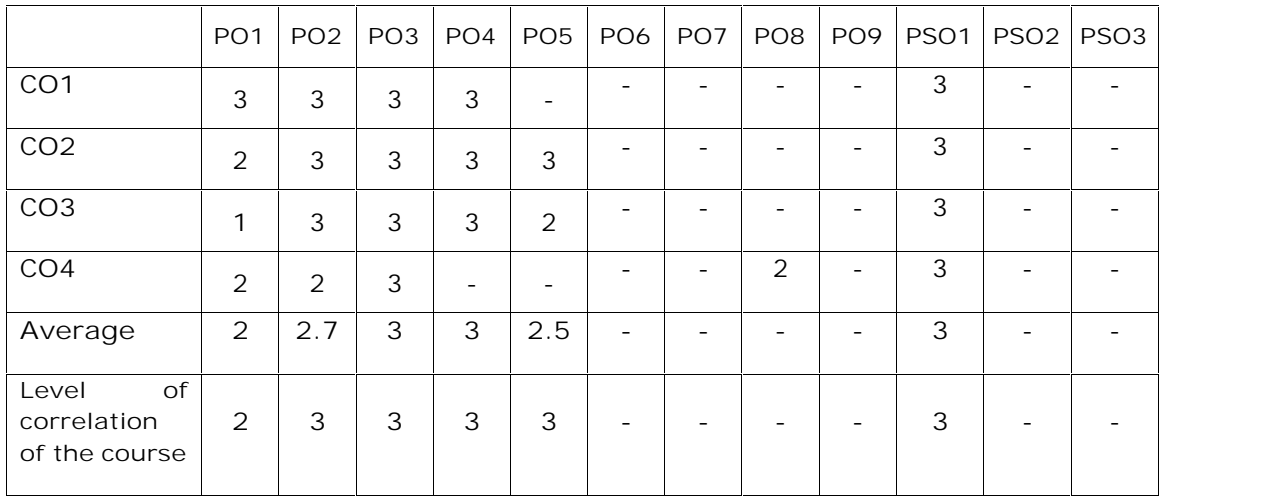

# **CO-PO-PSO Mapping Table**

**3- High mapping 2-Medium Mapping 1- Low Mapping**

*SVEC20 – M.C. A – MASTER OF COMPUTER APPLICATIONS* 92

# **MCA II – SEMESTER** (20MC20131) **DATA WAREHOUSING AND DATA MINING LAB**

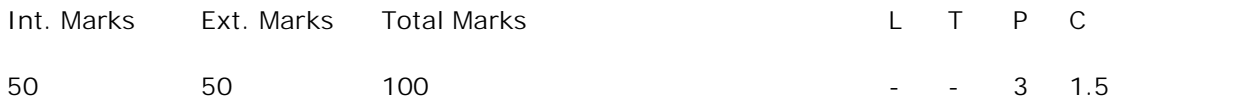

## **PREREQUISITES:**

Courses on Database Management Systems and Data Warehousing and Data Mining.

## **COURSE DESCRIPTION:**

Hands-on experience on developing active/passive transformations; Creation of Datasets; Data Pre-processing; Association Rule Mining; Classification and Clustering techniques using Data Warehouse ETL and WEKA tool.

#### **COURSE OUTCOMES:**

*After successful completion of the course, students will be able to:*

- **CO1.** Design and develop solutions for data acquisition process from one data source to other target data source using ETL tool.
- **CO2.** Select and Apply Classification and Clustering algorithms on pre-processed datasets to infer predictions effectively.
- **CO3.** Apply methods of data mining to assess and provide analytical solutions for societal issues.
- **CO4.** Analyse pre-processing techniques, data mining algorithms and identify frequent itemsets using Apriori algorithm to extract interesting patterns from large databases using WEKA components.
- **CO5.** Function effectively as an individual and as a member in a team to manage and implement data mining applications**.**
- **CO6.** Write and present a technical report/ document effectively.

# **LIST OF EXERCISES**

## **PART –A**

**Creation of Active/Passive transformations using Data Warehouse (Extract, Transform, Load) ETL Tool**

- 1. Construct data acquisition process to extract, transform and load data from different databases.
- 2. Design and implement data acquisition process to perform
	- a) Expression Transformation
	- b) Joiner Transformation
- 3. Design and implement data acquisition process to perform
	- a) Aggregator Transformation
	- b) Source Qualifier Transformation
- 4. Design and implement data acquisition process to perform
	- a) Filter Transformation
	- b) Router Transformation
- 5. Design and implement data acquisition process to perform
	- a) Ranker Transformation
	- b) Sorter Transformation

# **PART -B**

**Working with Data Mining - WEKA tool.**

- 6. Create data sets in ARFF and CSV formats and load into the Weka Explorer.
- 7. Perform data preprocessing steps on weather nominal and student information data sets as follows:
	- a) Handle missing values for categorical and nominal values.
	- b) Select relevant attributes.
	- c) Apply normalization techniques
- 8. Generate strong Association rules by applying Apriori algorithm on preprocessed dataset with Min\_Sup=60% and Min\_Conf=80%.
- 9. i) Implement the Classification using Decision Tree algorithm on 'Weather' dataset. Draw the confusion matrix and report the model with accuracy.

(ii) Implement Bayesian Classification and analyze the results on 'iris' dataset.

- 10. Implement simple k-Means clustering algorithm on 'iris' dataset.
- 11. Use Experimenter WEKA component to rank the performance of j48, oneR, ID3, algorithms on 'weather nominal' dataset.
- 12. Verify ID3 classifier performance using Gain ration and Ranker method using a Knowledge flow WEKA component.
- 13. **Minor Project**
	- Step 1: Creation of data set.
	- Step 2: Apply preprocessing techniques on constructed data sets.
	- Step 3: Implement appropriate data mining algorithms such as:
		- a. Apriori algorithm to find frequent itemsets using various support and confidence levels
		- b. FP growth association mining
		- c. ID3 decision tree classifier

d. Build a confusion matrix to compute sensitivity, specificity, precision,

recall, weighted accuracy and correlation between the attributes.

*Data sets:* Super Market data, Health data, Banking system, Weather forecasting and social media data.

#### **REFERENCE BOOKS:**

- 1. Ian H. Witten, Eibe Frank, and Mark,"*A Data Mining: Practical Machine Learning Tools* and Techniques," Hall Morgan Kaufmann, 3<sup>rd</sup> Edition, 2011.
- 2. Ralph Kimball, *"The Data Warehouse Toolkit: The Complete Guide to Dimensional Modeling,"* John Wiley and Sons Inc, 3rd Edition, 2013.
- 3. G. K. Gupta, *"Introduction to Data Mining with Case Studies,"* PHI, New Delhi, 3rd Edition, 2009.

**ADDITIONAL LEARNING RESOURCES:**

- 1. https://www.cs.waikato.ac.nz/ml/weka/book.html
- 2. http://infolab.stanford.edu/~ullman/mmds/book.pdf
- 3. Open source tools for data mining: http://eprints.fri.uni-lj.si/893/1/2008- OpenSourceDataMining.pdf
- 4. https://www.kaggle.com/datasets
- 5. https://www.edureka.co/blog/informatica-etl/
- 6. https://www.coursera.org/specializations/data-warehousing

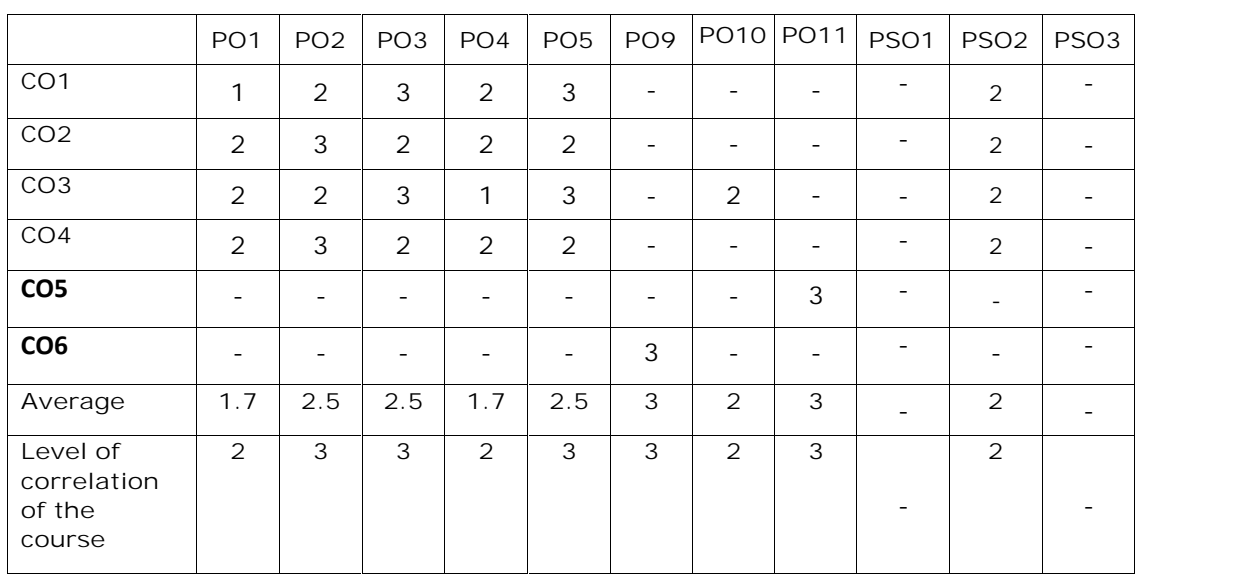

**CO-PO-PSO Mapping Table**:

# **MCA II-SEMESTER** (20MC20132) **LINUX PROGRAMMING LAB**

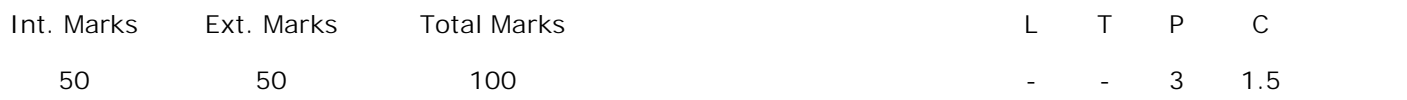

**PREREQUISITES:** --

**COURSE DESCRIPTION:** LINUX operating system features; LINUX environment; Vi editor; Types of shell; Shell Script; Scheduling Algorithms; Disk Scheduling Algorithm; Synchronization Problems; Page Replacement Algorithms; Deadlocks ; Memory Management Techniques.

## **COURSE OUTCOMES:**

*After successful completion of the course, students will be able to:*

- **CO1.** Demonstrate LINUX operating system concepts and File Handling, Disk, Text Processing and Backup, awk and Bourne shell.
- **CO2.** Use the vi editor to execute commands and implement programs in shell script.
- **CO3.** Implement LINUX file API's and process API's in LINUX operating system.
- **CO4.** Investigate and select appropriate technique from semaphores, Messages and Shared Memory to solve the problems in Inter Process Communication.
- **CO5.** Work independently or in teams to solve problems with effective Communication.

#### **LIST OF EXERCISES:**

- 1. Execute the following Linux commands.
	- a) File Handling Utilities and Disk utilities
	- b) Text Processing Utilities and Backup utilities
- 2. a) Write a shell script that displays a list of all files in the current directory to which the user has read, write and execute permissions.

b) Write a shell script that deletes all lines containing the specified word in one or more files supplied as arguments to it.

- 3. a) Write a shell script that accepts a list of file names as its arguments, counts and reports the occurrence of each word that is present in the first argument file on other argument files.
	- b) Write a shell script to find factorial of a given number.
- 4. Write an awk script to implement below using case control structure.
	- a) Splitting a Line Into Fields
	- b) Print multiplication table of a given number
- 5. Write a C Program to implement FIFO scheduling algorithm.
- 6. Write a C program to implement LOOK disk scheduling algorithm.
- 7. Write a C program to implement producer and consumer problem using semaphore.
- 8. Write a C program to which illustrates inter process communication between using parent and child using pipes.
- 9. Write a C program to implement internal and external fragmentation concepts.
- 10. Write a C program to implement banker's algorithm.
- 11. Write a C program to implement first fit, best fit and worst fit dynamic memory allocation strategies.
- 12. Write a C program to implement FIFO page replacement algorithms.

# **REFERENCE BOOKS:**

- 1. W.R. Stevens, "*UNIX Network Programming*," Pearson Education, 2008
- 2. Abraham Silberschatz, Peter Baer Galvin, Greg Gagne, *"Operating System Concepts,"* John Wiley and Sons. Inc, 8<sup>th</sup> Edition, 2009.
- 3. Graham Glass, King Ables, "*UNIX for programmers and users,*" Pearson Education, 3rd Edition, 2003.
- 4. Kernighan and Pike, "*UNIX programming environment*," Pearson Education, 2006.

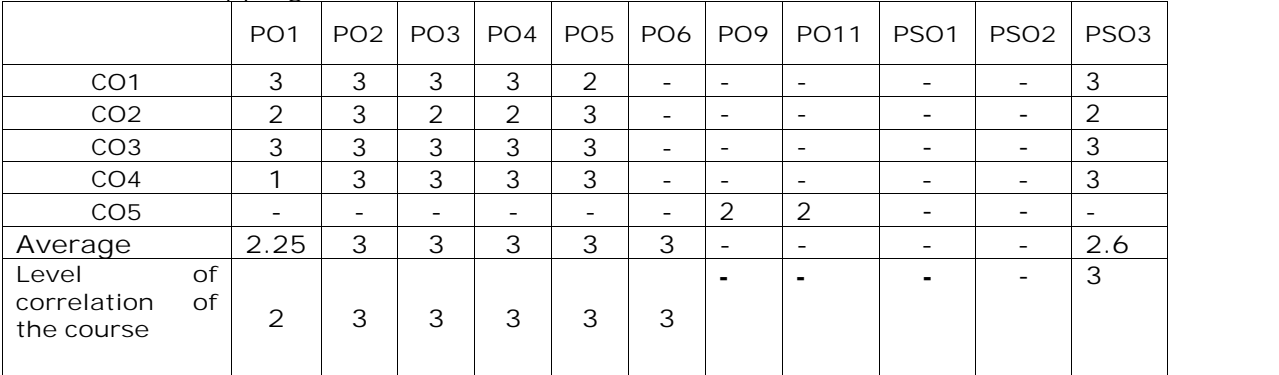

# **CO-PO-PSO Mapping Table**

**3- High mapping 2-Medium Mapping 1- Low Mapping**

# **MCA II-SEMESTER** (20MC20133) **OBJECT ORIENTED PROGRAMMING THROUGH JAVA LAB**

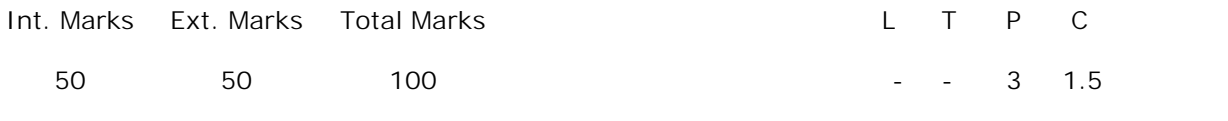

**PRE-REQUISITES:**

Course on Data Structures and Algorithms and Object oriented Programming through JAVA.

# **COURSE DESCRIPTION:**

Object oriented concepts, recursive and non-recursive function; String Tokenizer class; Method Overloading; String Operations; Creation of package and Interfaces; Handling predefined and User Defined Exceptions; Creation of Files and its Operations; Implementation of Multithreading; Creating and testing Applets; Event handling techniques**,** GUI applications using AWT and Swings.

# **COURSE OUTCOMES:**

*After successful completion of this course, the student will be able to:*

- **CO1.** Understand the Object-Oriented Programming Principles to develop java programs.
- **CO2.** Design and develop user defined classes using packages and interfaces.
- **CO3.** Use advanced java programming concepts AWT, Swings and applets to develop complex user interface applications.
- **CO4.** Analyse Inheritance and Exception Handling mechanisms to implement in Object oriented applications.
- **CO5.** Work independently and in team to solve problems with effective communication.

## **LIST OF EXERCISES:**

**1.** a) Write a Java program that prints all real solutions to the quadratic equation using command line argument.

 $ax^{2} + bx + c = 0.$ 

b) Write a Java program to implement Adjacency matrix.

**2**. a) Write a Java program that prompts the user for an integer and print out all

prime numbers up to the given integer.

- b) Write a Java Program that reads a line of integers, and then displays each integer, and the sum of all the integers (Use StringTokenizer class of java.util)
- **3.** Write a Java program to illustrate method overloading.
- **4.** Write a Java program to implement the Polynomial ADT using a class:
	- a) Addition b) Subtraction
- **5.** Write a Java program to implement the following:

a) Create and Access a package b) Interfaces.

- **6.** Write a Java program to implement the following:
	- a) Predefined exceptions b) User defined exceptions
- **7.** a) Write a Java program that reads a file name from the user, and then displays information about whether the file exists, whether the file is readable, whether the file is writable, the type of file and the length of the file in bytes.

b) Write a Java program to display the number of characters, lines and words in a text file.

- **8.** a) Write a Java program to implement multithreading techniques.
	- b) Write a Java program to implement producer consumer problem using the concept of inter thread communication.
- **9.** a)Write a java program to develop GUI components in java (AWT) with appropriate Event Handling techniques .

b)Write a Java program to create user interface to perform integer divisions using Swings.

- **10.** a) Develop an applet in Java to display a message.
	- b) Develop an applet to perform factorial of a given value.

**Mini Project**

- **1.** Use Eclipse IDE to implement calculator using AWT and SWINGS.
- **2. Application for Temperature Conversion**
	- a). Write a temperature conversion applet that converts from Fahrenheit to Celsius.

Use the following formula for the conversion:

**Celsius = ((5/9)\*(Ferenheit‐32)).**

b). Enhance the temperature conversion applet by adding the Kelvin temperature scale.

Use the following formula for the conversion between Kelvin and Celsius **Kelvin = Celsius + 273.15**

## **REFERENCE BOOKS**:

- 1. B. Eswar Reddy, T. V. Suresh Kumar and P. Ragavan, *"Object Oriented Programming* with Java," Pearson Sanguine Publications, 2<sup>nd</sup> Edition, 2011.
- 2. Harvey Dietel and Paul Dietel, "Java How to Program," Pearson Education, 11<sup>th</sup> Edition, 2018.

**CO-PO-PSO Mapping Table**

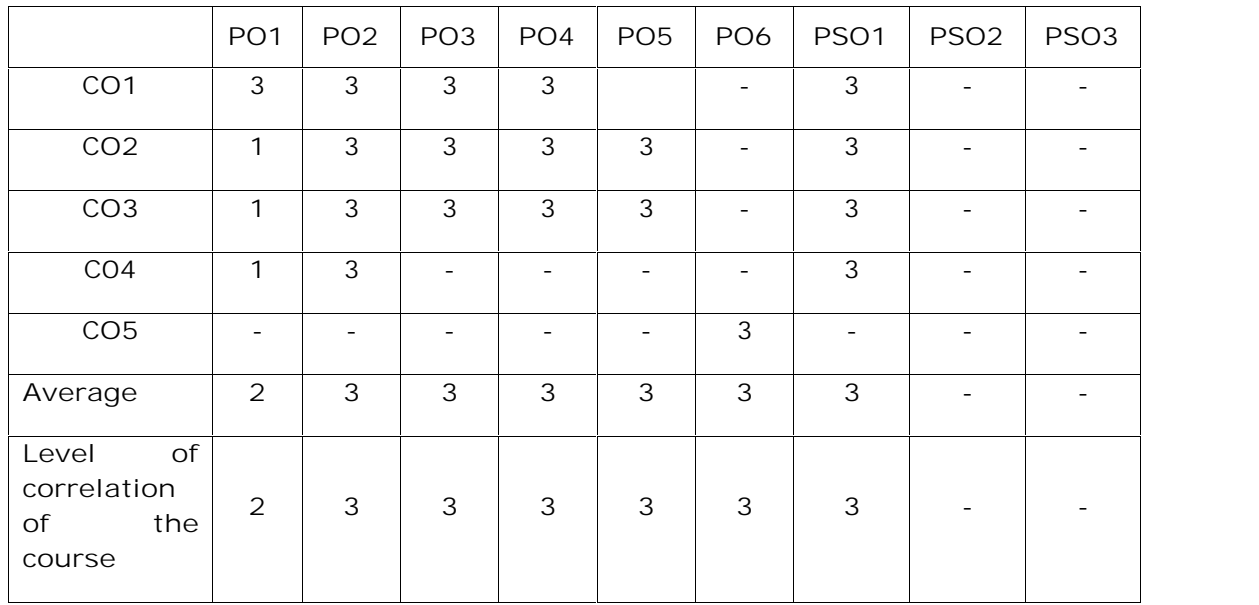

**3- High mapping 2-Medium Mapping 1- Low Mapping**

# **MCA II- SEMESTER** (20MC2AC01) **OPERATING SYSTEMS**

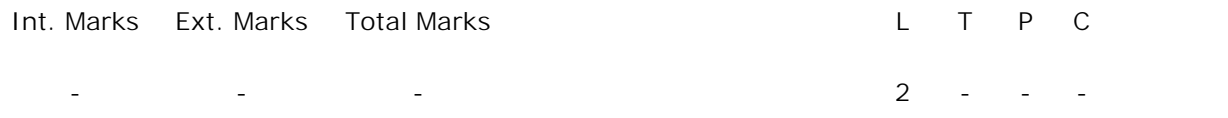

**PRE-REQUISITES:--**

#### **COURSE DESCRIPTION:**

Operating Systems; CPU Scheduling Algorithms; Synchronization Methods; Memory Management Techniques; Protection.

**COURSE OUTCOMES:**

*After successful completion of this course, the student will be able to:*

- **CO1.** Identify and analyze System Structures, Inter Process Communication (IPC), Process Synchronization, Memory Management, Process Scheduling, System protection mechanisms.
- **CO2.** Select and apply Synchronization tools, Process Scheduling and Page Replacement algorithms to interpret and resolve optimal resource allocation problems.

## **DETAILED SYLLABUS:**

#### **UNIT I – SYSTEM STRUCTURES (6 periods)**

**System Structures:** Operating System concepts, Role of Operating System, Operating System services, Operating system structure, System calls, types of system calls, System programs, Virtual machines.

**UNIT II- PROCESS AND PROCESS SCHEDULING (6 periods) Processes:** Process concept, Process scheduling, Operations on processes, Inter process communication (IPC), Examples of IPC systems.

**Process Scheduling:** Basic Concepts, Type of Scheduler, Scheduling Criteria, Scheduling Algorithms.

**UNIT III - PROCESS SYNCHRONIZATION (6 periods) Process Synchronization:** Concepts, Critical-Section problem, Peterson's Solution, Synchronization hardware, Semaphores, Classic problems of Synchronization, Critical regions.

**UNIT IV - MEMORY MANAGEMENT (6 periods)**

**Memory Management:** Concepts, Swapping, Contiguous memory allocation, Paging, Structure of page table, Segmentation.

**UNIT V - VIRTUAL MEMORY MANAGEMENT AND SYSTEM PROTECTION(6 periods) Virtual Memory Management:** Concepts, Demand paging, Copy on write, Page replacement, Allocation of frames, Thrashing.

**System Protection**: Goals of Protection, Principles of Protection, Domain of Protection, Access Matrix.

**Total Periods: 30**

# **TEXT BOOK:**

1. Abraham Silberschatz, Peter Baer Galvin, Greg Gagne, *"Operating System* Concepts," John Wiley & Sons. Inc, 8<sup>th</sup> Edition, 2009.

# **REFERENCE BOOKS:**

- 1. Achyut S. Godbole, *"Operating Systems,"* Tata McGraw-Hill, 3 rd Edition, 2017.
- 2. William Stallings, *"Operating Systems: Internals and Design Principles,"* Pearson Education, 9<sup>th</sup> Edition, 2018.

# **ADDITIONAL LEARNING RESOURCES:**

- 1. https://www.javatpoint.com/os-tutorial
- 2. https://www.os-book.com/OS10/slide-dir/index.html

# **CO-PO-PSO Mapping Table**:

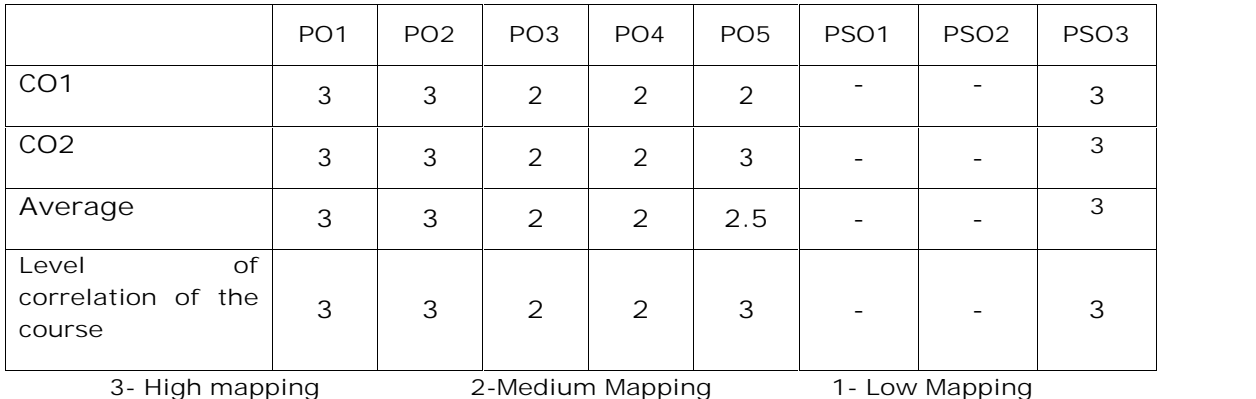

# **MCA III-SEMESTER** (20MC30101) **CLOUD COMPUTING**

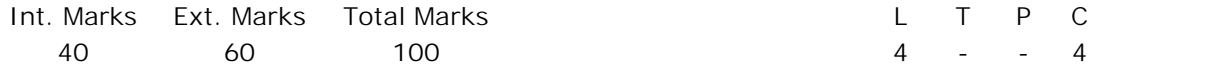

**PRE-REQUISITES:**

Courses on Computer Networks and Operating Systems.

**COURSE DESCRIPTION:**

Virtualization, Cloud Computing Fundamentals, Deployment Models; Cloud Computing Architecture; Cloud Computing Mechanisms; Cloud Security Mechanisms; Cloud Service Models.

**COURSE OUTCOMES:**

After *successful completion of this course, the students will be able to:*

- **CO1.** Demonstrate the concepts of Cloud Computing, Cloud-Enabling Technology, Cloud Architectures.
- **CO2.** Apply virtualization and develop virtual environments for the deployment of cloud applications.
- **CO3.** Design applications using cloud service models salesforce.com (SaaS), Google App Engine(PaaS), Amazon (IaaS) and deploy in cloud.
- **CO4.** Identify and analyze the Cloud-Enabling Technologies and architectures for developing the applications to solve e-commerce problems.
- **CO5.** Adhere to ethics and adapt cloud security mechanisms and Cloud-Based Security Groups for providing security to societal applications.

**DETAILED SYLLABUS:**

**UNIT I**– **FUNDAMENTAL CLOUD COMPUTING (10 Periods)**

**Understanding Cloud Computing:** Origins and Influences, Concepts and Terminology, Goals and Benefits, Risks and Challenges.

**Fundamental Concepts and Models:** Roles and Boundaries, Cloud Characteristics, Cloud Delivery Models, Cloud Deployment Models.

**UNIT II – CLOUD COMPUTING MECHANISMS AND ARCHITECTURE (11 Periods)**

**Cloud-Enabling Technology:** Broadband Networks and Internet Architecture, Data Center Technology, Virtualization Technology, Web Technology, Multitenant Technology, Service Technology.

**Fundamental Cloud Architectures:** Workload Distribution, Resource Pooling, Dynamic Scalability, Elastic Resource Capacity, Service Load Balancing, Cloud Bursting, Elastic Disk Provisioning, Redundant Storage.

## **UNIT III – CLOUD COMPUTING ADVANCED ARCHITECTURES (12 Periods)**

**Advanced Cloud Architectures:** Hypervisor Clustering, Load Balanced Virtual Server Instances, Non Disruptive Service Relocation, Zero Downtime, Cloud Balancing, Resource Reservation, Dynamic Failure Detection and Recovery, Bare-Metal Provisioning, Rapid Provisioning, Storage Workload Management.

**Specialized Cloud Architectures:** Direct I/O Access, Direct LUN Access, Dynamic Data Normalization, Elastic Network Capacity, Cross-Storage Device Vertical Tiering, Intra Storage Device Vertical Data Tiering, Load Balanced Virtual Switches, Multipath Resource Access, Persistent Virtual Network Configuration, Redundant Physical Connection for Virtual Servers, Storage Maintenance Window.

**UNIT IV – CLOUD SECURITY (11 periods)**

**Fundamental Cloud Security:** Threat Agents, Cloud Security Threats, Additional Considerations, Case Study Example.

**Cloud Security Mechanisms:** Encryption, Hashing, Digital Signature, Public Key Infrastructure, Identity and Access Management, Single Sign-On, Cloud-Based Security Groups, Hardened Virtual Server Images.

## **UNIT V – CLOUD SERVICE MODELS (11 Periods)**

**Cloud Service Models:** Software as a Service (SaaS)- Characteristics, Examples and Applications. Platform as a Service (PaaS)- Characteristics, Examples and Applications. Infrastructure as a Service (IaaS)- Characteristics, Examples and Applications.

**Case Study:** SaaS: Salesforce.com, Facebook.com; PaaS: Google App Engine, MS-Azure and IBM Bluemix; IaaS: Amazon EC2, Amazon S3 and Netflix.

**Total Periods: 55**

*Topics for self-study are provided in the lesson plan.* **TEXT BOOKS:**

- 1. Thomas Erl, Zaigham Mahmood, and Ricardo Puttini "*Cloud Computing- Concepts, Technology & Architecture*," Pearson Publication, 2014.
- 2. George Reese "*Cloud Application Architectures*," O'Reilly Publications, 2009.

# **REFERENCE BOOKS:**

- 1. Barrie Sosinsky, "*Cloud Computing Bible*", Wiley India Pvt. Ltd, 2011.
- 2. Rajkumar Buyya, James Broberg and Andrzej Goscinski, "*Cloud computing principles and paradigms*", John Wiley and Sons, 2011.

3. John W. Rittinghouse, James F. Ransome, "*Cloud Computing implementation, Management and Security*," CRC Press, Taylor and Francis group, 2010.

# **ADDITIONAL LEARNING RESOURCES:**

- 1. https://nptel.ac.in/courses/106/105/106105167/
- 2. https://www.coursera.org/browse/information-technology/cloud-computing
- 3. https://www.edx.org/learn/cloud-computing
- 4. https://www.udemy.com/course/introduction-to-cloud-computing/

5.https://www.eduonix.com/courses/Software-Development/Learn-Cloud-Computingfrom-Scratch-for-Beginners#courseContentNav

**CO-PO-PSO Mapping Table:**

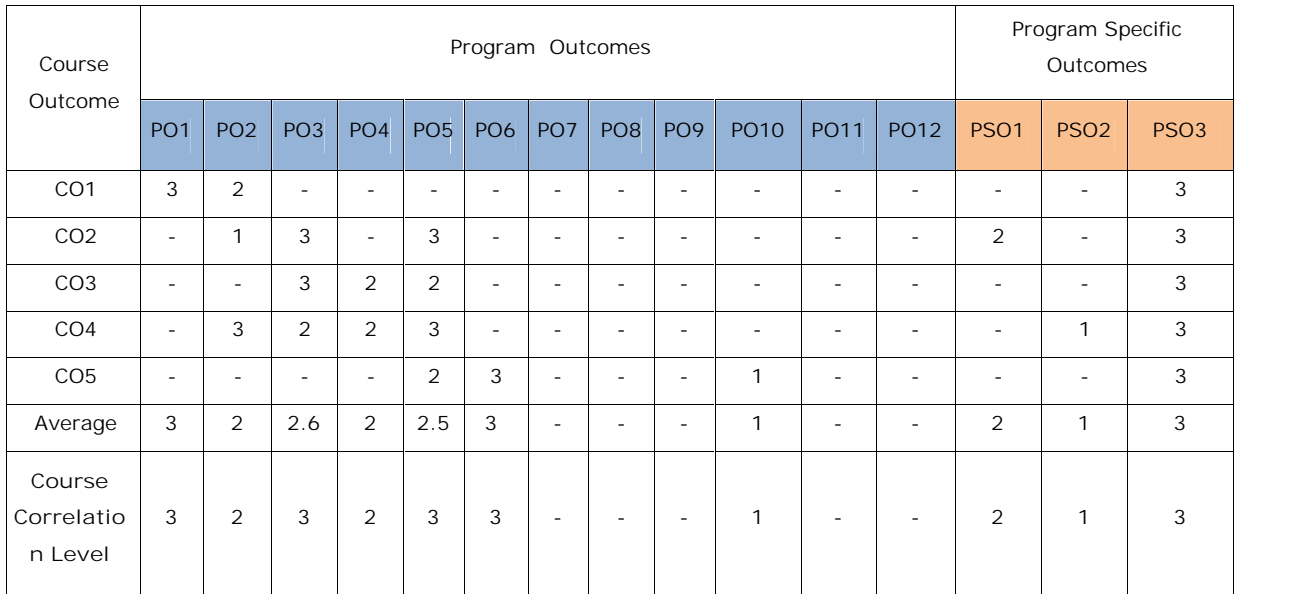

**Correlation Level: 3- High 2-Medium 1- Low**

# **MCA III- SEMESTER** (20MC30102) **DATA ANALYTICS**

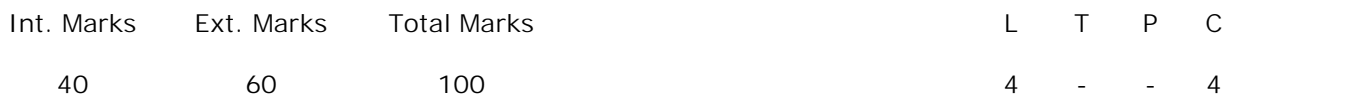

**PRE-REQUISITES:** Courses on Data Warehousing and Data Mining and Object Oriented Programming through JAVA.

# **COURSE DESCRIPTION:**

Big Data Analytics usage and Outcomes; Types of Big Data; Challenges of analyzing Big Data; Analytics tools for Big Data; Requirements of Hadoop; Adapting Hadoop File systems and I/O; MapReduce Application; Administration of Hadoop; Big Data analytics; HIVE on Hadoop.

# **COURSE OUTCOMES**:

*After successful completion of this course, the students will be able to:*

- **CO1.** Demonstrate concepts of Hive, Big Data Analytics, Life cycle, techniques, Integrated Development Environment (IDE) and trends to use MapReduce framework, HDFS and Apache Hive
- **CO2.** Apply Hadoop, Hive QL Indexes and Eclipse IDE tools to perform analytics on Hadoop platform to infer insights of Big Data applications.
- **CO3.** Implement Hadoop features, Hadoop Distributed File system, Hadoop I/O and administering Hadoop to develop applications in Hadoop Environment.
- **CO4.** Analyze Map Reduce framework, varieties of data formats, Methods, Dimensions, and practices to manage Weather sensors data and preprocess data for map reduce applications.
- **CO5.** Apply Hive QL Data types, Tables, Queries and User defined functions to process and analyze data.

## **DETAILED SYLLABUS:**

# **UNIT I- INTRODUCTION TO DATA ANALYTICS (11 periods)**

**Big Data Analytics**: Concepts of Big Data Analytics, State of the practice in analytics; Data Analysis Life Cycle: Life cycle, discovery, data preparation, model planning, model building, communicating result, operationalization, Big Data Analytics Examples, Big Data Analytics Solutions.

**Meet Hadoop:** Data Storage and Analysis, Comparison with Other Systems, History of Hadoop, Apache Hadoop and the Hadoop Ecosystem.

**UNIT II- HADOOP (10 Periods) MapReduce:** A Weather Dataset Ecosystem, Analyzing the Data with UNIX Tools, Analyzing the Data with Hadoop, Scaling Out, Hadoop Streaming, Hadoop Pipes. **The Hadoop Distributed File system:** The Design of HDFS, HDFS Concepts, The Command-Line Interface, Hadoop File systems.

**Hadoop I/O:** Data Integrity, Compression, Serialization, File-Based Data Structures.

**UNIT III- APPLICATIONS OF HADOOP MAPREDUCE (11 Periods) Developing a MapReduce Application:** The Configuration API, Configuring the development Environment, Writing a Unit Test, Running Locally on Test Data, Running on a Cluster.

**How MapReduce Works:** Anatomy of a MapReduce Job Run, Failures, Job Scheduling, Shuffle and Sort, Task Execution.

**MapReduce Types and Formats:** MapReduce Types, Input Formats, Output Formats.

# **UNIT IV- FEATURES OF MAP REDUCE AND SETTING UP HADOOP CLUSTER**

**(11 Periods)**

**MapReduce Features:** Counters, Sorting, Joins, Side Data Distribution, MapReduce Library Classes.

**Setting Up a Hadoop Cluster:** Cluster Specification, Cluster Setup and Installation, SSH Configuration, Hadoop Configuration, Security, Benchmarking a Hadoop Cluster, HDFS, Hadoop in the Cloud.

**Case Study**: Applications on Big Data Using Hadoop and its supporting Tools.

## **UNIT V- APACHE HIVE (12 Periods)**

**Apache Hive**: Comparison with traditional databases, Hive QL-Datatypes, operators and functions, Tables- Managing tables, partitions and Buckets, storage formats, inserting, altering and dropping tables, Querying Data-sorting and aggregating, joins subqueries, views, User defined functions-writing UDF and WDAF.

**Total Periods: 55**

*Topics for self-study are provided in the lesson plan.*

## **TEXT BOOKS:**

- 1. Tom White, "*Hadoop: The Definitive Guide,*" O'Reilly and Yahoo press, 3rd Edition, 2012.
- 2. EMC Education services, "Data Science and Big Data analytics," John wiley publications, 2015.

# **REFERENCE BOOKS:**

- 1. Frank J. Ohlhorst, "*Big Data Analytics: Turning Big Data into Big Money*," Wiley Publication, 2012*.*
- 2. Judith Hurwitz, Alan Nugent, Dr. Fern Halper, and Marcia Kaufman, "*Big Data for Dummies,*" John Wiley & Sons, Inc., 2013.

# **ADDITIONAL LEARNING RESOURCES:**

- 1. https://www.ngdata.com/big-data-analysis-resources/
- 2. https://www.analyticsvidhya.com/resources-big-data/
- 3. https://hadoop.apache.org/docs/r3.1.3/
- 4. https://cran.r-project.org/doc/contrib/Paradis-rdebuts\_en.pdf

## **CO-PO-PSO Mapping Table**

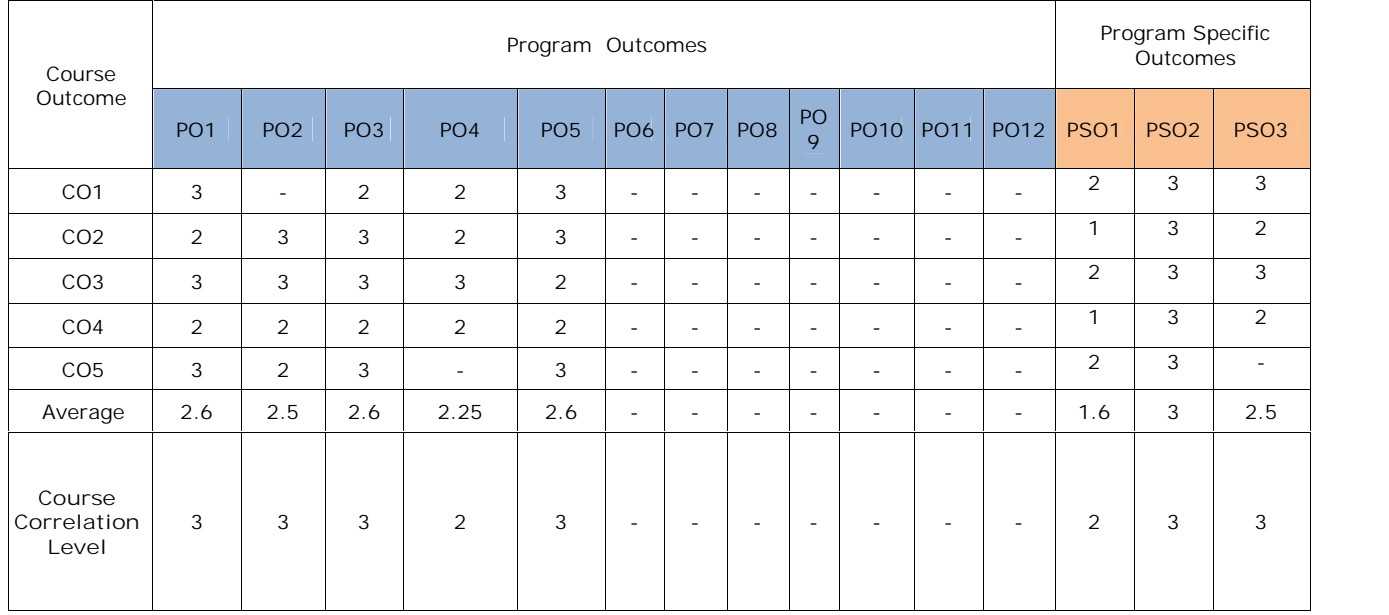

**Correlation level: 3- High 2-Medium 1- Low**
# **MCA III-SEMESTER** (20MC30103) **WEB PROGRAMMING**

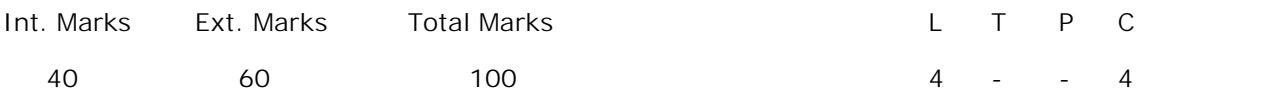

**PRE-REQUISITES:** A Course on Object Oriented Programming through JAVA.

#### **COURSE DESCRIPTION:**

Concepts of HTML; Java Script; Developing Web Applications using Servlets, JSP and PHP; Adopting Tomcat Server and XAMP Server for deploying Web Applications.

#### **COURSE OUTCOMES:**

*After successful completion of this course, the students will be able to:*

- **CO1.** Demonstrate knowledge on HTML5, Java Script, AJAX programming.
- **CO2.** Design and develop web Applications using HTML5, JavaScript, Servlets, JSP and PHP
- **CO3.** Apply JSP and PHP technologies to implement Societal E-Commerce applications to infer potential insights.
- **CO4.** Analyze 2-tier, 3-tier and MVC architectures, Servlets Life cycle and JSP Life cycle, Directory structure of servlets and JSP to design web application.
- **CO5.** Analyze and Solve real time problems using Server-side technologies, Tomcat Server and XAMPP Server for deployment of web applications.
- **CO6.** Adhere to ethics and adapt JSP Standard Tag Libraries, PHP Standard Recommendations (PSR) to develop web application.

#### **DETAILED SYLLABUS:**

**UNIT I- HTML5 and STYLE SHEETS (12 Periods)**

Fundamentals of HTML, Working with text, organizing text in HTML, Working with links and URLs, Creating tables, working with images, Canvas, Forms, Frames and Multimedia. **HTML5:**HTML5 document structure, Creating editable content, Checking spelling mistakes, Exploring custom data attributes Client-Side storage, Drag and drop feature, Offline web applications, Web communications, Cross-Document messaging and desktop notifications.

**Style Sheets** : Need for CSS, concepts of CSS, basic syntax and structure, usage of CSS, background images, colors and properties, manipulating texts, usage of fonts, borders and boxes, margins, padding lists, positioning using CSS, CSS2, concepts and features of CSS3.

#### **UNIT II- JAVASCRIPT (10 Periods)**

**JavaScript :** Client side scripting with JavaScript, variables, functions, conditions, loops and repetition, Pop up boxes, Advance JavaScript: JavaScript and objects, JavaScript own objects, the DOM and web browser environments, Manipulation using DOM, forms and validations, DHTML : Combining HTML, CSS and JavaScript, Events and buttons, Concepts of AJAX.

**UNIT III- SERVLETS (11 Periods)** Servlets, Exploring the Servlet API, Servlet Life Cycle, Configuring Servlet in web.xml, Working with ServletConfig and ServletContext Objects, Creating a Simple Servlet, Session Tracking, JDBC, JDBC Drivers, Connections, statements, Result sets, Transactions and Store procedure.

**UNIT IV- JSP (10 Periods)** JSP, JSP Life Cycle, Creating Simple JSP Pages, Working with JSP Basic Tags and Implicit Objects, Usage of JavaBeans and Action Tags in JSP, Usage of JSP Standard Tag Library [JSTL], JSTL Core Tags, JSTL SQL Tags.

#### **UNIT V- PHP AND MYSQL (12 Periods)**

**PHP :** Concepts and syntax of PHP, decision and looping with examples, PHP and HTML, Arrays, Functions, Browser control and detection, string, Form processing, Files, Advance Features: Cookies and Sessions, Object Oriented Programming with PHP and PHP Standard Recommendation (PSR).

**PHP AND MYSQL :** Commands with PHP examples, Connection to server, creating database, selecting a database, listing database, listing table names, creating a table, inserting data, altering tables, queries, deleting database, deleting data and tables, PHP myadmin and database bugs.

**Total Periods: 55**

*Topics for self-study are provided in the lesson plan.*

**TEXT BOOK:**

1. Kogent Learning Solutions Inc., "*Web Technologies Black Book,"* Dreamtech Press, 2011.

#### **REFERENCE BOOKS:**

- 1. H. M. Deitel, P.J. Deitel, and T. R. Nieto, "*Internet and World Wide Web – How to program,"* Pearson Education, 2006.
- 2. Steven Holzner, "*The Complete Reference PHP*," Tata McGraw-Hill Education Pvt. Ltd., 2007.
- 3. Uttam K Roy, "*Web Technologies*," Oxford University Press, 2010.

# **ADDITIONAL LEARNING RESOURCES:**

- 1. https://www.w3schools.com/html/
- 2. https://www.tutorialspoint.com/javascript/index.htm
- 3. https://www.javatpoint.com/servlet-tutorial
- 4. https://www.w3schools.com/php/DEFAULT.asp

# Course Outcome Program Outcomes **Program Specific** Outcomes PO1 | PO2 |PO3 |PO4 | PO5 |PO6 |PO7 | PO8 | PO9 | PO10 | PO11 | PO12 | PSO1 | PSO2 | PSO3 | CO1 <sup>3</sup> <sup>3</sup> <sup>3</sup> <sup>3</sup> - - - - - - - - <sup>3</sup> <sup>3</sup> <sup>3</sup> CO2 <sup>3</sup> <sup>3</sup> <sup>3</sup> <sup>3</sup> <sup>3</sup> - - - - - - - <sup>3</sup> <sup>3</sup> <sup>3</sup> CO3 <sup>2</sup> <sup>2</sup> <sup>3</sup> <sup>3</sup> <sup>3</sup> - - - - <sup>3</sup> - - <sup>3</sup> <sup>3</sup> <sup>3</sup> CO4 <sup>2</sup> <sup>3</sup> - - - - - - - - - - <sup>3</sup> <sup>3</sup> <sup>3</sup> CO5 <sup>3</sup> <sup>3</sup> - <sup>3</sup> - - - - - - - - <sup>3</sup> <sup>3</sup> <sup>3</sup> CO6 - - - - - <sup>3</sup> - - - - - - - - - *Average 2.6 2.8 <sup>3</sup> <sup>3</sup> <sup>3</sup> <sup>3</sup> <sup>3</sup> <sup>3</sup> <sup>3</sup> <sup>3</sup> Course Correlatio n Level*  $3$   $3$   $3$   $3$   $3$   $3$   $2$   $3$   $3$   $3$   $3$

# **CO-PO-PSO Mapping Table**

**Correlation Level: 3-High 2-Medium 1-Low**

# **MCA III - SEMESTER** (20MC30104) **ARTIFICIAL INTELLIGENCE** (Professional Elective - III)

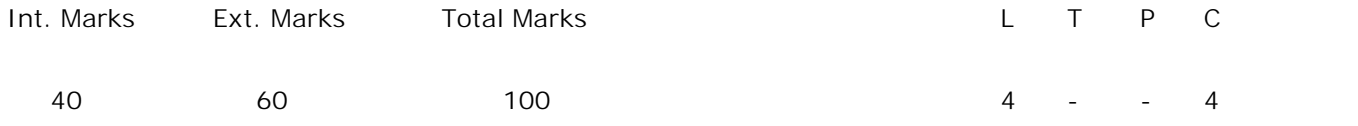

**PRE-REQUISITES:**

Courses on Computer Oriented Statistical Techniques and Data Structures and Algorithms.

#### **COURSE DESCRIPTION:**

AI Problems; Problem Characteristics Search Algorithms; Inference in Propositional Logic; axioms of probability; Bayes' rule; decision theory; computational learning theories; Basic Probability Notations; Forms of Learning; fuzzy logic.

## **COURSE OUTCOMES:**

*After successful completion of this course, the students will be able to:*

- **CO1.** Demonstrate the concepts of Artificial Intelligence, Problem characteristics, problem solving agents, production system and knowledge representation to solve AI problems*.*
- **CO2.** Formulate Logical Agents, First-Order Logic and Inference in First-Order Logic to compute intelligent systems.
- **CO3.** Apply knowledge representation using probabilistic and statistical reasoning, propositional theorem's, reasoning theories, decision trees and models to recommend advisory consultative situation.
- **CO4.** Analyze Artificial Intelligent Techniques, searching algorithms, strategies, problems, Propositional and first-order Logic to infer solutions for Grammar Induction and implementation methodology problem.
- **CO5.** Analyze statistical methods, distributions, genetic algorithms, learning and evolutionary strategies to solve Particle Swarm problems.

## **DETAILED SYLLABUS:**

**UNIT I - ARTIFICIAL INTELLIGENCE (11 Periods)**

AI Problems, Underlying Assumption, Levels of the Model, Criteria of Success.

**Problems, Problem Spaces, and Search:** Define the Problem as a State Space Search, Production Systems, Problem Characteristics, Production System Characteristics.

**Use Case:** Solve Water Jug problem using state space and production rules.

**UNIT II - SEARCHING AND PROBLEM SOLVING (12 Periods)**

**Solving Problems by Search**i**ng:** Issues, problem solving agents, Uninformed Search Strategies, Informed (Heuristic) Search Strategies, Heuristic Functions.

**Beyond Classical Search:** Local Search Algorithms and Optimization Problems,Local Search in Continuous Spaces, searching with non-deterministic actions, searching with partial observations.

**UNIT III - KNOWLEDGE AND REASONING (10 Periods) Logical Agents:** Knowledge Based Agents, Wumpus World, Logic, Propositional Logic, Propositional theorem proving.

**First-Order Logic:** Syntax and Semantic of First-Order Logic, Usage of First-Order Logic, Knowledge Engineering in First-Order Logic.

**Inference in First-Order Logic:** Propositional vs. First-Order Inference, Forward Chaining, Backward Chaining, Resolution.

**UNIT IV - KNOWLEDGE REPRESENTATION AND REASONING (12 Periods)**

Ontological Engineering, Categories and Objects, Events, Mental Events and Mental Objects, Reasoning with Default Information, Internet Shopping World.

**Uncertainty Knowledge and reasoning:** Acting under Uncertainty, Basic Probability Notation, Axioms of Probability, Inference Using Full Joint distributions, Independence, Bayes' Rule and its use.

**Probabilistic reasoning:** Representing knowledge in uncertain domain, Hidden Markov model.

**Statistical Reasoning**: Certainty factors and Rule Based systems, Dampster-shafer theory, fuzzy logic.

**Case Study:** Sales advisory-consultative situation in buying a complex technical product.

## **UNIT V - LEARNING AND EVOLUTIONARY COMPUTATION CONCEPTS**

#### **(10 Periods)**

Forms of Learning, Learning Decision Trees, Ensemble Learning, Computational Learning Theory; Evolutionary Computation, Genetic algorithms, Evolutionary Programming and strategies, Implementation issues, Genetic algorithm implementation, Particle Swarm Optimization Implementation.

**Case Study:** Grammar Induction and implementation methodology using genetic algorithms.

*Topics for self-study are provided in the lesson plan.*

## **TEXT BOOKS:**

- 1. Elaine Rich, Kevin Knight and Shivashankar B Nair, "*Artificial Intelligence,"* Tata McGraw Hill, 3<sup>rd</sup> Edition, 2007.
- 2. Stuart Russell and Peter Norvig, "*Artificial Intelligence A Modern Approach*," Pearson Education, 2<sup>nd</sup> Edition, 2011.

# **REFERENCE BOOKS:**

- 1. Russell C.Eberhart and Yuhui Shi, "*Computational Intelligence: Concepts to Implementations,"* Elsevier, 2007.
- 2. George F. Luther, "*Artificial Intelligence: Structures and Strategies for Complex Problem Solving,"* Pearson Education, 5th Edition, 2001.

## **ADDITIONAL LEARNING RESOURCES:**

- 1. https://ai.google/education/
- 2. https://nptel.ac.in/courses/106/105/106105078/
- 3. https://www.slideshare.net/ravislides99/problems-problem-spaces-and-search- 112060118
- 4. https://www.researchgate.net/publication/262250593\_Genetic\_algorithms\_Conce pts issues and a case study of grammar induction
- 5. https://cseweb.ucsd.edu/classes/sp07/cse150/lectures-pdf/l.newsearch.pdf
- 6. https://towardsdatascience.com/basic-probability-theory-and-statistics- 3105ab637213

## **CO-PO-PSO Mapping Table**

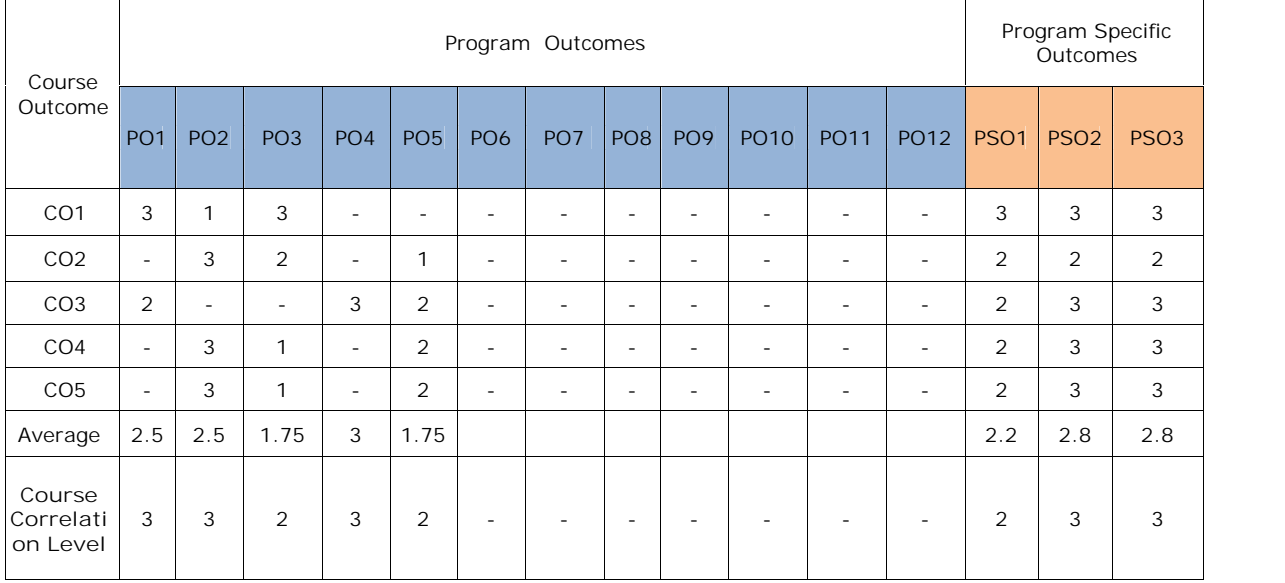

**Correlation Level: 3- High 2-Medium 1- Low**

# **MCA III - SEMESTER** (20MC30105) **BLOCKCHAIN TECHNOLOGIES** (Professional Elective-III)

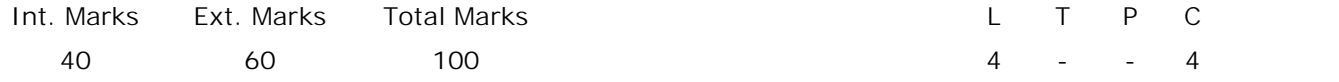

#### **PRE-REQUISITES:**

Courses on Data Structures and Algorithms and Computer Networks.

#### **COURSE DESCRIPTION:**

Distributed Systems; Blockchain; Types of blockchains; Decentralization; Bitcoin; Alternative Coins; Smart Contracts; Ethereum 101; Applications of Ethereum; Scalability; Challenges in Privacy and Security; Current Landscape.

#### **COURSE OUTCOMES:**

*After successful completion of this course, the students will be able to:*

- **CO1.** Demonstrate the concepts of distributed Systems, decentralization and blockchain technology for the development of an application.
- **CO2.** Identify and apply the Bitcoins, Smart Contracts and Ethereum 101 for the development of distributed systems and decentralized systems.
- **CO3.** Analyze the issues and challenges of scalability, privacy and security in monetizing the businesses by adapting blockchain technologies.
- **CO4.** Develop and deploy the applications using BlockApps, Eris platforms.
- **CO5.** Adhere to ethics and adapt cyber regulations to perform encryption, multiparty computation, smart governance using Smart contract security.

## **DETAILED SYLLABUS:**

## **UNIT I**– **DISTRIBUTED SYSTEMS AND DECENTRALIZATION (12 Periods)**

**Distributed Systems**: CAP Theorem, Byzantine Generals Problem, Consensus, Evolution of Blockchain, Generic Elements, Features, Applications, Tiers, Types of Blockchain, CAP Theorem and Blockchain, Benefits and limitations of Blockchain.

**Decentralization**: Decentralization using Blockchain, Methods of decentralization, Routes to Decentralization, Blockchain and full ecosystem decentralization, Smart contract, Decentralized organizations, Decentralized autonomous organizations, Decentralized autonomous corporations, Decentralized autonomous societies, Decentralized applications, Platforms for decentralization.

**UNIT II – DIGITAL CURRENCY (11 Periods)**

**Bitcoin:** Concepts, Transactions, Blockchain, Bitcoin Payments.

*SVEC20 – M.C. A – MASTER OF COMPUTER APPLICATIONS* 116

**Alternative Coins:** Theoretical foundations, Bitcoin limitations, Namecoin, Litecoin, Primecoin, Zcash.

**UNIT III – SMART CONTRACTS AND ALTERNATIVE BLOCKCHAINS (10 Periods)**

**Smart Contracts**: Ricardian contracts, Smart Contract Templates, Oracles, Smart Oracles, Deployment of Smart Contracts on Blockchains. **Alternative Blockchains:** Kadena, Ripple; Platforms: BlockApps, Eris

#### **UNIT IV – ETHEREUM 101 (11 Periods)**

**Ethereum**: Ethereum blockchain, Elements of Ethereum blockchain, Precompiled contracts, Accounts, Block, Ether, Messages, Mining, Clients and wallets, Ethereum network, Applications developed on Ethereum, Scalability and Security Issues.

#### **UNIT V – CHALLENGES AND CURRENT LANDSCAPE (11 Periods)**

**Challenges**: Scalability- Block size increase, Block internal reduction, Invertible Bloom lookup tables, Sharding, State channels, Private blockchain, Proof of Stake. Privacy-Indistinguishability obfuscation, Homomorphic encryption, Zero knowledge proofs, State channels, Secure multiparty computation, Usage of hardware to provide confidentiality, Coinjoin, Confidential transactions, Mimblewimble; Security- Smart contract security. **Current Landscape:** Emerging Trends, Improvement proposals; Blockchain research- Smart contracts, Centralization issues, Limitations in cryptographic functions, Consensus Algorithms, Scalability, Code Obfuscation.

**Total Periods: 55**

*Topics for self-study are provided in the lesson plan.*

**TEXT BOOK:**

1. Imran Bashir, "*Mastering Blockchain,*" Packt Publishing Ltd., 2017.

#### **REFERENCE BOOKS:**

- 1. Arshdeep Bahga, Vijay Madisetti, "*Blockchain Applications: A Hands-On Approach,*" VPT Publisher, International Edition, 2017.
- 2. Josh Thompsons, "*Blockchain: The Blockchain For Beginners Guide To Blockchain Technology and Leveraging Blockchain Programming,*" Create Space Independent Publisher, 2017.

#### **ADDITIONAL LEARNING RESOURCES:**

- 1. https://nptel.ac.in/courses/106105184/
- 2. https://medium.com/moatcoin/part-6-blockchain-simplified-notes-nptel- 892f13875555
- 3. http://www.hands-on-books-series.com/assets/Bahga-Madisetti-Blockchain-Book Code.zip

# **CO-PO-PSO Mapping Table**

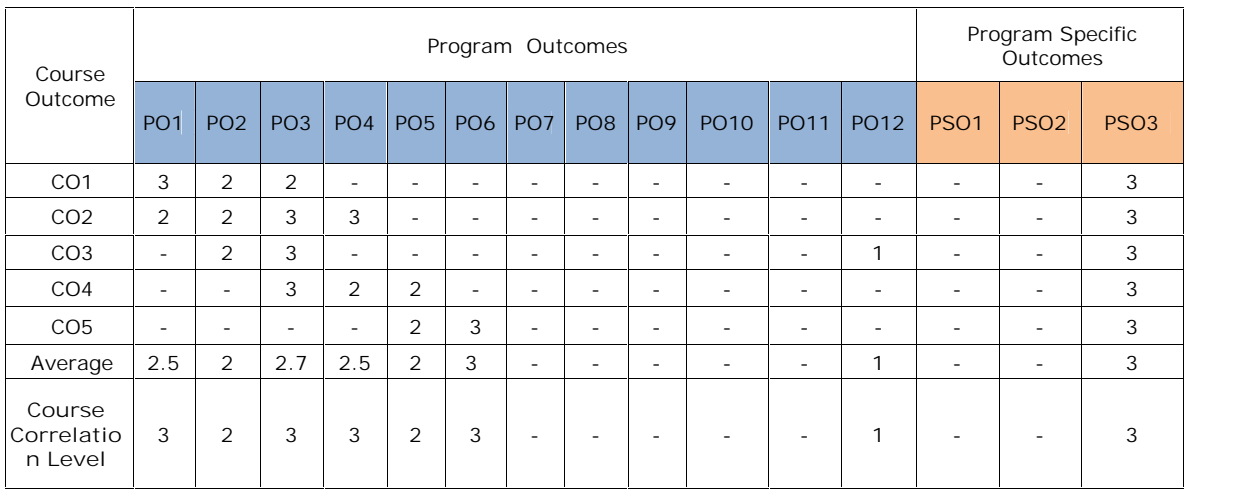

**Correlation Level: 3- High 2-Medium 1- Low**

*SVEC20 – M.C. A – MASTER OF COMPUTER APPLICATIONS* 118

# **MCA III - SEMESTER** (20MC30106) **DEVOPS APPLICATION DEVELOPMENT** (Professional Elective - III)

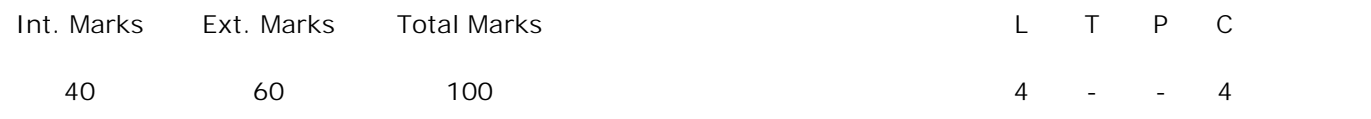

**PRE-REQUISITES:**

Courses on Machine Learning and Web Programming.

**COURSE DESCRIPTION:**

DevOps Perspective; DevOps and Agile; Team Structure; Coordination; Cloud as a Platform; A unified process between development and operations; Architecture; Building and Testing; Configuration and Deployment; Monitoring; Security and Security Audits; Ilities and Business Considerations.

#### **COURSE OUTCOMES:**

*After successful completion of this course, the students will be able to:*

- **CO1.** Demonstrate the concepts of Agile, Team Structure, Coordination, Crosscutting Aspects and monitoring for Devops usage in programming.
- **CO2.** Identify and Analyse the Cloud as a Platform, Overall Architecture, A unified process between development and operations for DevOps application.
- **CO3.** Design applications by applying the tools of tracking production, aligning, release management, configuration management, deployment and monitoring. UNIT-III,
- **CO4.** Develop the applications through the deployment pipelines, test the applications to provide simulated experience.
- **CO5.** Analyse monitoring, Security and Security Audits, Ilities and Business Considerations to solve problems.

**DETAILED SYLLABUS:**

**UNIT I- INTRODUCTION TO DEVOPS (10 Periods)**

Concepts of DevOps, DevOps Perspective, DevOps and Agile, Team Structure, Coordination, Barriers, value, building blocks, and best practices of DevOps.

**Cloud as a Platform:** Features of the Cloud, DevOps Consequences of the Unique Cloud Features.

**UNIT II- A UNIFIED PROCESS BETWEEN DEVELOPMENT AND OPERATIONS AND OVERALL ARCHITECTURE (11 Periods)**

**A unified process between development and operations:** Agile software development process applied to DevOps, importance of integrating source control in DevOps, Automation applied to DevOps, Operations Services, Service Operation Functions, Continual Service Improvement, Operations and DevOps.

**Overall Architecture:** DevOps Practices, Overall Architecture Structure, Quality discussion of Microservice Architecture, Amazon's Rules for Teams, Microservice Adoption for Existing Systems.

**UNIT III- BUILDING, TESTING AND DEPLOYMENT (12 Periods) Building and Testing**: Moving a System Through the Deployment Pipeline, Crosscutting Aspects, Development and Pre-commit Testing, Build and Integration Testing, UAT/Staging/Performance Testing, Production, Incidents; Configuration management and release management-concepts, benefits, tools and practices of implementing release management and configuration management.

**Deployment**: Strategies for Managing a Deployment, Logical Consistency, Packaging, Deploying to Multiple Environments, Partial Deployment, Rollback, Tools.

**UNIT IV- MONITORING, SECURITY AND SECURITY AUDITS (12 Periods) Monitoring**: working of Monitoring, Change the Monitoring Configuration, Interpreting Monitoring Data, Challenges, Tools, Diagnosing an Anomaly from Monitoring, Data—the Case of Platformer.com

**Security and Security Audits:** Security concepts, Threats, Resources to Be Protected, Security Roles and Activities, Identity Management, Access Control, Detection, Auditing, and Denial of Service, Development, Auditors, Application Design Considerations, Deployment Pipeline Design Considerations.

**UNIT V- ILITIES AND BUSINESS CONSIDERATIONS (10 Periods)**

**Ilities:** Repeatability, Performance, Reliability, Recoverability, Interoperability, Testability, Modifiability

**Business Considerations:** Business Case, tools of tracking production and aligning with suitable metrics to improve business results, Measurements and Compliance to DevOps Practices, Points of Interaction between Dev and Ops.

**Total Periods: 55**

*Topics for self-study are provided in the lesson plan.*

**TEXT BOOK:**

1. Len Bass, Ingo Weber and Liming Zhu, "*DevOps: A Software Architect's Perspective,"* Pearson Education, 2016.

- 1. Julian Fish "The Practical Guide to Enterprise DevOps and Continuous Delivery"Micro Focus,2017
- 2. Gene Kim, Jez Humble, Patrick Debois, and John Willis, " The Devops HandBook, " IT Revolution Press, LLC, 1<sup>st</sup> Edition, ISBN: 978-1942788003, 2016.

**ADDITIONAL LEARNING RESOURCES:**

- 1. https://www.edx.org/course/devops-for-developers-how-to-get-started
- 2. http://www.cryptextechnologies.com
- 3. https://github.com/nkatre/Free-DevOps-Books-1/blob

#### **CO-PO-PSO Mapping Table**

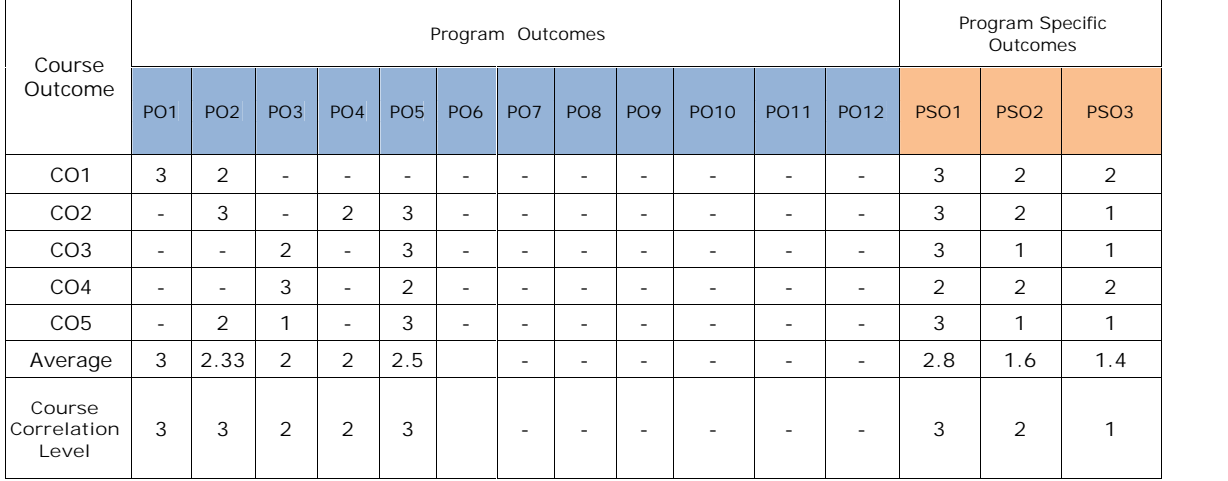

**Correlation level: 3- High 2-Medium 1-Low**

# **MCA III-SEMESTER** (20MC30107) **PROGRAMMING WITH ANGULARJS** (Professional Elective – III)

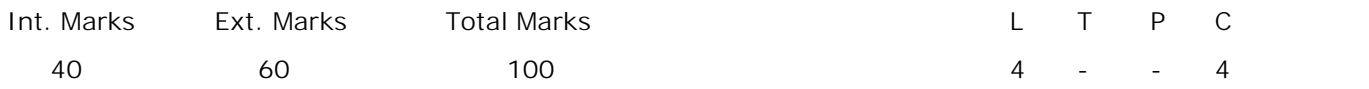

**PREREQUISITES:** A Course on Object Oriented Programming through JAVA.

#### **COURSE DESCRIPTION:**

Java Script; Angularjs concepts; Directives and Expressions; Filters; Modules; Forms; services; Server Communication; Views; AngularJS Animation; Deployment Considerations.

#### **COURSE OUTCOMES:**

*After successful completion of this course, the students will be able to:*

- **CO1.** Demonstrate knowledge on JavaScript, AngularJS and AngularJS Components.
- **CO2.** Design and Develop Single Page Applications (SPA) by analyzing AngularJS and **JavaScript**
- **CO3.** Analyze Declarative vs. Procedural Programming, Model View Controller, Filters, Modules to design and Implement AngularJS Single Page Societal Applications.
- **CO4.** Implement AngularJS applications by analyzing controllers and directives.
- **CO5.** Apply CSS Animation, Transforms and Transitions to add animation in AngularJS applications.

## **DETAILED SYLLABUS:**

**UNIT I- OVERVIEW OF JAVASCRIPT AND BASICS OF ANGULARJS (11 Periods) JavaScript:** Inclusion of Scripts on a Page, Statements, Functions, Parameters and Return Values, Types and Variables, Primitive Types, JavaScript Operators, Working with Objects, Control Flow, Working with Arrays, Callbacks, and JSON.

**AngularJS:** Framework, Declarative vs. Procedural Programming, Directives and Expressions, Model View Controller (MVC).

#### **UNIT II- FILTERS, MODULES AND DIRECTIVES (11 Periods)**

**Filters:** Filter, Built-in Filters- Number Filter, Date Filter, limitTo Filter. **Modules:** Module, Bootstrapping AngularJS, Creating a Custom Filter **Directives:** Directives, Usage of Directives, Built-in Directives, Event-Handling Directives, Using the API Documentation, Creating a Custom Directive, AngularJS Data Binding an AngularJS Controllers.

**UNIT III- WORKING WITH FORMS AND SERVICES (11 Periods) Forms**: HTML Forms, AngularJS Forms, Validating Forms. **Services:** Services, Use of Services and Creating Services

**UNIT IV- SERVER COMMUNICATION AND VIEWS (11 Periods) Server Communication:** Server Communication, Handling Returned Data, Handling Errors.

**Views:** Installing the ngRoute Module, Usage of URL Routes, Defining Routes, Route Parameters, Eager vs. Conservative Routes, Route Configuration Options and HTML5 Mode.

# **UNIT V- ANGULARJS ANIMATION AND DEPLOYMENT CONSIDERATIONS**

**(11 Periods)**

**AngularJS Animation:** CSS Animation, Transforms, Transitions and Applying Animations.

**Deployment Considerations:** Configuration, Testing, Error Handling, Hide Unprocessed Templates, Minification and Bundling, Managing the Build Process and Deployment.

**Total Periods: 55**

*Topics for self-study are provided in the lesson plan.*

**TEXT BOOK:**

1. Andrew Grant, "Beginning AngularJS, " Apress, 1<sup>st</sup> Edition, 2015.

## **REFERENCE BOOKS**

- 1. Brad Dayley, "Node.js, MongoDB, and AngularJS Web Development," 2<sup>nd</sup> Edition, 2018.
- 2. Agus Kurniawan, "AngularJS Programming by Example," 1<sup>st</sup> Edition, 2014.

## **ADDITIONAL LEARNING RESOURCES:**

- 1. https://www.w3schools.com/angular/
- 2. https://www.tutorialspoint.com/angularjs/index.htm

# **CO-PO-PSO Mapping Table**

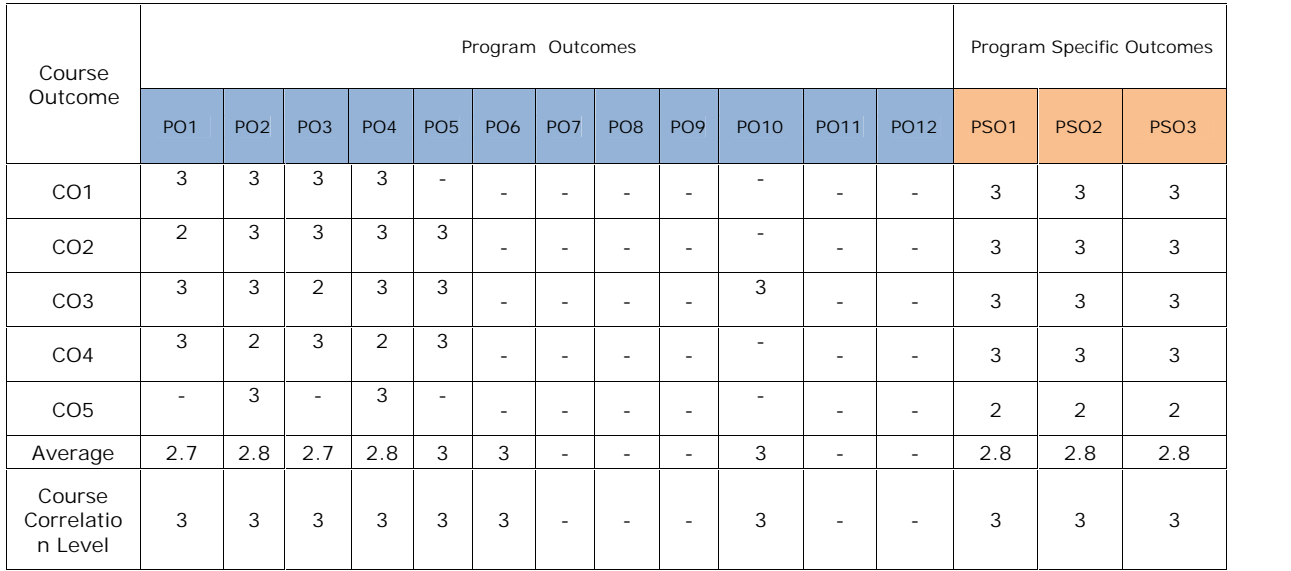

**Correlation Level: 3- High 2-Medium 1- Low**

# **MCA III-SEMESTER** (20MC30108) **SOFTWARE PROJECT MANAGEMENT** (Professional Elective – III)

Int. Marks Ext. Marks Total Marks L T P C

40 60 100 4 - - 4

**PREREQUISITES:**

A course on "Software Engineering".

#### **COURSE DESCRIPTION:**

Software Models and process improvement ; Principles of software management system and life cycle phases; Workflows and checkpoints of the process; scheduling and work break down structure ; Process automation ; Software metrics ; Future generation software economics.

## **COURSE OUTCOMES:**

*After successful completion of the course, students will be able to:*

- **CO1.** Demonstrate the concepts of conventional software management, project organization roles & responsibilities, software economics for conventional, modern and future software project development.
- **CO2.** Apply Life cycle phases, Planning guidelines, Cost and schedule estimation process, seven-core metrics to assess the quality of project.
- **CO3.** Analyze the checkpoints of the process, software architecture and Work Breakdown Structure to identify the artifacts of software project deliverables.
- **CO4.** Analyze the process workflows, tailoring the process and process automation tools to manage and deploy successful software projects.
- **CO5.** Adhere to ethics and adapt conventional and modern software project management principles at each stage of software development life cycle.

## **DETAILED SYLLABUS**

**UNIT I- CONVENTIONAL SOFTWARE MANAGEMENT AND IMPROVING SOFTWARE ECONOMICS (10 Periods)**

**Conventional Software Management**: The waterfall model, conventional software management performance.

**Evolution of Software Economics**: Software Economics, pragmatic software cost estimation.

**Improving Software Economics**: Reducing Software product size, improving software processes, improving team effectiveness, improving automation through software environments, Achieving required quality, peer inspections: A Pragmatic view.

**UNIT II - PRINCIPLES, LIFE CYCLE PHASES AND ARTIFACTS OF THE PROCESS (11 Periods)** **The old way and the new**: The principles of conventional software Engineering, principles of modern software management, transitioning to an iterative process

**Life cycle phases**: Engineering and production stages, inception phase, Elaboration phase, construction phase, transition phase.

**Artifacts of the process**: The artifact sets, Management artifacts, Engineering artifacts, pragmatic artifacts.

**UNIT III- SOFTWARE ARCHITECTURE, WORKFLOWS AND CHECKPOINTS OF THE PROCESS (12 Periods)**

**Model based software architectures**: A Management perspective and technical perspective.

**Work Flows of the process**: Software process workflows, Iteration workflows. **Checkpoints of the process**: Major mile stones, Minor Milestones, Periodic status assessments.

**Iterative Process Planning**: Work breakdown structures, Planning guidelines, Cost and schedule estimating process, Iteration planning process, Pragmatic planning.

**UNIT IV- PROJECT ORGANIZATIONS AND RESPONSIBILITIES, PROCESS AUTOMATION (10 Periods)**

**Project Organizations and Responsibilities**: Line-of-Business Organizations, Project Organizations, Evolution of Organizations.

**Process Automation**: Tools: Automation Building blocks, The Project Environment: Roundtrip Engineering, Change management, Infrastructures, Stakeholder Environments.

**UNIT V- PROJECT CONTROL AND PROCESS INSTRUMENTATION, TAILORING THE PROCESS AND FUTURE SPM (12 Periods)**

**Project Control and Process instrumentation**: The seven core Metrics, Management indicators, Quality indicators, life cycle expectations, pragmatic Software Metrics, Metrics automation.

**Tailoring the Process**: Process discriminants.

**Future Software Project Management**: Modern Project Profiles, Next generation Software economics, modern process transitions.

**Case Study 1- The Command Center Processing and Display System- Replacement (CCPDS-R)**

**Total Periods: 55**

*Topics for self-study are provided in the lesson plan.*

**TEXT BOOK**:

1. Walker Royce, "*Software Project Management*," Pearson Education, 6th Edition, 2007.

**REFERENCE BOOKS:**

- 1. Bob Hughes and Mike Cotterell, "*Software Project Management*," Tata McGraw-Hill, 4<sup>th</sup> Edition, 2006.
- 2. Joel Henry, "*Software Project Management"*, Pearson Education, 2004.
- 3. Pankaj Jalote, "*Software Project Management in practice*," Pearson Education, 2002.

**ADDITIONAL LEARNING RESOURCES:**

- 1. https://nptel.ac.in/courses/106/105/106105218/
- 2. https://www.udemy.com/course/software-project-management-the-complete course/
- 3. https://freevideolectures.com/course/4071/nptel-software-project-management, by IIT Kharagpur, , Prof. Prof. Durga Prasad MohapatraProf. Rajib Mall.

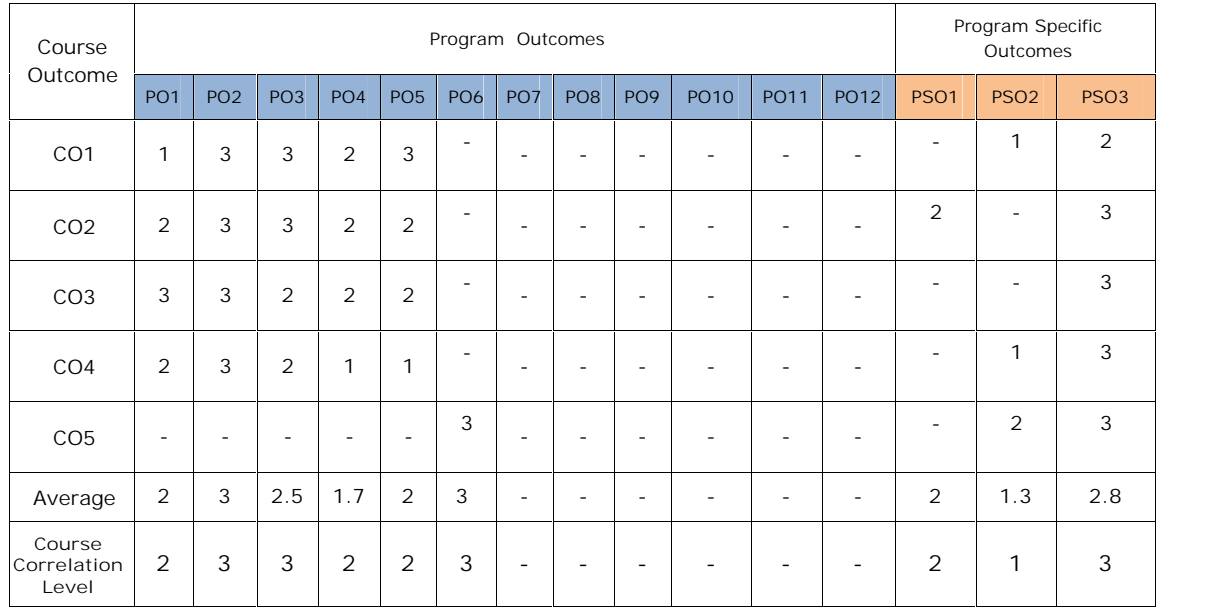

**CO-PO-PSO Mapping Table**

**Correlation Level: 3-High 2-Medium 1-Low**

# **MCA III- SEMESTER** (20MC30109) **COMPUTER ORIENTED OPTIMIZATION TECHNIQUES** (Professional Elective-IV)

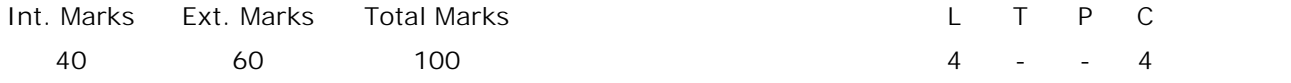

**PRE-REQUISITES:--**

**COURSE DESCRIPTION:**

Optimization techniques on Linear Programming Models; Transportation problem; Assignment problem; Network Techniques; Game theory; Inventory models and PERT/CPM in project management.

**COURSE OUTCOMES:**

*After successful completion of this course, the students will be able to:*

**CO1.** Demonstrate the concepts of Optimization Techniques, Network Techniques, PERT/CPM, Rules

of drawing Network diagrams to optimize the resources**.**

**CO2.** Formulate and solve Linear Programming Problems (LPP) using graphical method, simplex

method, Duality, Dual Problem and Application of Duality for optimization.

**CO3.** Apply the optimization techniques to solve Transportation problem, Hungarian method, Branch-

Bound Technique for Assignment Problems.

- **CO4.** Analyze and solve Inventory models, Network models and PERT/CPM to find shortest path and decision making in project management.
- **CO5.** Apply Principle of Dominance, Graphical solutions and general solutions for the games to find optimal strategies .

## **DETAILED SYLLABUS:**

**UNIT I–LINEAR PROGRAMMING MODEL (10 Periods)**

**Linear Programming:** Concept of Linear Programming Model, Development of Linear Programming Model, Graphical Method, Simplex method, Duality, Formulation of Dual Problem, Application of Duality.

**UNIT II - TRANSPORTATION AND ASSIGNMENT PROBLEM (11 Periods)**

**Transportation Problem:** Mathematical Model for Transportation Problem, Types of Transportation problem, Finding an initial basic feasible solution using North-West Corner Rule, Least Cost Entry Method, Vogel's Approximation Method, Optimality solution by U-V method.

**Assignment Problem:** Formulation of Assignment problem- Hungarian method of Assignment Problem, Branch-Bound Technique for Assignment Problem.

## **UNIT III-NETWORK TECHNIQUES (12 Periods)**

Shortest-Path Model, Systematic Method- Dijkstra's Algorithm, Floyid's Algorithm, Minimum Spanning Tree Problem, Prim Algorithm, Kruskal's Algorithm, Maximal Flow Problem, Linear Programming Modeling for Maximal Flow Problem.

## **UNIT IV - GAMES AND STRAEGIES (09 Periods)**

Two-Person Zero-Sum Games, Maximin-Minimax Principle, Games with and without Saddle Points – Mixed Strategies, Graphic solution of 2xn and mx2Games, Dominance Property, Arithmetic Model for nxn Games, General solution for mxn Rectangular Games.

**UNIT V - INVENTORY MODELS AND PROJECT MANAGEMENT BY PERT/CPM (13 Periods)**

**Inventory Models:** Introduction of Inventory – Reasons for maintaining Inventory, Types of inventory costs, Deterministic Inventory Models: EOQ Models with and without shortages- Purchasing and Manufacturing Models with and without shortages.

**Project Management by PERT/CPM:** Basic steps in PERT/CPM technique, rules of drawing network diagrams, Fulkerson's rule: Critical Path Method (CPM), Program Evaluation and Review Technique (PERT).

**Total Periods: 55**

*Topics for self-study are provided in the lesson plan.*

## **TEXT BOOKS:**

- 1. Panneerselvam., "*Operations Research*" 2nd Edition, Prentice-Hall of India.
- 2. S. Kalavathy, "Operations Research," Vikas Publishing House Pvt. Ltd, 2<sup>nd</sup> Edition, 2007.

## **REFERENCE BOOKS:**

- 1. Prem Kumar Gupta and D.S. HIRA, "*Operations Research*," S.Chand and Company Ltd., 2008.
- 2. P.K. Gupta and Man Mohan, "*Problems in Operations Research*," Sultan Chand and Sons,2007.
- 3. S.D. Sharma, "*Operations Research*," KedarNath Ram Nath and Company,  $15^{\text{th}}$ Edition, 2006.

**ADDITIONAL LEARNING RESOURCES:**

- 1. https://cbom.atozmath.com/CBOM/Simplex.aspx?q=sm
- 2. https://cbom.atozmath.com/CBOM/Simplex.aspx?q=gm
- 3. https://cbom.atozmath.com/CBOM/PertCPM.aspx
- 4. https://www.zoho.com/in/inventory/economic-order-quantity/
- 5. https://cbom.atozmath.com/CBOM/Assignment.aspx?q=hm
- 6. https://cbom.atozmath.com/CBOM/Assignment.aspx?q=hm

Course Outcome<sub>PO1</sub> Program Outcomes Program Specific Outcomes PO1 PO2 PO3 PO4 PO5 PO6 PO7 PO8 PO9 PO1 PO1 | 0 | 1 |  $PO1 \mid_{DO12}$  $1$   $\mid$   $\mid$   $\mid$   $\mid$   $\mid$   $\mid$ PSO1 | PSO2 | PSO3 CO1 3 2 2 - 2 - **- - - - - -** 3 3 - CO2 3 3 3 3 3 - **- - - - - -** 3 3 - CO3 3 3 2 2 3 - **- - - - - -** 3 3 - CO4 3 3 - - 2 - **- - - - - -** 3 3 - CO5 3 3 - - 3 **- - - - - - -** 3 3 - *Average 3 2.8 2.3 2.5 2.6 - - - - - - - 3 3 -* Course<br> **Divide** 3 **Correlation Level** 3 3 2 3 3 - - - - - - - 3 3 -

**CO-PO-PSO Mapping Table:**

**Correlation Level: 3- High 2-Medium 1- Low**

# **MCA III-SEMESTER** (20MC30110) **FULL STACK DEVELOPMENT** (Professional Elective – IV)

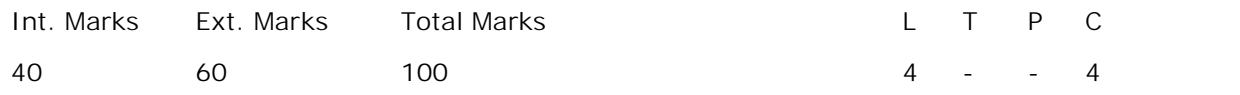

**PREREQUISITES:** A Course on Object Oriented Programming through JAVA.

#### **COURSE DESCRIPTION:**

Overview of HTML and CSS; Overview of JavaScript; ReactJS; Redux and Redux Saga; Immutable.js; NodeJS; NodeJS with ExpressJS; SQL and NoSQL Concepts; MongoDB with ReactJS, MongoDB with NodeJS;

#### **COURSE OUTCOMES:**

*After successful completion of this course, the students will be able to:*

- **CO1.** Demonstrate knowledge on HTML5, CSS to design look and feel of the web applications.
- **CO2.** Design and build the web applications using JavaScript Programming.
- **CO3.** Apply ReactJS Framework to design and develop user Interfaces and rapid front end web applications for society as well as Enterprise.
- **CO4.** Analyze NodeJS tool Utilities and modules to implement back-end applications.
- **CO5.** Apply MongoDB to design and organize the database for development of Web Applications.

**DETAILED SYLLABUS:**

**UNIT I- OVERVIEW OF HTML AND CSS (11 Periods)**

**HTML5:** Introduction to HTML5, Browsers and HTML5, Editor's Offline and Online, Tags, Attribute and Elements, Doctype Element, Comments, Headings, Paragraphs, and Formatting Text, Lists and Links, Images and Tables

**CSS:** Introduction CSS, Applying CSS to HTML5, Selectors, Properties and Values, CSS Colors and Backgrounds, CSS Box Model, CSS Margins, Padding, and Borders, CSS Text and Font Properties, CSS General Topics

## **UNIT II- OVERVIEW OF JAVASCRIPT (11 Periods)**

**JAVASCRIPT:** Introduction to JavaScript, Applying JavaScript (internal and external), Understanding JS Syntax, Introduction to Document and Window Object, Variables and Operators, Data Types and Num Type Conversion, Math and String Manipulation, Objects and Arrays, Date and Time, Conditional Statements, Switch Case, Looping in JS and Functions.

## **UNIT III- REACTJS (11 Periods)**

Introduction, Templating using JSX, Components, State and Props, Lifecycle of Components, Rendering List and Portals, Error Handling, Routers, Redux and Redux Saga, Immutable.js, Service Side Rendering, Unit Testing, Webpack.

## **UNIT IV- NodeJS (11 Periods)**

**NodeJS:** NodeJS Overview, NodeJS - Basics and Setup, NodeJS Console, NodeJS Command Utilities, NodeJS Modules, NodeJS Concepts, NodeJS Events, NodeJS with ExpressJS, NodeJS Database Access.

## **UNIT V- MongoDB (11 Periods)**

**MongoDB**: SQL and NoSQL Concepts Create and Manage MongoDB, Migration of Data into MongoDB, MongoDB with ReactJS, MongoDB with NodeJS, Services Offered by MongoDB.

**Total Periods: 55**

*Topics for self-study are provided in the lesson plan.*

## **TEXT BOOKS:**

- 1. Vasan Subramanian, *"Pro MERN Stack: Full Stack Web App Development with Mongo, Express, React, and Node,"* Apress, 2nd Edition, 2019.
- 2. Kogent Learning Solutions Inc., "*Web Technologies Black Book,"* Dreamtech Press, 2011.

## **REFERENCE BOOKS:**

- 1. Brad Dayley, "*Node.js, MongoDB, and AngularJS Web Development,"* Second Edition, 2018.
- 2. Uttam K Roy, "*Web Technologies*," Oxford University Press, 2010.

# **ADDITIONAL LEARNING RESOURCES:**

- 1. https://www.geeksforgeeks.org/what-is-full-stack-development/
- 2. https://reactjs.org/docs/create-a-new-react-app.html
- 3. https://www.geeksforgeeks.org/how-to-connect-nodejs-with-reactjs/

# **CO-PO-PSO Mapping Table**

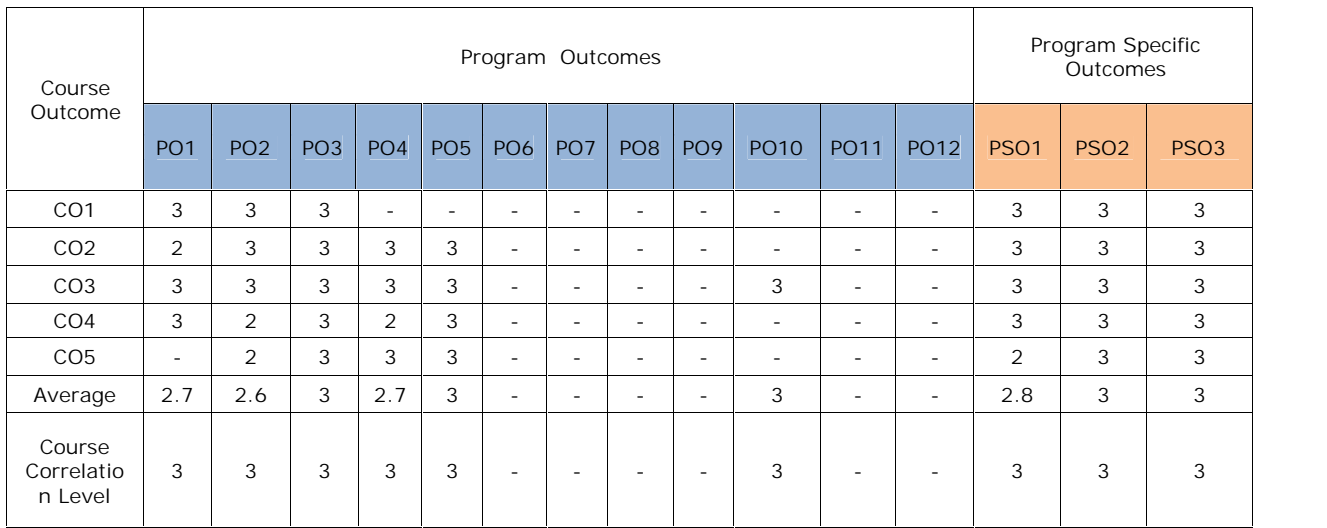

**Correlation Level: 3-High 2-Medium 1-Low**

# **MCA III - SEMESTER** (20MC30111) **INTERNET OF THINGS** (Professional Elective – IV)

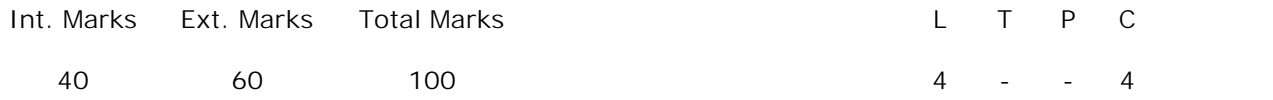

**PRE-REQUISITES:** A Course on Computer Networks.

#### **COURSE DESCRIPTION:**

Internet of Things (IoT) Components; IoT Architecture; Communication models; Prototyping; Hardware; Design models; Development platforms; Analytics for IoT; Security challenges for IoT.

#### **COURSE OUTCOMES:**

*After Successful completion of this course students will be able to:*

- **CO1.** Demonstrate knowledge on Protocols, Functional blocks, IoT Architecture and communication models of Internet of things.
- **CO2.** Analyze sensors and System Management protocols used in IoT based systems.
- **CO3.** Apply evolutionary techniques to perform analysis on the data integrated based on IoT systems.
- **CO4.** Analyze Security Challenges, Deployment templates and design methodology to design solutions for IoT applications using tools such as Raspberry Pi and Arduino.
- **CO5.** Synthesize the models and IoT applications for usage in Home automation and Weather monitoring systems using IoT deployment templates.

**DETAILED SYLLABUS:**

**UNIT I- IoT CONCEPTS, DOMAIN APPLICATIONS**, **IoT AND M2M (10 Periods)**

**Introduction to Internet of Things:** Definition and Characteristics of IoT, Things in IoT, IoT Protocols, Functional Blocks, Communication models, Communication APIs, IoT Enabling Technologies, IoT Levels & Deployment templates.

**IoT and M2M:** Concepts of M2M, difference between IoT and M2M, Software Defined Networking, Network Function Virtualization.

**UNIT II- IoT ARCHITECTURE, DEVICES AND END POINTS (11 periods) IoT Architecture:** Four-Layer Architecture, Seven-Layer Architecture, FOG Computing and Open Stack Cloud Architecture

**IoT Physical Devices and Endpoints:** IoT Device, Exemplary Device - Raspberry Pi, about the board, Linux on Raspberry Pi, Raspberry Pi interfaces, Arduino interfaces, Programming Raspberry Pi with Python, Other IOT devices, Domain Specific IoTs.

**UNIT III- SENSORS AND CONNECTIVITY, IoT SYSTEM MANAGEMENT**

**(11 periods)**

Sensors-Types of Sensor Nodes; Internet Communications, IP Addresses, MAC Address, TCP and UDP ports, Application Layer Protocols.

**IoT SYSTEM MANAGEMENT:** Need for IoT Systems Management, Simple Network Management Protocol (SNMP), Network Operator requirements, NETCONF, YANG, IoT Systems Management with NETCONF-YANG.

#### **UNIT IV- DESIGN METHODOLOGY AND CASE STUDIES (10 periods)**

**Design Methodology:** Purpose and Requirements specifications, Process Specifications, Domain Model specifications, Information Model specifications, Service specification, IoT Level Specifications, Functional View specifications, Operational View specifications, Device and Component integration, Application development.Cloud Storage Models and Communication APIs, WAMP – AutoBahn for IoT, Xively Cloud for IoT.

**Case Study:** IoT System for Weather Monitoring

**UNIT V- DATA ANALYTICS AND SECURITY CHALLENGES FOR IoT (13 periods)**

**Data Analytics for IoT:** Analytics, Apache Hadoop, Hadoop MapReduce for Batch Data Analysis, Apache Oozie.

**Tools for IoT:** Chef and Chef Case studies.

**Security Challenges for IoT:** Botnets, Mirai, Spam Emails, Ransom ware, Medical IoT Devices, Man in the Middle Attack, Remote Vehicle Access, IP Spoofing, Targeting Cameras in IoT Ecosystem.

**Total Periods: 55**

*Topics for self-study are provided in the lesson plan.*

#### **TEXT BOOKS:**

1. ArshdeepBahga, Vijay Madisetti, *Internet of Things – A hands-on approach*, University Press, 2015.

**REFERENCE BOOKS:**

- 1. Mayur Ramgir, *Internet of Things – Architecture, Implementation and Seurity*, Pearson, 2020.
- 2. Adrian McEwen and Hakim Cassimally, *Designing the Internet of Things*, Wiley Publishing, 2013.
- 3. CharlesBell, *Beginning Sensor Networks with Arduino and Raspberry Pi*, Apress, 2013.
- 4. Marco Schwartz, *Internet of Things with the Arduino Yun*, Packt Publishing, 2014.
- 5. Matt Richardson, Shawn Wallace, *Getting Started with Raspberry Pi*, Maker Media, Inc, 2012.

**ADDITIONAL LEARNING RESOURCES:**

1. https://www.digimat.in/nptel/courses/video/106105166/L01.html

# **CO-PO-PSO Mapping Table**

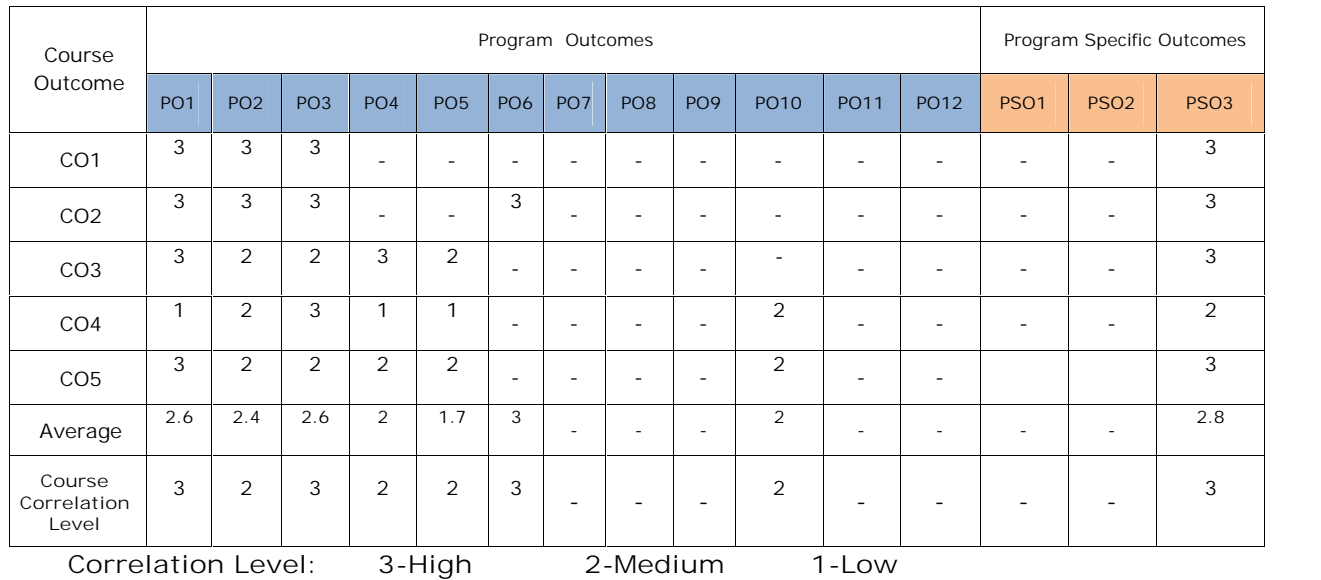

# **MCA III-SEMESTER** (20MC30112) **PROGRAMMING IN RUBY** (Professional Elective – IV)

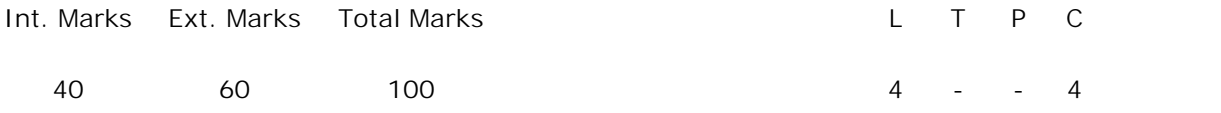

**PRE-REQUISITES:** Courses on Object Oriented Programming and Database Management Systems.

**COURSE DESCRIPTION:**

Ruby Basics; Datatypes; Conditional statements; Loops; strings; expressions; Arrays, Hashes; Exception Handling; Working with files; objects and classes, modules and mixins; Rails;MVC; Creating Rails Applications.

**COURSE OUTCOMES:**

*After successful completion of this course, the student will be able to:*

- **CO1.** Demonstrate the knowledge on concepts of Ruby Programming, Data types, Arrays, Hashes, Classes, Functions and Ruby on Rails to solve problems.
- **CO2.** Analyse and adapt Object oriented features, strings, modules, methods and files to design front-end and back-end applications.
- **CO3.** Apply TexMate, Vi Emacs editors, Netbeans, Aptana Studio, Rad Rails IDE's and Ruby on Rails framework to develop web applications.
- **CO4.** Analyze the classes, methods, inheritance, hashes, files to develop solutions for societal problems**.**
- **CO5.** Implement library information system adapting Ruby on Rails, MVC Architecture and incremental development.

**DETAILED SYLLABUS:**

**UNIT I – CONCEPTS OF RUBY (11 Periods)**

Ruby: Hello Matz, Installing ruby, Ruby is object oriented, reserved words, Variables, strings and regular expressions, numbers and operators, Methods, blocks, Ruby Data types: Interactive ruby(IRB), Ruby interactive(RI),Essential data types, Identifiers and data types, working with numbers, Boolean, strings, symbols, regular expressions, ranges

**UNIT II – CONDITIONS, CONTROL AND STRINGS (10 Periods)**

Conditional Love – The if Statement, using else and elsif, The case Statement, The while Loop,Loop method, The for loop,Execution before and after a program. Strings – Creating Strings, delimited strings,here document, Concatenating, Accessing, Comparing and Manipulating Strings, Case Conversion, Managing Whitespace, Incrementing and Converting Strings, Regular Expressions.

#### **UNIT III – FUNCTIONS, ARRAYS AND HASHES (11 Periods)**

Math – Class Hierarchy and Included Modules, Converting Numbers, Basic Math Operations, inquiring about numbers, math methods and functions, rational numbers,Arrays – Creating Arrays, accessing elements,Concatenation, Set Operations, Comparing Arrays,Changing Elements, Deleting Elements, arrays and blocks,Multidimensional Arrays,Hashes – Creating, Accessing,Iterating and Changing Hashes. Converting hashes to other classes

## **UNIT IV – WORKING WITH FILES AND CLASSES (10 periods)**

Working with files-directories, creating a new file,opening an existing file,deleting and renaming files,file inquiries, changing file mode and owner,IO class, Classes – Defining the Class,Instance Variables, Accessors, Class Variables, Class Methods, Inheritance, Modules, public, private or protected,monkey patching,singleton methods and eigen classes, modules and mixins.

**Case Study**: create a Ruby Class called Customer and declare two methods display details – to display the details of the customer. total no of customers – to display the total number of customers created

#### **Unit V – RAILS ON RUBY (13 periods)**

Getting Started with Rails: What Is Rails? A Brief History of Rails,Installing rails, Editors & Ide's, writing and executing simple rail programs,Understanding Rails,A Working Sample: Creating a New Rails Application,Scaffolding and Migrations,Analyzing the model, controller and view layer, Adding partials, validations and style,Incremental Development, Logging and Debugging: Adding pagination, Adding comments, defining assotiations, Logging & debugging.

**Case Study**: Develop a Library Information System to give access to different users to add, update and view books.

**Total Periods: 55**

*Topics for self-study are provided in the lesson plan.*

**TEXT BOOKS:**

- 1. Michael Fitzgerald, *"Learning Ruby,"* O'Reilly Publications, 2007.
- 2. Antonio Cangiano, *"Ruby on Rails for Microsoft Developers,"* Wiley India Edition,2009

# **REFERENCE BOOKS:**

- 1. Ruby for Beginners: Your Guide to Easily Learn Ruby Programming in 7 Days by iCode Academy
- 2. Head First Ruby by Jay Mc Garven
- 3. Into to Ruby Programming: Beginners Guide by John Elder

## **ADDITIONAL LEARNING RESOURCES:**

- 1. https://www.ruby-lang.org/en/documentation
- 2. https://ruby-doc.com/docs/ProgrammingRuby/

# **CO-PO-PSO Mapping Table**

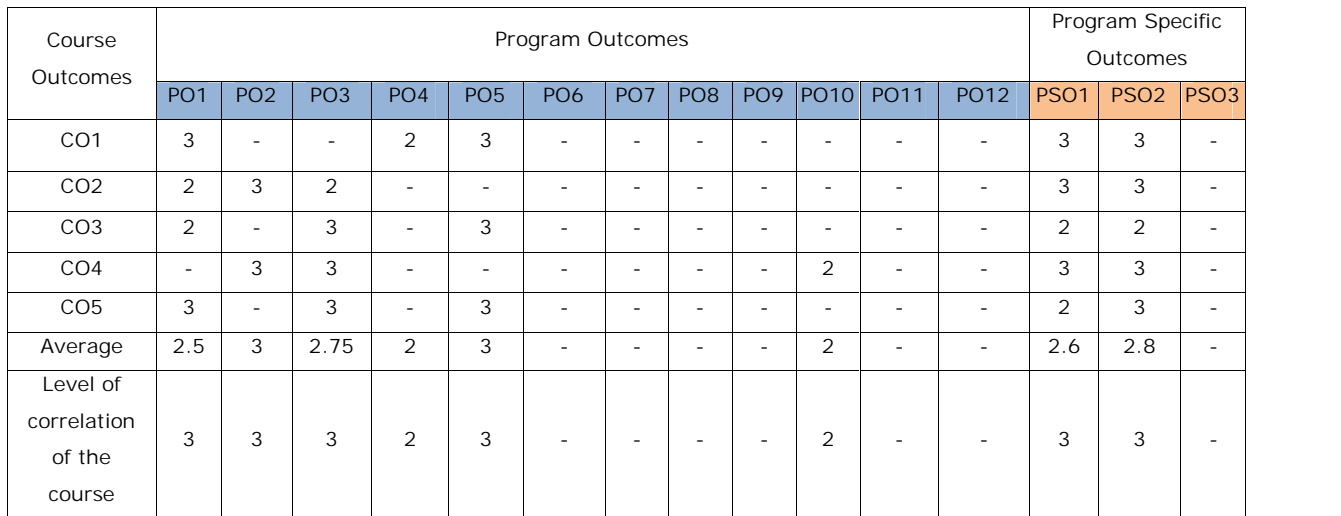

**Correlation Level: 3- High 2-Medium 1- Low**

# **MCA III - SEMESTER** (20MC30113) **USER INTERFACE DESIGN** (Professional Elective - IV)

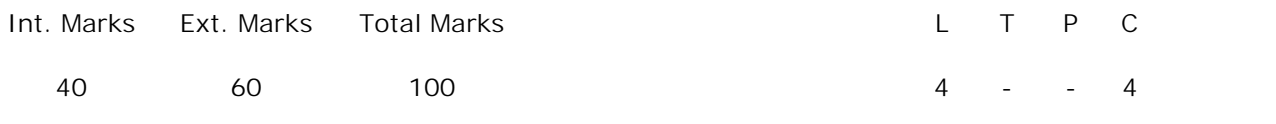

**PRE-REQUISITES:**

A Course on Software Engineering

#### **COURSE DESCRIPTION:**

Graphical user interface; Design process; Screen Designing; Windows; Components; Software Tools; Interactive Devices.

## **COURSE OUTCOMES:**

*After successful completion of this course, the students will be able to:*

- **CO1.** Demonstrate the concepts of principles, Characteristics, business functions, tools and devices of User Interface design.
- **CO2.** Identify and analyze the user requirements, Windows Menus and Navigation Schemes, Multimedia components, technological and characteristics of graphical and web user interfaces for quality interface design.
- **CO3.** Design appropriate user interface models for desktop and web applications.
- **CO4.** Apply user interface software mockup tools, input, output and pointing devices to design user interfaces.
- **CO5.** Adhere to ethics and adapt guidelines and standards for the design of user interface design.

**DETAILED SYLLABUS:**

**UNIT I- USER INTERFACE, CHARACTERISTICS OF GRAPHICAL AND WEB USER INTERFACES (11 Periods)**

**User Interface:** Importance of good design, Benefits of good design, Screen design.

**Characteristics of Graphical and Web User Interfaces:** The graphical user interface popularity of graphics, direct manipulation, Graphical systems, Characteristics; Web user Interface - Popularity, Characteristics; Principles of user interface design.

**UNIT II- CONTROL DESIGN PROCESS (10 Periods)**

Human interaction with computers, Importance of human characteristics, human considerations in design, Human interaction speeds, and understanding business functions.

# **UNIT III- SCREEN DESIGN (12 Periods)** Screen meaning and purpose, Organizing screen elements, Ordering of screen data and content, Screen navigation and flow, Visually pleasing composition, Amount of

information, Focus and emphasis, Presenting information simply and meaningfully, Information retrieval on web, Statistical graphics, Technological considerations in interface design.

# **UNIT IV- WINDOWS AND MULTIMEDIA (11 Periods) Windows:** Selection of window, Selection of device based and screen based controls. **Multimedia:** text and messages, Icons and images, Multimedia, Color uses, Problems with colors, choosing colors. Standards and user interface guide lines.

# **UNIT V- SOFTWARE TOOLS AND DEVICES (11 Periods)**

Specification methods, Interface building tools, Interaction devices - Keyboards and keypads, Pointing devices, Speech and auditory interfaces; Image and video displays, drivers.

**Total Periods: 55**

*Topics for self-study are provided in the lesson plan.*

# **TEXT BOOKS:**

- 1. Wilbert O. Galitz, *"The Essential Guide to User Interface Design,"* Wiley India Education, 2<sup>nd</sup> Edition, 2008.
- 2. Ben Schneiderman and Catherine Plaisant, *"Designing the User Interface,"* Pearson Education, 4<sup>th</sup> Edition, 2009.

# **REFERENCE BOOKS:**

- 1. A Dix, Janet Finlay, G. D. Abowd and R. Beale, *"Human Computer Interaction,"* Pearson Publishers, 3<sup>rd</sup> Edition, 2008.
- 2. Jonathan Wolpaw and Elizabeth Winter Wolpaw*, "Brain Computer Interfaces:* Principles and Practice," Oxford Publishers, 1<sup>st</sup> Edition, 2012.

# **ADDITIONAL LEARNING RESOURCES:**

- 1. https://www.javatpoint.com/user-interface-design
- 2. https://www.tutorialspoint.com/human\_computer\_interface/index.htm
- 3. https://www.w3computing.com/systemsanalysis/human-computer-interaction-intro/
- 4. https://www.interaction-design.org/literature/article

# **CO-PO-PSO Mapping Table:**

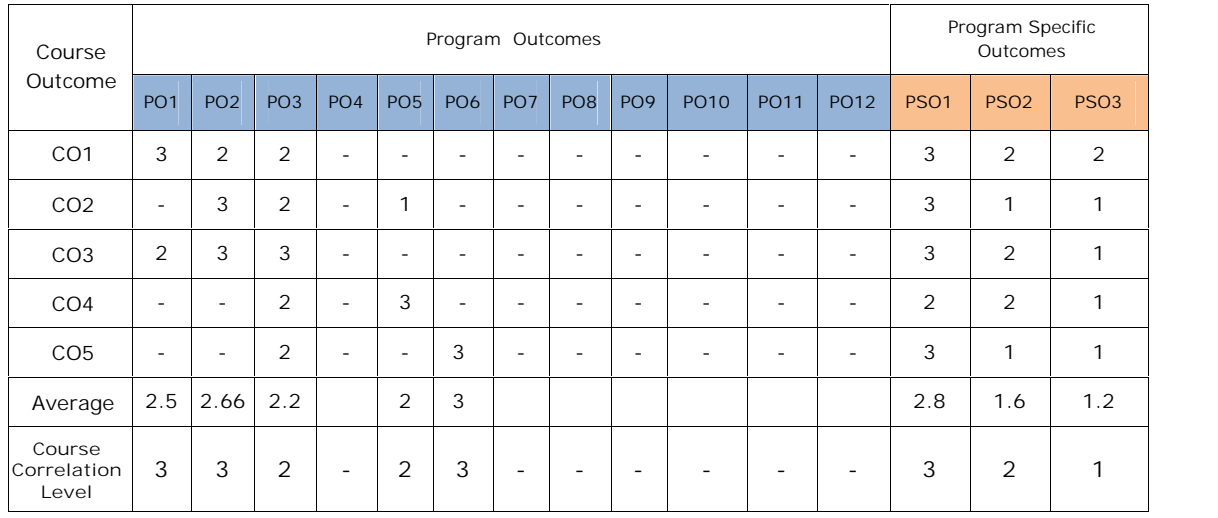

**Correlation level: 3- High 2-Medium 1-Low**

# **MCA III- SEMESTER** (20MC3HS31) **SOFT SKILLS LAB**

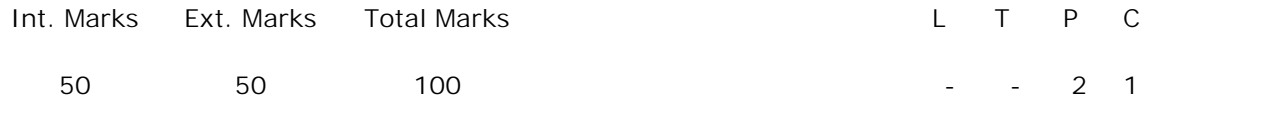

**PRE-REQUISITES:--**

#### **COURSE DESCRIPTION:**

Body Language; Assertiveness; Etiquette; Goal Setting; Thinking Skills; Interpersonal Skills; Team Building; Conflict Management; Technical Report Writing; Résumé Writing; Group Discussions; Interview Skills.

## **COURSE OUTCOMES:**

*After successful completion of the course, students will be able to:*

- **CO1.** Demonstrate knowledge of career skills by examining and applying the styles and strategies of Goal Setting, Thinking Skills, and Etiquettes.
- **CO2.** Analyze the possibilities to remedy problem situations that arise in professional career by applying the skills of Body Language, Assertiveness, and Interpersonal Skills.
- **CO3.** Function effectively as an individual and as a member in diverse teams examining and applying speaking techniques in Interviews, Group Discussions and writing techniques in Technical Report Writing and Résumé Writing.

**\*Ten exercises are mandatory among the following:**

**List of Exercises:**

- **1. Body Language** Types of Body Language – Parts of Body – Facial Expressions – Eye Contact Insights – Good Posture
- **2. Assertiveness** Communications Styles – Benefits – Being Unassertive – Role Playing
- **3. Etiquette** Basic Social Etiquette – Telephone Etiquette – Dinning Etiquette – Conference Etiquette
- **4. Goal Setting** Seven Steps of Goal Setting – Self Motivation – Personal Goal Setting – Setting Career Goals
- **5. Thinking Skills** Positive Thinking – Creative Thinking – Lateral Thinking – Logical Thinking – Intitutive Thinking
- **6. Interpersonal Skills**

Starting a Conversation – Responding to a Conversation – Conversation Examples – Body Language – Role Play

- **7. Team Building** Learning Activities – Management Essentials – Team Building Scenarios **8. Conflict Management**
- Ways of Resolving Conflict Personality Types and Conflict Conflict Resolution Process – Team Conflict
- **9. Technical Report Writing** Objectives – Formats – Writing Styles
- **10. Résumé Writing**

Structure and Presentation – Planning – Defining Career Objectives – Projecting One's Strengths and Skills – Cover Letter – Formats and Styles

**11. Group Discussions**

Types of GD –Dos and Don'ts – Dynamics of GD – Intervention – Summarization **Techniques** 

**12. Interview Skills**

Planning – Opening Strategies – Answering Strategies – Tele Conferencing – Video Conferencing

# **TEXT BOOK**

1. Soft Skills Lab Manual, SVEC

# **REFERENCE BOOK:**

1. R. C. Sharma & Krishna Mohan, "*Business Correspondence and Report Writing*," Tata McGraw-Hill Publishing Company Limited, 3<sup>rd</sup> Edition, New Delhi, 2012.

# **SUGGESTED SOFTWARES:**

- 1. KVAN SOLUTIONS
- 2. Learning to Speak English 8.1, The Learning Company 4 CDs.
- 3. English in Mind, Herbert Puchta and Jeff Stranks with Meredith Levy, Cambridge.
- 4. Language in Use 1, 2 & 3.
- 5. Cambridge Advanced Learner's Dictionary 3rd Edition.
- 6. Let's Talk English, Regional Institute of English South India.

# **ADDITIONAL LEARNING RESOURCES**

- 1. http://www.career.vt.edu/interviewing/TelephoneInterviews.html
- 2. http://job-search-search.com/interviewing/behavioral\_interviews
- 3. https://goo.gl/laEHOY (dealing with complaints)
- 4. http://www.adm.uwaterloo.ca/infocecs/CRC/manual/resumes.html
- 5. https://goo.gl/FEMGXS
# **CO-PO Mapping Table**

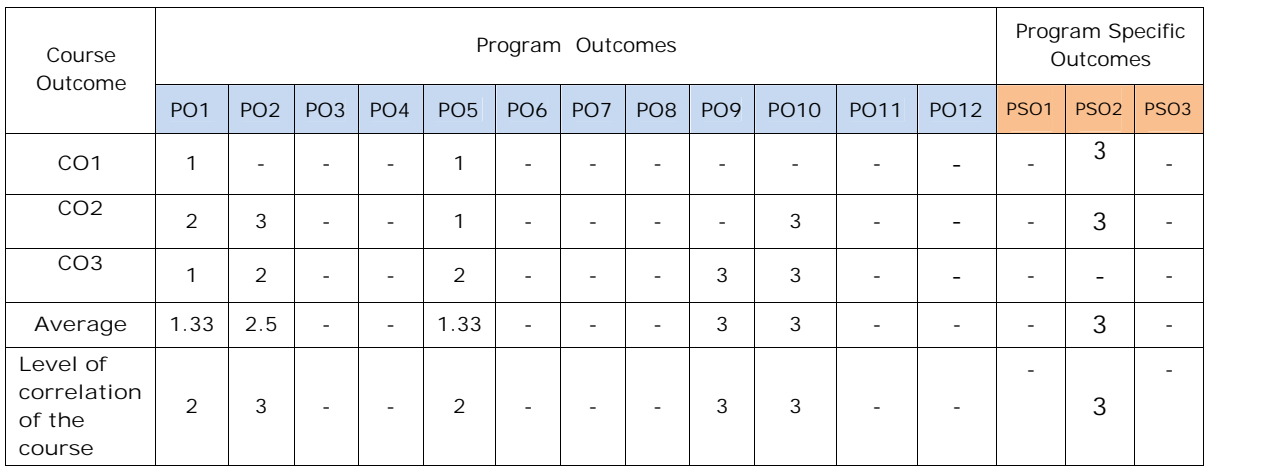

**Correlation Levels:** 3 – High 2–Medium 1– Low

## **MCA III-SEMESTER** (20MC30131) **CLOUD COMPUTING AND DATA ANALYTICS LAB**

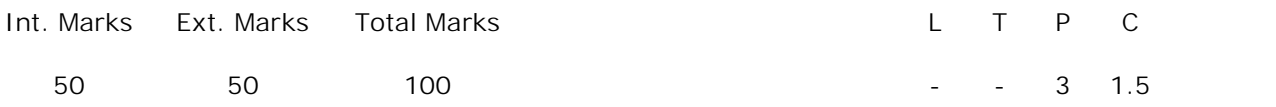

**PRE-REQUISITES:** Courses on Computer Networks, Operating Systems, Object Oriented Programming through JAVA and Data Analytics.

**COURSE DESCRIPTION:** Hands on practice – On installation and configuration of IaaS; Using PaaS for developing the applications in cloud; designing web applications in SaaS using JAVA and APEX Programming; Perform analytics on Weather sensors application; Analysis of reports in R and HIVE Tool.

### **COURSE OUTCOMES:**

*After successful completion of the course, the students will be able to:*

- **CO1.** Demonstrate on Map reduce framework and Hive, web applications of IaaS, PaaS, and SaaS in cloud environment.
- **CO2.** Identify applications to install and configure the PaaS, SaaS and IaaS environments to develop applications and deploy in cloud environment and analyze structured, semi structured and unstructured data in Hadoop and Hive.
- **CO3.** Design and develop
	- a) A Web application to calculate the employee salary and store the details of an employee in a cloud using Salesforce.com. (SaaS)
	- b) Map Reduce programs on Hadoop platform for weather sensor data by adopting appropriate techniques provide insights to solve societal problems.
	- c) EC2 instance and invoke Ubuntu operating system and configure it on Amazon Web Services. (IaaS).
- **CO4.** Analyze and implement Mapper and Reducer functions in Mapreduce Framework to manage OLA dataset on Hadoop and Hive QL to handle diverse data to perform data analytics.
- **CO5.** Apply modern tools as HIVE CQL to create, access and store NOSQL and SQL data to perform analytics in a user friendly environment.
- **CO6.** Work independently or in teams to solve problems with effective communication.

### **LIST OF EXERCISES:**

- 1. Create a word document of your class time table and store locally and on the cloud with doc, and pdf format.
- 2. Create a spread sheet which contains employee salary information and calculate gross and total sal using the formula DA=10% OF BASIC HRA=30% OF BASIC  $PF=10\%$  OF BASIC IF BASIC  $\leq$  =3000 12% OF BASIC IF BASIC >3000 TAX = 10%

OF BASIC IF BASIC<=1500 =11% OF BASIC IF BASIC>1500 AND BASIC<=2500 =12% OF BASIC IF BASIC>2500 NET\_SALARY=BASIC\_SALARY+DA+HRA-PF- TAX.

- 3. Prepare a ppt on cloud computing –introduction, models, services, and Architectures. PPTs should contain explanations, images and at least 20 pages
- 4. Implement the following file management tasks in Hadoop:
	- a) Adding files and directories
	- b) Retrieving files
	- c) Deleting files

Hint: A typical Hadoop workflow creates data files(such as log files) elsewhere and copies them into HDFS using one of the above command line utilities.

- 5. Run a basic Word Count Map Reduce program to understand Map Reduce Paradigm.
- 6. Write a Map Reduce program that mines weather data.

Weather sensors collecting data every hour at many locations across the globe gather a large volume of log data, which is a good candidate for analysis with MapReduce, since it is semi structured and record-oriented.

- 7. Implement Matrix Multiplication with Hadoop Map Reduce
- 8. Use Hive to create, alter, and drop databases, tables, views, functions, and indexes.
- 9. Unstructured data into NoSQL data and do all operations such as NoSQL query with API.
- 10. Create an EC2 instance and invoke Ubuntu operating system with a given set of configuration on amazon web services under IaaS.
- 11. Create S3 bucket and store a file in it using AWS.
- 12. Configure web server on Amazon Linux instance with ElasticIP.

### **REFERENCE BOOKS:**

- 1. Barrie Sosinsky, "*Cloud Computing Bible*", Wiley India Pvt. Ltd, 2011.
- 2. Rajkumar Buyya, James Broberg and Andrzej Goscinski, "*Cloud computing principles*
	- *and paradigms*", John Wiley and Sons, 2011.
- 3. John W. Rittinghouse, James F. Ransome, "*Cloud Computing implementation, Management and Security*," CRC Press, Taylor and Francis group, 2010.
- 4. Tom White, "*Hadoop: The Definitive Guide,*" Oreilly and Yahoo press, 3rd Edition, 2012.
- 5. Judith Hurwitz, Alan Nugent, Dr. Fern Halper, and Marcia Kaufman, "*Big Data for Dummies*," John Wiley & Sons, Inc., 2013.
- 6. Frank J. Ohlhorst, "*Big Data Analytics: Turning Big Data into Big Money*", Wiley Publication, December 2012.

**Software / Tools Used:**

- 1. Google App Engine
- 2. Amazon Webservices
- 3. Salesforce
- 4. Hadoop
- 5. Cassandra
- 6. HIVE

#### **ADDITIONAL LEARNING RESOURCES:**

- 1. www.salesforcetutorial.com
- 2. https://trailhead.salesforce.com/en/home
- 3. https://mkyong.com/tutorials/google-app-engine-tutorial/
- 4. https://aws.amazon.com
- 5. https://hadoop.apache.org/docs/r1.2.1/hdfs\_design.html
- 6. https://www.ibm.com/analytics/hadoop/hdfs

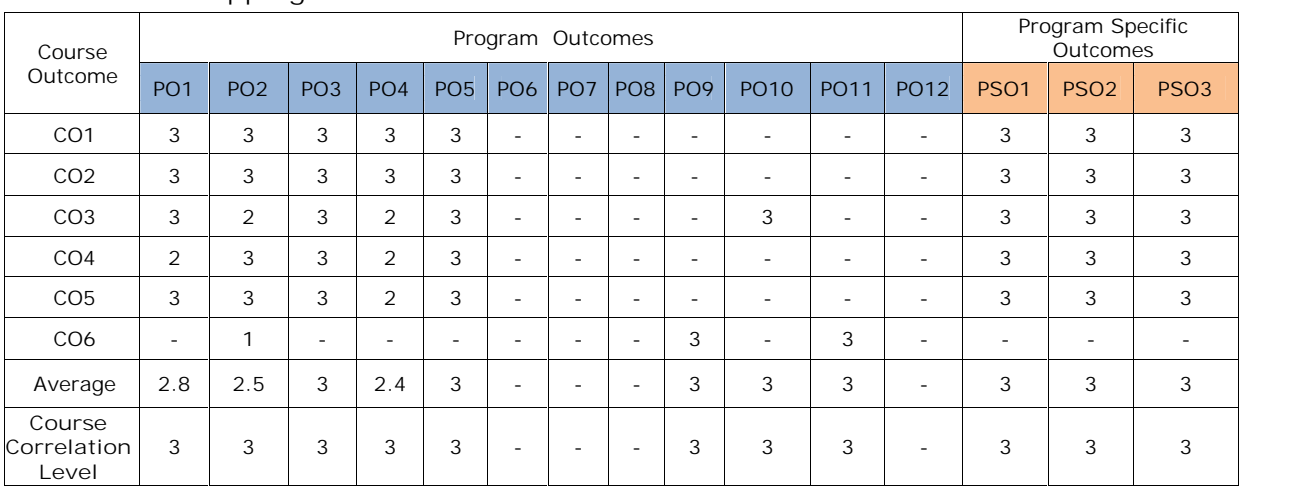

### **CO-PO-PSO Mapping Table:**

**Correlation Level: 3- High 2-Medium 1- Low**

## **MCA III-SEMESTER** (20MC30132) **WEB PROGRAMMING LAB**

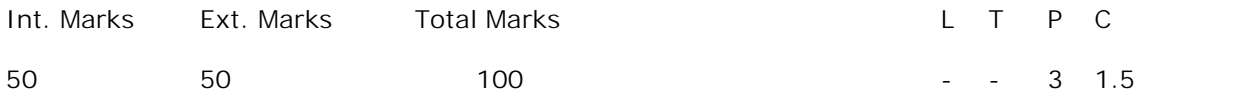

**PREREQUISITES:** A Course on Web Programming.

### **COURSE DESCRIPTION:**

Concepts of HTML5; Java Script; Developing Web Applications using Servlet, JSP and PHP; Adopting Tomcat Server and XAMP Server for deploying Web Applications.

### **COURSE OUTCOMES:**

*After successful completion of this course, the students will be able to:*

- **CO1.** Demonstrate knowledge on HTML5, Java Script, AJAX programming.
- **CO2.** Design and develop web Applications using HTML5, JavaScript, Servlet, JSP and PHP.
- **CO3.** Apply JSP and PHP technologies to implement Societal E-Commerce applications to infer potential insights.
- **CO4.** Analyze 2-tier, 3-tier and MVC architectures, Servlets Life cycle and JSP Life cycle, Directory structure of servlets and JSP to design web application.
- **CO5.** Analyze and Solve real time problems using Server-side technologies, Tomcat Server and XAMPP Server for deployment of web applications.
- **CO6.** Adhere to ethics and adapt JSP Standard Tag Libraries, PHP Standard Recommendations (PSR) to develop web application.

**CO7.** Work independently or in teams to solve problems with effective communication. **LIST OF EXERCISES:**

1. Design the following static web pages of an online book store web application.

a. Home Page:

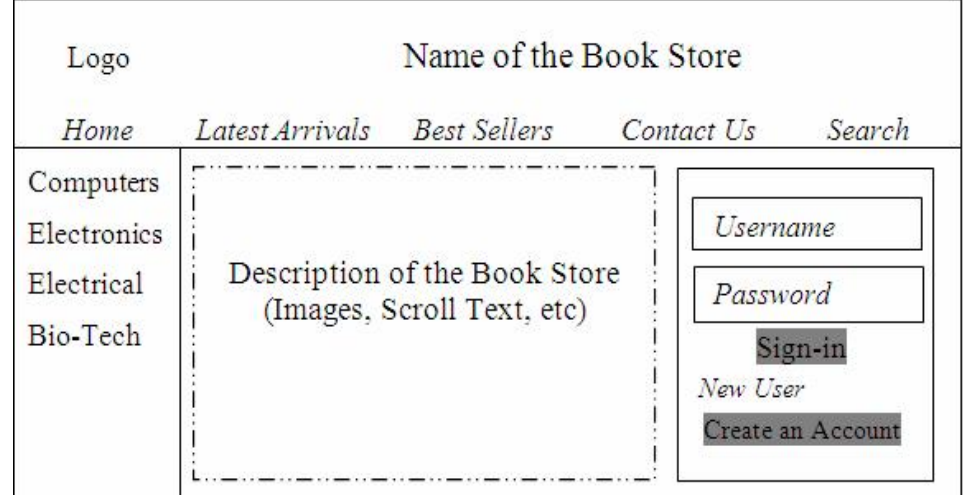

- b. Catalogue Page: The catalogue page should display the following details of available books.
- i. Snap shot of cover page
- ii. Title of the text book
- iii. Author name
- iv. Publisher
- v. Price
- vi. More details link.
- c. Registration Page: Design the Registration page with the following fields and navigates it with creates an account link.

First Name, Last Name, Gender, Date of Birth, Username, Password, Confirm Password, Address, Postal Code, Mobile No., Email-Id.

- 2.
- a) Design a web page to store username and password information using the local storage concept.
- b) Design a web page to store employee information including Name, Emp. Id, Department, Salary and Address on a client's machine using a real SQL database.
- 3. Apply the following styles to all web pages of online book store web application.
	- a. Fonts and Styles: font-family, font-style, font-weight and font-size
	- b. Backgrounds and colors: color, background-color, backgroundimage and background-repeat.
	- c. Text: text-decoration, text-transformation, text-align and textindentation, text-align
	- d. Borders: border, border-width, border-color and border- style
	- e. Styles for links: A: link, A: visited, A:active, A:hover
	- f. Selectors, Classes, Layers and Positioning elements.
- 4. Write a JavaScript code to validate the following fields of the Registration web page.
	- a. First Name/Last Name should contain only alphabets and the length should not be less than 8 characters.
	- b. Username It should contain combination of alphabets, numbers and underscore. It should not allow spaces and special symbols.
	- c. Password It should not less than 8 characters in length and it contains one uppercase letter and one special symbol.
	- d. Date of Birth It should allow only valid date; otherwise display a message stating that entered date is invalid. Ex. 29 Feb. 2009 is an invalid date.
	- e. Postal Code: It must allow only 6 digit valid number.
	- f. Mobile No. It should allow only numbers and total number of digits should be equal to10.
	- g. e-mail id It should allow the mail id with the following format: Ex. mailid@domainname.com
- 5. Write a basic Servlet program that must display information like
	- a. Request method used by the client and
	- b. Current system date
- 6. Write a JSP program for finding total number of visitors in a site to keep track of active users at a given instance of time, and also display the user session starting time.
- 7. Write a JSP program that creates a cookie on username which is send from html file and display the cookie value as a response. The cookie must be active based on the maximum active interval time.
- 8. Write a PHP program to demonstrate call by value and call by reference techniques.
- 9. Write a PHP code to read the username and password entered in the Login form of the online book store and authenticate with the values available in cookies. If user enters a valid username and password, welcome the user by username otherwise display a message stating that, entered details are invalid.
- 10. Write a PHP code to implement CRUD (**C**reate, **R**ead, **U**pdate and **D**elete) operations.
- 11. Write a PHP code for storing books details like Name of the book, author, publisher, Edition, price, etc into MySQL database. Embed a PHP code in catalogue page of the online book store to extract books details from the database.

**REFERENCE BOOKS**:

- 1. Kogent Learning Solutions Inc., "*Web Technologies Black Book",* Dreamtech Press, 2011.
- 2. Steven Holzner, *"The Complete Reference PHP"*, Tata McGraw-Hill Education Pvt. Ltd., 2007.

**Software / Tools used:**

Notepad++, XAMPP, Eclipse IDE, Geany /sublime text shell IDE, java

# **CO-PO-PSO Mapping Table**

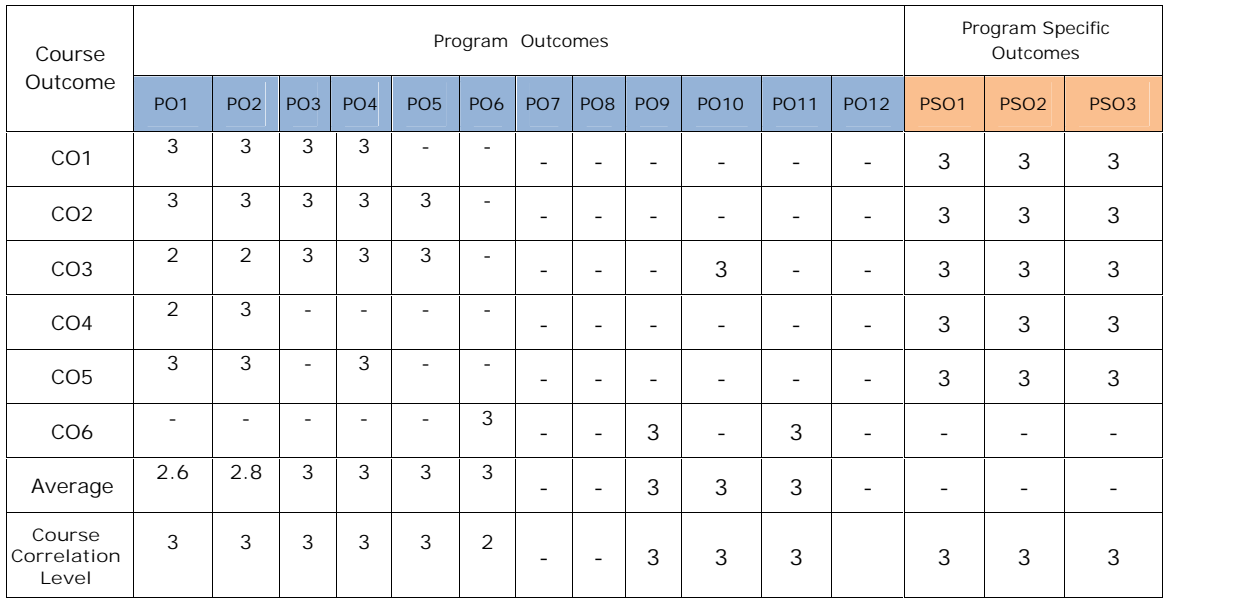

**Correlation Level: 3-High 2-Medium 1-Low**

## **MCA III-SEMESTER** (20MC30133) **INTERNSHIP**

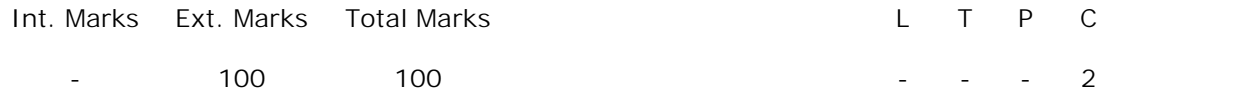

**PREREQUISITES:** -

**COURSE DESCRIPTION:** Expose students to the industrial environment; Create competent professionals for the industry; sharpen the real time technical / managerial skills required at the job; Gain professional experience and understand responsibilities relevant to professional computing practices and ethics; Familiarize with latest tools and technologies; Gain exposure to technical report writing; Gain exposure to corporate working culture.

**COURSE OUTCOMES:**

*After successful completion of the course, the students will be able to:*

- **CO1.**Analyze latest tools, and technologies that are used in industry to solve complex computing problems following relevant standards, codes, policies and regulations.
- **CO2.**Analyze safety, health, societal, environmental, legal, economical and managerial factors considered in industry in solving complex computing problem relevant to professional computing practices.
- **CO3.**Perform individually or in a team besides communicating effectively in written, oral and graphical forms on computing practices.

## **MCA III-SEMESTER** (20MC3AC01) **SERVER SIDE DEVELOPMENT WITH NODEJS LAB**

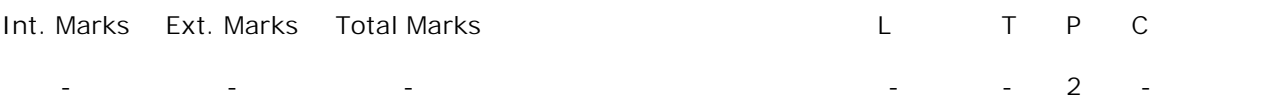

**PRE-REQUISITES:**

A course on Object oriented Programming through JAVA.

### **COURSE DESCRIPTION:**

Introduction to Node.js; Modules; HTTP Module; File System Module; URL Module; NPM; Events; Upload Files; Send an Email; MongoDB introduction; Create a Database.

#### **COURSE OUTCOMES:**

*After successful completion of this course, the student will be able to:*

- **CO1.** Demonstrate Components and IDE o NodeJS and MongoDB.
- **CO2.** Implement web applications and APIs using the Node.js.
- **CO3.** Apply Node.js and MongoDB to design database and develop web applications.
- **CO4.** Design and develop web applications using Node.js.
- **CO5.** Analyze core modules in Node.js and used in building of HTTP server Applications.
- **CO6.** Work independently or in teams to solve problems with effective communication.

### **LIST OF EXERCISES**:

- 1. Node.js Environment Setup-How to install Node.js on Windows
- 2. Implement *Hello World application* in Node.js.
- 3. Develop Node.js application to split the query string into readable parts, such as the URL.
- 4. Implement Node.js file system module allows you to work with the file system on your computer.( Read files, Create files, Update files, Delete files and Rename files)
- 5. Installing NPM (Node Package Manager) on Windows
- 6. Create a Node.js file that will convert the output "Hello World!" into upper-case letters.
- 7. Create a function that will be executed when a "scream" event is fired using event handlers in Node.js
- 8. Develop Node.js web page that lets the user upload files to your computer.
- 9. Node.js can be used in database applications, one of the most popular NoSQL database is MongoDB. Installation of MongoDB Driver.

10. To create a database in MongoDB, start by creating a MongoClient object, and then specify a connection URL with the correct ip address and the name of the database you want to create.

### **REFERENCE BOOKS**:

- 1. Simon Holmes, *"Getting MEAN with Mongo, Express, Angular, and Node,"* Manning Publications; 1<sup>st</sup> Edition, 2015.
- 2. Azat Mardan, *"Practical Node.js: Building Real-World Scalable Web Apps,"* APRESS; 2<sup>nd</sup> Edition, 2018.

**ADDITIONAL LEARNING RESOURCES:**

1. https://www.w3schools.com/nodejs/default.asp

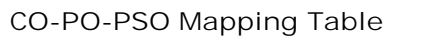

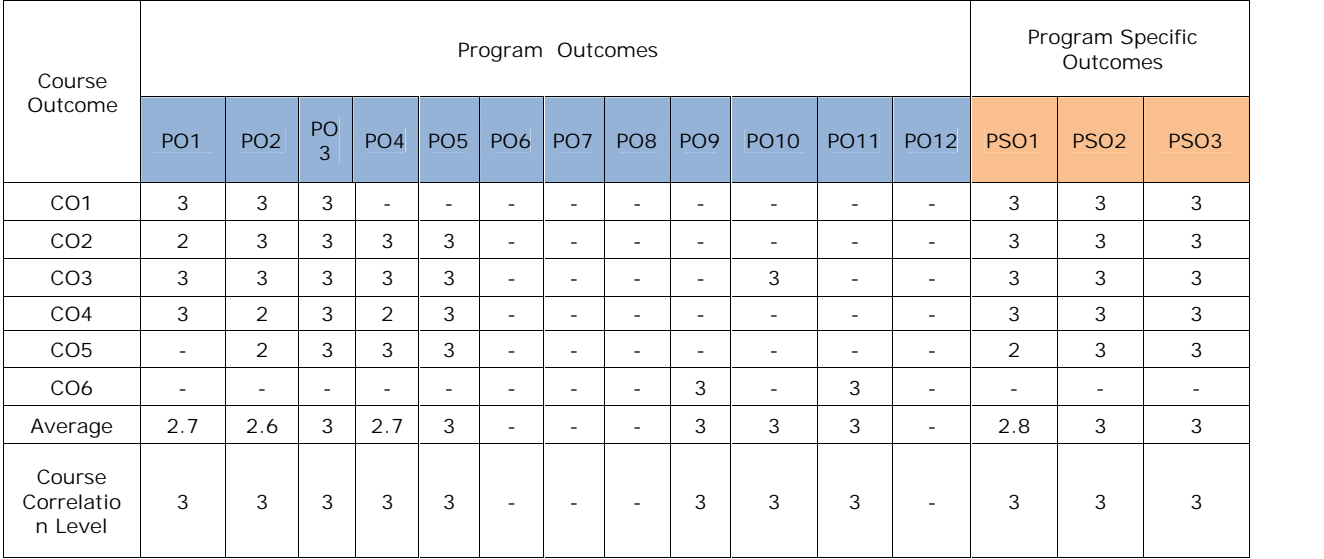

**Correlation Level: 3- High 2-Medium 1- Low**

# **MCA IV-SEMESTER** (20MC40131) **PROJECT WORK**

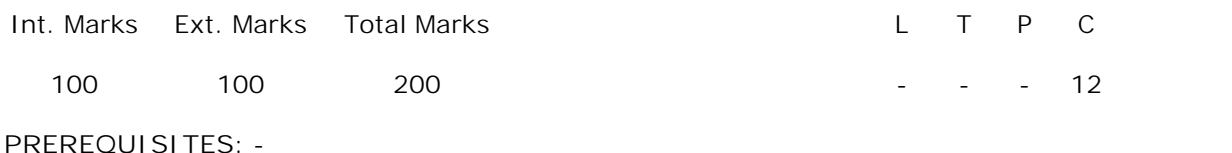

### **COURSE DESCRIPTION:**

Identification of topic for the project work; Literature survey; Collection of preliminary data; Identification of implementation tools and methodologies; Performing critical study and analysis of the topic identified; Time and cost analysis; Implementation of the project work; Preparation of thesis and presentation.

### **COURSE OUTCOMES:**

*After successful completion of the course, the students will be able to:*

- **CO1.** Design and Develop software systems or processes to solve complex computing and allied problems using appropriate tools and techniques following relevant standards, codes, policies, regulations and latest developments.
- **CO2.** Consider society, health, safety, environment, legal, economics and project management in solving complex computing and allied problems.
- **CO3.** Perform individually or in a team besides communicating effectively in written, oral and graphical forms on Software systems or processes.